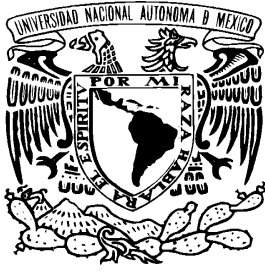

**UNIVERSIDAD NACIONAL AUTÓNOMA DE MÉXICO**

## **POSGRADO EN CIENCIAS DE LA PRODUCCIÓN Y DE LA SALUD ANIMAL**

## **FACULTAD DE MEDICINA VETERINARIA Y ZOOTECNIA**

# **CARACTERIZACIÓN DEL GEN HN DE VARIANTES DEL Rubulavirus porcino Y DETERMINACIÓN DE LA EFICIENCIA PROTECTORA DE UNA VACUNA POLIVALENTE**

## **DOCTORADO EN CIENCIAS DE LA PRODUCCIÓN Y DE LA SALUD ANIMAL**

PRESENTADO POR:

## **JOSÉ IVAN SÁNCHEZ BETANCOURT**

Asesor :

Ma. Elena Trujillo Ortega

Comité tutoral: Susana Mendoza Elvira Julio Reyes Leyva

México D.F. 2007

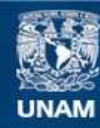

Universidad Nacional Autónoma de México

**UNAM – Dirección General de Bibliotecas Tesis Digitales Restricciones de uso**

## **DERECHOS RESERVADOS © PROHIBIDA SU REPRODUCCIÓN TOTAL O PARCIAL**

Todo el material contenido en esta tesis esta protegido por la Ley Federal del Derecho de Autor (LFDA) de los Estados Unidos Mexicanos (México).

**Biblioteca Central** 

Dirección General de Bibliotecas de la UNAM

El uso de imágenes, fragmentos de videos, y demás material que sea objeto de protección de los derechos de autor, será exclusivamente para fines educativos e informativos y deberá citar la fuente donde la obtuvo mencionando el autor o autores. Cualquier uso distinto como el lucro, reproducción, edición o modificación, será perseguido y sancionado por el respectivo titular de los Derechos de Autor.

## **DEDICATORIA**

Este esfuerzo se lo dedico a mis padres que me han enseñado a guiarme con honestidad:

José Arturo Sánchez López

y Ma. Guadalupe Betancourt Gaspar

A mis hermanos, con los cuales he compartido todo lo que enseña la vida:

Alma Guadalupe Sánchez Betancourt Israel Sánchez Betancourt Luis Arturo Sánchez Betancourt

Y por supuesto a mi esposa, con quien he compartido los momentos mas importantes de mi vida:

Alicia Cordero Ríos

Gracias a Dios y a todos ustedes por estar siempre conmigo.

## **AGRADECIMIENTO**

A mi asesora principal y a mis tutores que me han dado las herramientas necesarias para lograr esta meta tan importante en mi vida; obtener el grado de "Doctor en Ciencias" en la Facultad de Medicina Veterinaria y Zootecnia de nuestra máxima casa de estudios UNAM.

> Dra. Ma. Elena Trujillo Ortega Dra. Susana Mendoza Elvira Dr. Julio Reyes Leyva

A los integrantes de mi Jurado de examen de grado; quienes aportaron excelentes comentarios para la mejora de la presente Tesis:

- Dr. Antonio Morilla González
- Dr. Abel Ciprián Carrasco
- Dr. Pablo Correa Girón

A la empresa Proteína Animal S.A. de C.V. quien financió la presente investigación y a los involucrados en lograrla:

- Dr. Alfredo Becerra Flores
- Dr. José Miguel Doporto Díaz
- Dr. Rogelio Alonso Morales

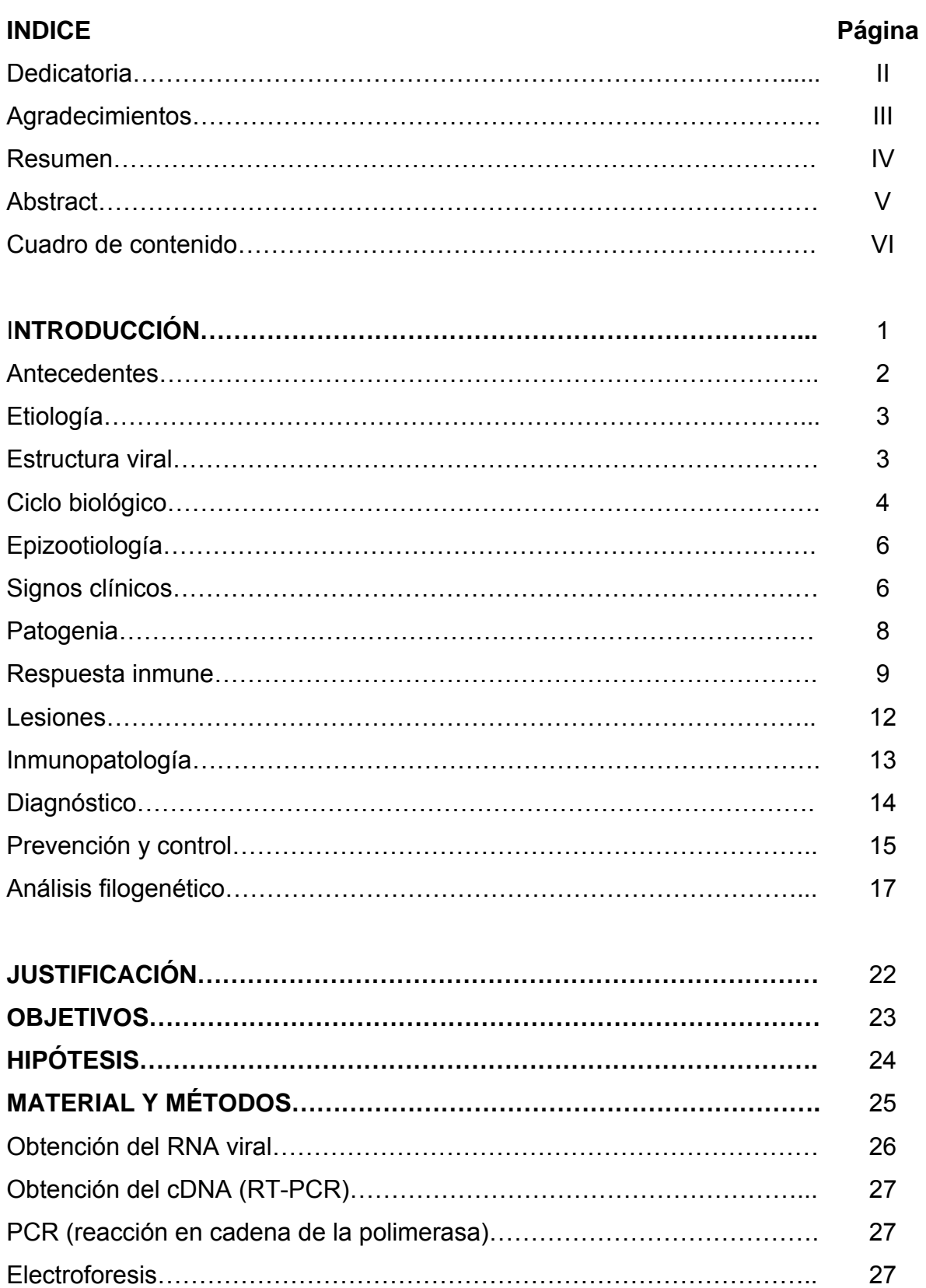

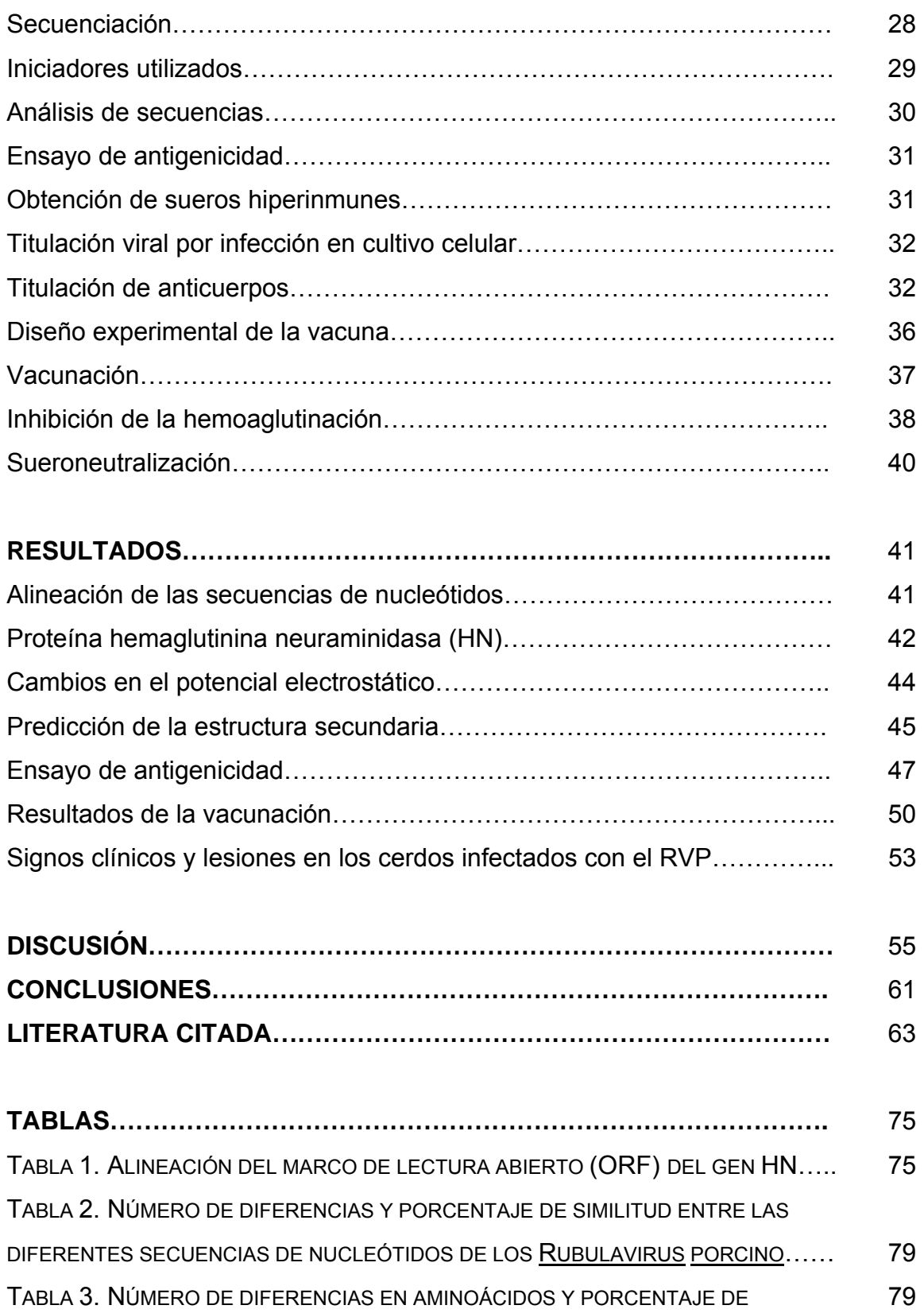

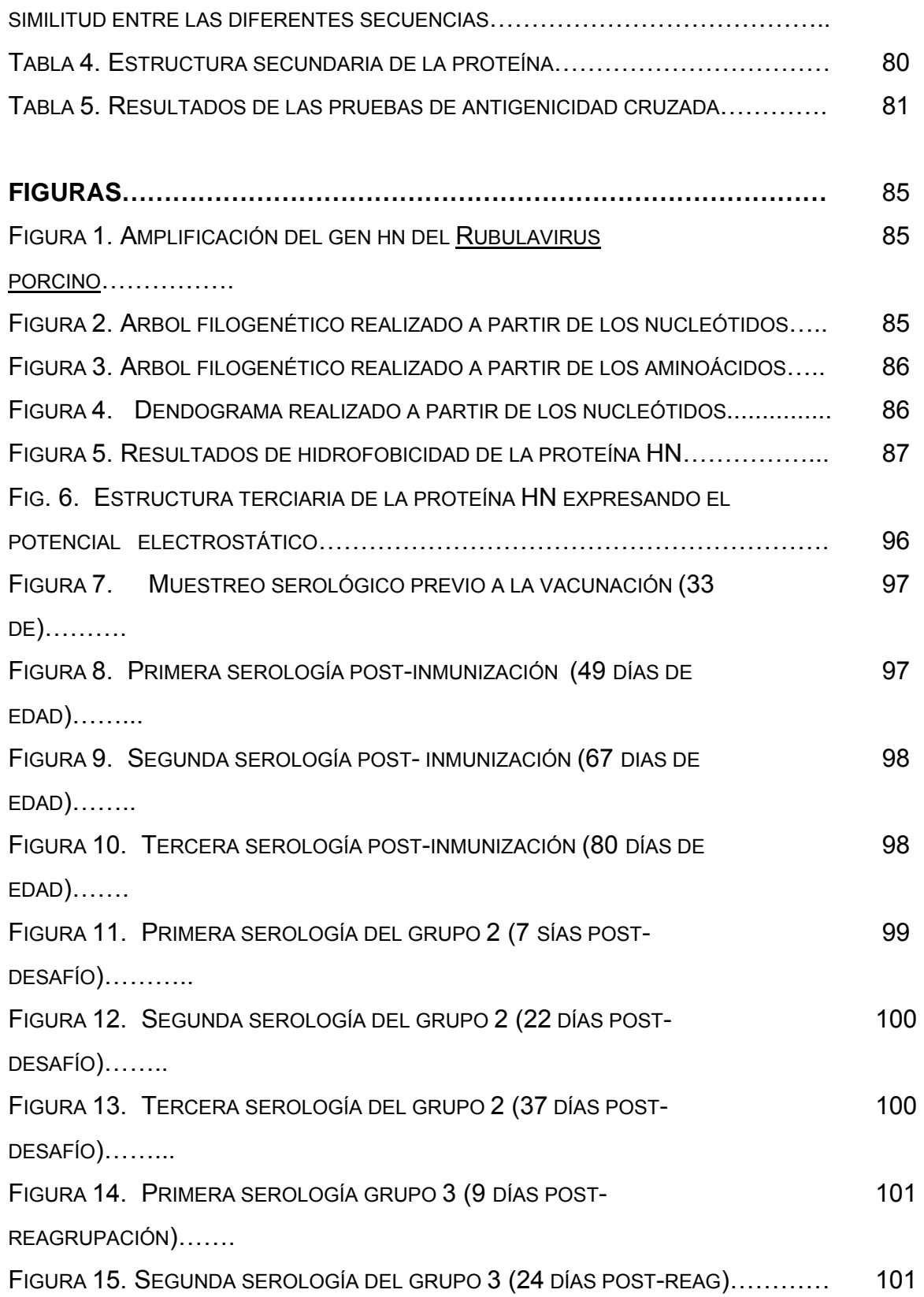

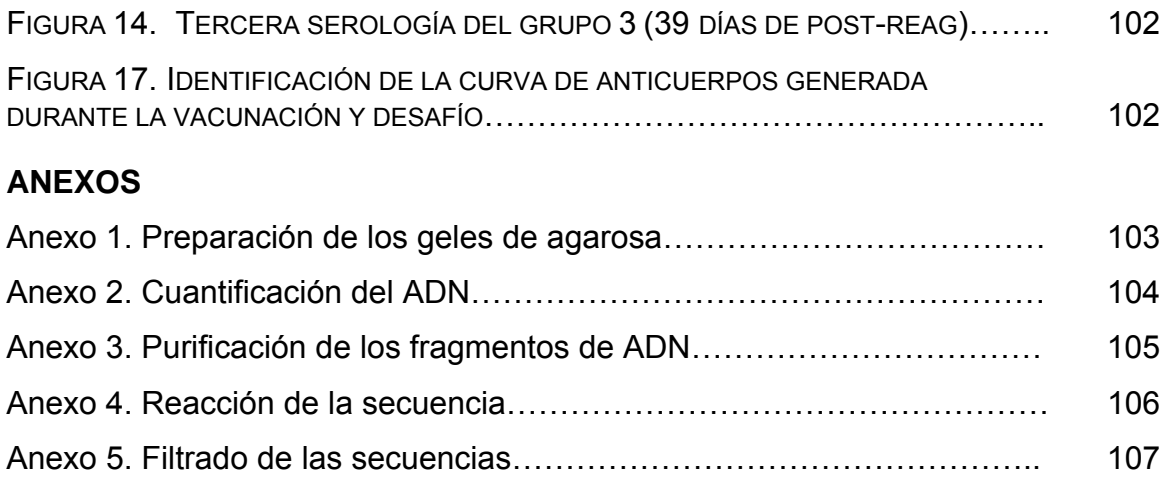

#### **RESUMEN**

Los brotes de la enfermedad del ojo azul se han caracterizado por presentar signología variada, caracterizada por la presentación de signos nerviosos en lechones y alteraciones reproductivas en animales adultos, en diferentes granjas de nuestro país, entre los años 1984 y 2003. Se compararon las secuencias del gen hemaglutinin-neuraminidasa de los virus PAC2 al PAC9 obtenidos de diferentes brotes durante esos años, con la secuencia del virus LPM aislado en 1984. Se encontraron dos líneas divergentes de la evolución viral. En donde los virus PAC2 y PAC3 forman un subgrupo viral caracterizado por 5 mutaciones; los virus PAC6 al PAC9 forman un segundo subgrupo viral en el que se presentan 11 mutaciones. Ninguna de las substituciones de aminoácidos modifican la conformación estructural de la proteína HN. Y sólo algunas de las modificaciones de los aminoácidos generan cambios importantes en el potencial electrostático de la proteína. Como la substitución de  $A_{291}$  D en el virus PAC3 y en el virus PAC9 en la modificación de E por K en la posición 514. Las mutaciones se encontraron en una zona de alta variabilidad constituida por los residuos 511-514; los virus LPMV, PAC4 y los virus CI-CIV (obtenidos del GenBank) poseen una secuencia de aminoácidos AIGE; los virus PAC2 y PAC 3 poseen ATGE, en donde los virus PAC6, PAC7, PAC8 y PAC9 presentan SIGK en la misma región. La mutación E<sub>514</sub> K modifica notablemente las propiedades del potencial electrostático en la proteína PAC9. Lo cual genera una carga positiva que afecta a los residuos  $D_{475}$  al  $V_{492}$ , modificando la carga de residuos conservados  $T_{489}$  y  $V_{486}$ ; estos cambios en la superficie proteica pueden estar asociados a los cambios en las propiedades biológicas identificadas en la prueba de sueroneutralización.

**Palabras clave**: *Rubulavirus porcino*, enfermedad del ojo azul, glicoproteína HN.

### **ABSTRACT**

Untypical outbreaks of BED either with neurological signs in growing and adult pigs or severe reproductive alterations in adult pigs with reduced neurological signs in piglets occurred at different sites of Mexico between 1984 and 2003. The sequence of the hemagglutinin-neuraminidase (HN) gene of several *Porcine rubulavirus* (PAC2 to PAC9) isolated during those BED outbreaks was compared with that of La Piedad Michoacan virus isolated at 1984. Two divergent lines of evolution were found: PAC2 and PAC3 viruses form a viral subgroup with 5 characteristic mutations; whereas PAC6 to PAC9 viruses form other viral subgroup with 11 exclusive mutations. None of the amino acid substitutions modified the structural conformation of the predicted HN protein, nonetheless, there were few mutations that produced important changes in the electrostatic potential of the protein, such as the substitutions  $A_{291}$  D in PAC3 virus and that of  $E_{514}$  K in PAC9 virus, the last mutation was found in the zone of highest variability constituted by residues 511-514; indeed, LPMV, PAC4 and CI-CIV (obtained from GenBank) isolates possessed the amino acid sequence AIGE; PAC2 and PAC3 viruses possessed ATGE, whereas PAC6, PAC7, PAC8 and PAC9 isolates presented SIGK in the same region. Mutation  $E_{514}$  K notably modified the electrostatic properties of the protein in PAC9 virus; indeed, this mutation produced a corridor of positive charge that affected residues  $D_{475}$  to  $V_{492}$ , modifying the charge of conserved residues  $T_{489}$  and  $V_{486}$ ; these changes at the protein surface that might affect their biological properties identified by SN test.

**Key words**: *Porcine rubulavirus*, blue eye disease, HN glycoprotein.

## **INTRODUCCIÓN**

El Rubulavirus porcino es el causante de la enfermedad del ojo azul y pertenece a la familia *Paramyxoviridae*, en la que se incluyen virus que producen infecciones neurológicas y sistémicas, como el virus del sarampión, el del moquillo canino, el de la enfermedad de Newcastle (aviar) y el virus de la parotiditis humana, mostrando mayor similitud con éste último (Ramírez *et al.,* 1997). La enfermedad del ojo azul se caracteriza por la presencia de signos neurológicos en cerdos lactantes y alteraciones reproductivas en animales adultos. Sin embargo, en los dos primeros años de su aparición, era predominantemente nerviosa y se caracterizaba por provocar ataxia, debilidad, pedaleo e incoordinación, en lechones menores de treinta días de edad, con una mortalidad que alcanzaba hasta el 90%; en este mismo año (1980) los lechones mayores a 30 días de edad no presentaban signos tan marcados y la mortalidad era prácticamente nula. Para el año de 1983 se observaron brotes severos de encefalitis en cerdos de 15 a 45 Kg de peso, acompañados con signos respiratorios tales como tos, disnea y estornudos, presentando mortalidad hasta del 30% (Stephano 1984). También se hizo evidente la falla reproductiva en hembras, y los parámetros afectados fueron: el porcentaje de repeticiones, mortinatos y fetos momificados, así como un ligero aumento de los abortos (Stephano y Gay, 1984; Stephano y Gay, 1985).

Hasta antes de 1998 se pensaba que los sementales eran refractarios a la enfermedad; sin embargo, en ese año se presentaron los primeros casos de orquitis, epididimitis y atrofia testicular con severas alteraciones en la calidad del semen, asociados a la infección por el Rubulavirus porcino (Campos y Carbajal, 1989).

En la actualidad en algunas granjas porcinas de Jalisco, se presenta signología clínica respiratoria y nerviosa en animales mayores de 90 días de edad (Sánchez *et al.,* 2004), es decir, un patrón nuevo en comparación con el observado en años anteriores. También existen reportes de diferencias antigénicas encontradas

mediante ensayos inmunológicos a partir de aislamientos virales, obtenidos en diferentes años (Reyes-Leyva *et al.*, 2002; Sánchez *et al.,* 2004). En otra investigación, se identificó una sensibilidad superior en la prueba de inhibición de la hemoaglutinación, en comparación con la prueba de ELISA, cuando éstas fueron evaluadas con sueros provenientes de animales que presentaron un brote de la enfermedad, aun estando vacunados; esto sugiere que el virus vacunal y el virus de campo eran diferentes, por tal motivo la presencia de ambos anticuerpos incrementó el reconocimiento hacia el antígeno y a su vez la sensibilidad de la prueba y no así para la prueba de ELISA, la cual solamente presentaba anticuerpos específicos contra LPM y que al confrontarse con un virus de campo diferente, la sensibilidad relativa disminuyó (Hernández-Jáuregui *et al.,* 1992).

Por el panorama descrito anteriormente, se pretende en la presente investigación, identificar las diferencias genómicas de siete aislamientos virales del Rubulavirus porcino, mediante la secuenciación del marco de lectura del gen HN, así como realizar una vacuna que permita generar anticuerpos suficientes que generen la protección de los animales desafiados.

#### **ANTECEDENTES**

La enfermedad del ojo azul afecta a cerdos de todas las edades y es provocada por un virus del género Rubulavirus de la Familia *Paramyxoviridae* (Ramírez *et al.,* 1997). Los primeros casos de esta enfermedad se identificaron en 1980 en granjas porcícolas de La Piedad, Michoacán; en las que se presentaron signos clínicos nerviosos principalmente en lechones menores a 30 días de edad. En 1980 se reportaron brotes en los estados de Jalisco y Guanajuato, en 1983 en el D.F., Nuevo León, Hidalgo, Tlaxcala, Tamaulipas, Puebla, Campeche y Querétaro. Desde su aparición ha sido un problema de difícil control y su difusión abarcó hasta 1992, 16 estados de la República Mexicana (Fuentes *et al.*, 1992).

### **ETIOLOGÍA**

Los paramixovirus conforman una familia de virus patógenos que producen importantes problemas en la salud humana y veterinaria. Entre los cuales se encuentran el virus sincitial respiratorio y los virus de parainfluenza, causantes de infecciones de vías respiratorias bajas en niños y animales jóvenes. Dentro de esta familia también se incluyen virus que producen infecciones neurológicas y sistémicas, como el virus del sarampión, el del moquillo canino, el de la enfermedad de Newcastle (aviar) y el de la parotiditis humana (Ramírez *et al*., 1997).

### **ESTRUCTURA VIRAL**

Los rubulavirus están constituidos por seis proteínas estructurales: la polimerasa o proteína de alto peso molecular (L), la nucleoproteína (NP), la fosfoproteína (P), la proteína de la matriz (M) y dos glicoproteínas, la hemaglutinina-neuraminidasa (HN) y la glicoproteína de fusión (F). Las glicoproteínas HN y F son transmembranales y su mayor parte se encuentra expuesta al exterior del virión, dejando un pequeño segmento intraviral que hace contacto con la proteína M, que se ubica en la parte interna de la membrana. Las unidades de la NP se unen mediante interacciones hidrofóbicas al ARN genómico para dar origen a la nucleocápside; cada unidad de NP se enlaza a seis nucleótidos inmediatamente después de la síntesis del ARN genómico y no se separan durante la replicación ni la transcripción, así que a diferencia de los virus con ARN positivo, el genoma de los virus con ARN negativo nunca se encuentra desnudo (Lamb y Kolakofsky, 1996; Santos-López *et al*., 2004b). A la nucleocápside se asocian cerca de 50 complejos con actividad polimerasa, cada uno de ellos está formado por 3 unidades de proteína P (P3) y una de proteína L, que actúan como componentes catalíticos. Aunque también se encuentran viriones que poseen el mismo número de complejos P sin proteína L (Lamb y Kolakofsky, 1996; Kolakofsky *et al.*, 1998). Otras dos proteínas, V y C, se han identificado en las células infectadas pero no

forman parte de la estructura del virión, son codificadas por el genoma viral y se sintetizan al editarse el gen P (Berg *et al.*, 1992). Al parecer estas proteínas participan en la regulación de la transcripción y la replicación viral.

El Rubulavirus porcino tiene forma tridimensional esférica y mide de 100 a 360 nm, tiene una nucleocápside semejante a una hélice o espiral, contenida dentro de una membrana lipoprotéica proveniente de la célula huésped. Ésta contiene dos proteínas de suma importancia en la biología del paramixovirus; la proteína de fusión (F) que participa en la unión del virus a la membrana celular para su posterior penetración, también es la principal responsable de la fusión con células vecinas, ocasionando la propagación de la infección en el área local. La otra proteína es la hemaglutinina-neuraminidasa (HN) que posee dos dominios funcionales: uno con capacidad para aglutinar eritrocitos y otro que se encarga de la eliminación de grupos de ácido siálico (Santos-López *et al*., 2004a).

Este virus se caracteriza por aglutinar una gran variedad de glóbulos rojos de mamíferos y aves como los de cerdo, vaca, caballo, cabra, gato, cuy, hamster, rata, ratón, conejo y humanos tipo A, B, AB y O, pollos, patos, etc. (Moreno-López *et al.*, 1986; Stephano *et al*., 1988; Ramírez *et al.*, 1996). Esto se debe a que su proteína HN reconoce un tipo de ácido siálico que está presente en todos esos eritrocitos (Reyes-Leyva *et al.,* 1993 y 1997a).

#### **CICLO BIOLÓGICO**

El ciclo biológico de los rubulavirus incluye las fases de reconocimiento, adsorción a la superficie celular, fusión de membranas, penetración a la célula, desnudamiento, transcripción, replicación del genoma, ensamble y liberación de viriones. La partícula viral se adsorbe a la membrana de la célula por medio de la proteína HN, que reconoce un receptor específico, generalmente glicosilado, posteriormente un cambio conformacional de la proteína HN activa a la proteína F, que expone un dominio altamente hidrofóbico mediante el cual fusiona las

membranas celular y viral. Este evento ocurre en la superficie celular y a un pH neutro, por lo que es independiente de enzimas lisosomales como ocurre en otros virus. La integración de la envoltura viral al sistema de las membranas celulares provoca la liberación de la nucleocápside en el citoplasma. Ya que el virión trae integrada su propia polimerasa, al liberarse el ARN viral se sintetiza una copia completa del genoma en sentido positivo que servirá de molde para los nuevos genomas, y por otro lado, se inicia la síntesis de los ARN mensajeros que codifican cada una de las proteínas virales. Los productos de la traducción se dirigen al sitio de ensamble, las proteínas NP, P y L son acopladas al ARN recién sintetizado y la proteína M se acumula en la parte interna de la membrana celular. Las proteínas, HN y F, que fueron sintetizadas en el retículo endoplásmico son glicosiladas en el aparato de Golgi y posteriormente expresadas en la cara externa de la membrana, en sitios de contacto estrecho con la proteína M. La afinidad de las proteínas de la nucleocápside, NP, con la proteína M y de ésta con las glicoproteínas, es determinante para el ensamble del virión, que es liberado de la célula por exocitosis (Lamb y Kolakofsky, 1996).

La replicación de los rubulavirus se realiza totalmente en el citoplasma, por lo cual se forman aglomerados de nucleocápsides, que se observan como grandes inclusiones citoplasmáticas en las células infectadas (Hernández-Jáuregui *et al.*, 2001).

El material genético viral también puede pasar directamente de una célula infectada a una célula vecina sin que haya necesidad de que se libere la partícula viral, esto es debido al proceso de fusión de membranas celulares realizado por las proteínas HN y F, de esta manera se originan las células gigantes multinucleadas o sincitios, características de las infecciones por paramixovirus (Lamb y Kolakofsky, 1996).

#### **EPIZOOTIOLOGÍA**

La enfermedad del ojo azul se ha mantenido desde 1980 en el centro de México, en los primeros años se aisló el paramixovirus de ojo azul (POA) de diferentes brotes en los estados de Michoacán, Jalisco y Guanajuato. La enfermedad se diseminó rápidamente a los estados de Querétaro, Estado de México y Distrito Federal, debido a la intensa movilización de cerdos; sin embargo, la evidencia serológica indicó la presencia de anticuerpos contra el paramixovirus del ojo azul en cerdos reproductores y en animales menores a 45 días de edad, en al menos 16 estados de la República Mexicana (Fuentes *et al*., 1992).

Hasta el momento se sabe que el cerdo es el único animal afectado clínicamente por el Rubulavirus porcino, cuando la infección se da de manera natural, sin embargo experimentalmente afecta a embriones de pollo y ratones; por otro lado los conejos, perros y gatos también se han inoculado de forma experimental pero no presenta signología clínica (Stephano y Gay, 1985b; Stephano *et al.*, 1988a).

Se han hecho estudios donde se observa que el virus puede diseminarse a través de gente y fomites, y posiblemente a través de las aves y el viento (Stephano, 1992).

#### **SIGNOS CLÍNICOS**

Los primeros brotes de la enfermedad (Stephano, 1982) se caracterizaron por la presentación de signos nerviosos con elevada mortalidad (80-90%) en lechones de 2 a 15 días de edad. La afección nerviosa se presentaba en dos formas: en algunos casos los lechones parecían clínicamente sanos y súbitamente quedaban postrados lateralmente, en otros casos, los animales afectados mostraban signos nerviosos progresivos. En los cerdos mayores de 30 días de edad los signos clínicos eran menos comunes y más discretos, con baja o nula mortalidad (Stephano, 2002; Taylor, 1999).

Cuando la enfermedad comienza generalmente se observa fiebre, pelo erizado y lomo arqueado, algunas veces acompañado por constipación o diarrea. Posteriormente hay signos nerviosos tales como ataxia, debilidad, rigidez principalmente en las patas traseras, temblores musculares y posturas anormales, como posición de perro sentado (Stephano, 1992; Stephano, 2000b; Taylor, 1999).

A partir de 1983 se observaron brotes severos de encefalitis y signos respiratorios con mortalidad hasta del 30% en cerdos de 15 a 45 Kg de peso (Stephano *et al*, 1985a). En este año también se hizo evidente la falla reproductiva cuando se realizó una evaluación sobre los parámetros afectados y se identificó un aumento de repeticiones, mortinatos y fetos momificados, y un ligero aumento de abortos (Stephano y Gay, 1984; Stephano y Gay, 1985a).

En 1988 se observó orquitis, epididimitis y atrofia testicular con severas alteraciones en la calidad del semen, asociados a la infección por el paramixovirus de ojo azul. Para este año en lechones nacidos bajo un brote, la morbilidad era del 20 a 50% y la mortalidad oscilaba entre el 89 y 90% (Campos y Carbajal, 1989).

En 1998 se observaron casos severos de esta enfermedad asociados con el virus del síndrome reproductivo y respiratorio porcino (VPRRS), donde los parámetros reproductivos mostraron alteraciones más severas que con el Rubulavirus o VPRRS solos. En cerdas gestantes se observó anorexia, en algunas, opacidad corneal y la falla reproductiva afectó diferentes parámetros por 2 a 11 meses, con una media de cuatro meses. Disminuyó el número de lechones nacidos vivos (LNV), aumentó el número de fetos momificados y la mortalidad en lechones, y por lo tanto el número de lechones destetados se redujo dramáticamente. También se incrementó el número de repeticiones, con caída de

la tasa de parto e incremento en el intervalo de días de destete a primer servicio, aumentando los días no productivos de las hembras. El aborto no ha sido una característica común, pero se ha observado en algunas hembras en porcentaje variable en brotes agudos. También hay marcado incremento en mortinatos y fetos momificados, lo que consecuentemente causa reducción en el número de nacidos vivos y posteriormente en el número de nacidos totales (Stephano, 2000a).

También existen reportes de animales que presentan signología respiratoria como disnea, tos y estornudos, asociados a la enfermedad del ojo azul, pero están asociados a problemas infecciosos bacterianos. Sin embargo se han realizado aislamientos virales a partir de pulmón y otros órganos (Sánchez –Betancourt *et al.*, 2004).

#### **PATOGENIA**

El virus se transmite a otros animales por la aspiración de microgotas contaminadas cuando éste es eliminado a través de descargas nasales (Collier y Oxford, 2000; Iorio *et al*., 1986; Bowden *et al*., 2001; Chua *et al*., 2000), siendo la ruta natural de infección la nasofarínge. Cuando la gota es muy grande queda atrapada en la mucosa oronasal y el virus busca una célula susceptible para replicarse, cuando las gotas son muy pequeñas el virus ingresa con la aspiración y se localiza en los conductos aéreos inferiores (Collier y Oxford, 2000).

La multiplicación inicial del virus se lleva al cabo en la mucosa nasofaríngea y el tejido linfático asociado, después se disemina por vía aérea a bronquios y pulmones en donde se vuelve a replicar y de ahí se disemina a todo el organismo por vía sanguínea (Reyes –Leyva, 2004; Stephano *et al.*, 1988b; Allan *et al.,* 1996; Ramírez-Herrera *et al.,* 1997). El ingreso del virus al sistema nervioso central ocurre a través de las terminaciones nerviosas que se encuentran en la porción olfatoria de la mucosa nasal, el virus asciende por los nervios olfatorios a los

lóbulos olfatorios y al hipocampo, de aquí se disemina al tallo cerebral y cerebelo donde se replica abundantemente (Allan *et al.*, 1996; Ramírez-Herrera *et al.*, 1997; Reyes-Leyva *et al.* 1997b). Aunque, hay propuestas de que el virus ingresa al sistema nervioso por vía sanguínea atravesando la barrera hematoencefálica (Allan *et al.* 1996).

Durante la fase de viremia el virus se transporta asociado a eritrocitos y monocitos, lo que le permite producir una infección sistémica y replicarse en sitios inmuno privilegiados de órganos linfáticos y reproductores (Reyes-Leyva, 2004; Hernández *et al.*, 1998).

#### **RESPUESTA INMUNE**

Los anticuerpos y los linfocitos T son los principales sistemas efectores para resolver la infección viral. Los anticuerpos pueden reconocer al virus en forma libre o células infectadas por el virus, ellos controlan las infecciones neutralizando las partículas virales o produciendo la muerte de las células infectadas a través de citotoxicidad mediada por complemento o por células citotóxicas. Los antígenos importantes en estos procesos son las glicoproteínas de la envoltura viral, y aunque se producen anticuerpos contra componentes internos del virión éstos no son importantes en la neutralización de la infección (Hernández *et al.*, 1998). Los Cambios en la estructura o en la expresión de las proteínas de superficie pueden ser importantes mecanismos mediante los cuales los virus evitan el reconocimiento y la eliminación por anticuerpos (Ahmed y Biron, 1999).

En contraste con los anticuerpos, las células T sólo pueden reconocer al antígeno en la superficie de células presentadoras y en asociación con las moléculas del complejo principal de histocompatibilidad (MHC) del hospedero. El receptor de linfocitos T reconoce péptidos virales unidos a moléculas celulares. Una importante consecuencia de este modo de reconocimiento es que los linfocitos T no pueden reconocer virus libres y su actividad antiviral está confinada a las

células infectadas. El mecanismo primario utilizado por los linfocitos T CD8+ para controlar la infección viral, es eliminar a las células infectadas por el virus. Las células CD8+ también controlan el crecimiento viral, produciendo citocinas antivirales como el interferón gamma y el factor de necrosis tumoral, que interfieren con la replicación viral. Los linfocitos CD4+ juegan un papel central en la inmunidad antiviral y participan en el control de la infección por medio de diversos mecanismos. Ellos producen citocinas antivirales, están involucrados en la activación y reclutamiento de macrófagos y ayudan mediante la síntesis de citocinas, en la producción de anticuerpos y en la respuesta citotóxica mediada por linfocitos CD8+ (Ahmed y Biron, 1999).

La respuesta humoral contra el Rubulavirus porcino se inicia con la producción de anticuerpos desde la primera semana posinfección. Durante las primeras 4 semanas los títulos se incrementan entre 4 y 6 log<sup>2</sup> y a partir de la quinta semana llegan a incrementarse hasta 8.5 log2 (Hernández *et al.*, 1998). En la infección natural se han encontrado anticuerpos hasta 18 meses después de presentada la infección (Stephano, 2000a). La inmunidad humoral es de gran importancia en el control de la diseminación sistémica de la infección ya que títulos elevados de anticuerpos coinciden con la desaparición de la viremia (Reyes-Leyva *et al.*, 2004). Los anticuerpos generados están dirigidos contra la proteína HN y son capaces de inhibir la hemoaglutinación y neutralizar la infección viral (Hernández *et al*, 1998).

Los anticuerpos contra el Rubulavirus porcino pueden ser inducidos utilizando como antígeno al virus inactivado con formalina y esta inmunidad puede transmitirse a la camada al vacunar a las cerdas en gestación. Los anticuerpos adquiridos pasivamente logran controlar la infección y reducir los índices de morbilidad y mortalidad en la población vacunada (Hernández-Jáuregui *et al*, 1992).

Ensayos *in vitro* muestran que los anticuerpos específicos contra el Rubulavirus porcino o contra determinantes antigénicos de la proteína HN poseen actividad

neutralizante (Zenteno-Cuevas, 1997). No obstante estos resultados alentadores, hasta el momento no se ha logrado producir una vacuna que sea lo suficientemente efectiva para controlar la infección en el campo, al respecto han encontrado que las diferentes cepas del Rubulavirus que circulan en la población porcina poseen diferencias antigénicas que les permiten evadir la respuesta inducida por algún otro serotipo viral (Ramírez-Mendoza *et al.,* 1994; Reyes-Leyva *et al.,* 2002; Sánchez-Betancourt *et al*., 2004).

En relación a la respuesta inmune celular, los primeros cambios que se observan después de la infección es un aumento en el número de linfocitos T totales (CD3+) y citotóxicos (CD8+) esto ocurre durante la primera semana, demostrando la importancia de estas células en el control de la infección. Un evento importante es la identificación de los índices de estimulación muy bajos con los mitógenos concanavalina A y fitohemaglutinina (Hernández *et al.*, 1998).

Existe una alta susceptibilidad a padecer infecciones secundarias en los animales infectados con el Rubulavirus porcino y esto puede estar relacionado con la reducción en el número de leucocitos, principalmente de linfocitos CD4+, que ocurre en la tercera semana posinfección (Hernández *et al.*, 1998); lo que podría resultar del reclutamiento de células inmunes en los tejidos para participar en el control de la infección (Reyes-Leyva, *et al.* 2002), esto es sugerido por la abundancia de células mononucleares observadas en los tejidos infectados (Ramírez-Mendoza, 1997). Se ha demostrado que los linfocitos CD4+CD8 estimulados por el virus, se transforman en linfocitos CD4+CD8+, una población celular abundante en la sangre porcina. Los estudios realizados demuestran que esta población de linfocitos T responde de manera específica al virus para convertirse en células de memoria productoras de citocinas del tipo 2 (principalmente IL-10) inductoras de inmunidad humoral. Éste tal vez sea un mecanismo inducido por los Rubulavirus para modular la respuesta antiviral y sobrevivir en el hospedero (Hernández *et al.,* 2001, 2002). Estas células pueden diferenciarse de las células en reposo por la

alta expresión del marcador de superficie CD29 y del disacárido Galßl,3GaINAc reconocido por las lectinas PNA y de *Amaranthus leucocarpus* (Hernández *et al.*, 2002).

La importancia de la respuesta inmune celular en el control de la infección viral fue evaluada midiendo la capacidad proliferativa de las células mononucleares de sangre periférica ante un antígeno viral inactivado por calor y ante lectinas mitogénicas y determinando subsecuentemente el fenotipo de los linfoblastos proliferantes. Una fase de inmunosupresión fue identificada en los animales infectados, se mostró que durante la tercera semana de la infección se presenta una disminución del 19% de linfocitos T, de 28% de linfocitos B y de 53% de monocitos, en comparación con los valores promedios observados en los animales sanos utilizados como testigos (Hernández *et al.*, 1998). Este fenómeno puede ser el resultado de la infección de células mononucleares que se han identificado durante la segunda fase de la viremia, que se presenta durante la infección por el Rubulavirus porcino, la cual ocurre entre los 14 y 21 días postinfección (Reyes-Leyva, *et al*. 2004). La identificación del antígeno viral en el interior de las células mononucleares circulantes y en las células inmunes de los nódulos linfáticos, indican que el mismo sistema inmune es blanco de la infección viral, aunque no se presente una notable alteración en los mecanismos de respuesta, como ocurre en los virus verdaderamente inmunosupresores (Reyes-Leyva, 2002).

#### **LESIONES**

Las lesiones macroscópicas que se pueden encontrar en las infecciones ocasionadas por el Rubulavirus porcino son conjuntivitis y diferentes grados de opacidad de la cornea, principalmente en lechones menores de treinta días de edad. En los sementales provoca inflamación de los testículos y del epidídimo, con un marcado aumento en el diámetro, debido al edema en casos agudos; cuando el curso progresa se observa una marcada epididimitis y orquitis. Cuando el

epidídimo es afectado puede tornarse granular y se observa orquitis con fibrosis y adherencias a la túnica albuginia; ocasionalmente pueden encontrarse hemorragias en la túnica, epidídimo o testículo (Campos y Carvajal, 1989; Stephano *et al.*, 1990).

Las lesiones microscópicas se localizan principalmente en cerebro y médula espinal donde se puede observar encefalitis no supurativa, afectando principalmente la materia gris del tálamo, cerebro medio y corteza cerebral; incluyendo una gliosis difusa y multifocal, infiltración perivascular de linfocitos, células plasmáticas y reticulares, necrosis neuronal, neurofagia, meningitis y coroiditis. También es característico de este virus provocar en las neuronas cuerpos de inclusión intracitoplasmáticos debido a que es un virus RNA y su replicación se lleva a cabo en el citoplasma (Stephano y Gay, 1985a; Ramírez y Stephano, 1982; Pérez *et al.,* 1988).

En los adultos se observan lesiones histológicas en el epidídimo, que incluyen la formación de granulomas espermáticos y degeneración vacuolar del epitelio del ducto (Ramírez-Mendoza *et al.*, 1997).

#### **INMUNOPATOLOGÍA**

Hasta el momento no se han realizado experimentos para conocer la participación del sistema inmune en el daño a los tejidos durante la infección por Rubulavirus porcino. No obstante, observaciones indirectas indican que la respuesta inmune está involucrada al menos en dos eventos patológicos. Stephano *et al.,* (1988a) han propuesto que la opacidad de la córnea es una reacción de hipersensibilidad mediada por complejos inmunes. La gran respuesta de anticuerpos circulantes contra el Rubulavirus porcino observada en las infecciones experimentales y la identificación de una abundante expresión de receptores virales en el tejido ocular, hacen suponer que efectivamente hay una deposición de complejos inmunes en la

cámara anterior del ojo, lo que produce la opacidad corneal. El otro evento es la formación del granuloma epididimario que se presenta en los cerdos adultos: Al parecer el virus llega al epidídimo transportado por células inmunes que se infiltran en el tejido. La abundante replicación viral en ese sitio y en los conductos seminíferos producen la atracción de gran cantidad de células inmunes, monocitos, linfocitos T y células plasmáticas, que en su afán de destruir las células infectadas terminan por dañar las paredes de los conductos. Dejando escapar a los espermatozoides al tejido intersticial, lo que genera un circulo vicioso de activación celular e incrementó del daño a los tejidos circundantes (Reyes-Leyva *et al*., 2002). El granuloma que se forma puede llegar a ser tan grande que es aparente a simple vista como un engrandecimiento testicular anormal. El daño al tejido puede ser tan importante que induzca la involución y la atrofia del testículo afectado (Ramírez *et al.,* 1997).

#### **DIAGNÓSTICO**

Se realiza por medio de pruebas serológicas, siendo la inhibición de la hemoaglutinación (HA) la prueba más utilizada para determinar la difusión del virus de la enfermedad del ojo azul EOA en México; aunque también se han utilizado la sueroneutralización (SN), ELISA e inmunoperoxidasa (Morilla *et al.*, 2000).

Se han hecho diversos estudios para determinar cuál es la prueba serológica más confiable para el diagnóstico, en uno de los cuales se compararon las pruebas de ELISA, SN e IH en 46 animales después de un brote agudo y se encontró que la SN tenía una sensibilidad del 89.1%, ELISA de 89.1% e inhibición de la hemoaglutinación del 84.7%; en 35 animales inmunizados con una vacuna experimental se encontró una sensibilidad de la SN del 94.2%, ELISA 91.4% e IH de 80%; en 94 animales vacunados que se encontraban en una granja durante un brote se encontró una sensibilidad de la ELISA del 91.5 % e IH de 98.9 %. (Hernández-Jáuregui *et al.,* 2002) concluyeron que las mejores pruebas son la SN

y ELISA y que la IH puede emplearse como prueba de piara ya que detecta a un pequeño porcentaje de falsos positivos y no así en casos individuales.

Recientemente, se desarrolló la prueba de inmunoperoxidasa (IP), la cual tiene ventaja de que se vende como un "kit" listo para usarse y puede ser utilizado fácilmente para el diagnóstico en los laboratorios que cuenten con poco equipo; en un estudio serológico se demostró tiene el 100 % de correlación con la prueba de seroneutralización (SN) (Morilla *et al.,* 2000).

El diagnóstico también se basa en la detección del virus por medio de aislamientos virales, inmunofluorescencia indirecta u observación en tejidos infectados por microscopia electrónica. Las líneas celulares más utilizadas para realizar el aislamiento viral, son: Vero (riñón de mono verde africano), PK-15 (riñón de cerdo) (Hernández *et al.*, 1997), ST (testículos de cerdo), BHK-21 (riñón de hámster lactante). En estas células el virus produce el efecto citopático característico consistente en la formación de sincitios; y en las células PK-15 también se han observado cuerpos de inclusión intracitoplasmáticos (Stephano y Gay, 1986).

#### **PREVENCIÓN Y CONTROL**

Se sabe que este virus se inactiva con agentes químicos como el éter, formalina y beta propiolactona o a temperaturas de 56°C en un periodo mayor a 4 horas (Taylor, 1999) *in vitro.*

Para el control o eliminación de la enfermedad del ojo azul son necesarias varias acciones que dependerán del tipo de granja. En el pié de cría es necesario no mezclar animales de diferentes corrales, eliminar cerdos que presenten la signología clínica característica, evaluar a todos los sementales de la granja y eliminar aquellos que sean positivos a la enfermedad serológica o clínicamente, utilizar inseminación artificial por lo menos por seis semanas, intensificar el

diagnóstico de gestación, con machos y ultrasonido en todas las hembras, incrementar el número de servicios en la medida que se incrementen las repeticiones, cerrar la granja por lo menos durante 16 semanas (Campos y Carbajal, 1992).

En el área de lactancia es necesario evitar el estrés, reducir el manejo de animales, no mezclar lechones, mantenerlos secos y a la temperatura adecuada, de acuerdo a su edad, sacrificar a lechones enfermos, manejar las salas "todo dentro – todo fuera", lavar y desinfectar, salas y corrales, cuando salgan todos los animales (Campos y Carbajal, 1992).

En el sitio dos y tres es necesario evitar el hacinamiento, cuidar la temperatura de acuerdo a la edad, cuidar la ventilación, no mezclar animales de diferentes edades u origen, actuar de forma inmediata en caso de que exista otra enfermedad (Campos y Carbajal, 1992).

Para prevenir la enfermedad se han desarrollado diversas vacunas, en una de ellas se utilizó Rubulavirus porcino inactivado y se determinaron los niveles de anticuerpos en los animales vacunados, mediante la prueba de sueroneutralización; mediante el desafío se comprobó que hubo el 71 % de protección, conferida a través del calostro, en cerdos destetados a los 4, 28 y 38 días de edad provenientes de las hembras vacunadas; mientras que el 100% de los hijos de las hembras no vacunadas murieron al ser desafiados (Fuentes *et al.,* 1994).

Otro tipo de vacunas se han generado con la implementación de técnicas moleculares, en donde Zenteno-Cuevas (1997) identificó los epítopes específicos de la proteína HN del Rubulavirus porcino, que fueron incorporados a la proteína OmpC de *Salmonella typhi* y expresados en bacterias *Escherichia* coli para posteriormente ser evaluados en ratones y conejos; estos antígenos

recombinantes generaron una respuesta de anticuerpos capaces de reconocer y bloquear la actividad de la proteína HN y en consecuencia la actividad citopática del Rubulavirus.

#### **ANÁLISIS FILOGENÉTICO**

No existe un consenso general sobre cual de las distintas medidas de distancia genética es la más apropiada para análisis de aislamientos virales, como en este caso. No obstante, las correlaciones entre varias medidas de distancia son, generalmente, bastante altas, particularmente cuando se aplican a poblaciones locales entre especies. La distancia estándar propuesta por Nei en 1972 ha sido la más usada en estudios de evolución genética de poblaciones naturales (Nei, 1987).

Medidas de distancia basadas en el método estadístico  $F_{ST}$  de Wright (Reynolds, 1983) son más apropiadas para procesos evolutivos a corto plazo como es el caso de divergencia entre variedades, especialmente si el tamaño efectivo de las poblaciones varía en el tiempo y entre las razas.

Puesto que las propiedades matemáticas y las bases biológicas de las distintas medidas de distancia genética difieren, es comprensible que el uso de las mismas pueda conducir a diferentes interpretaciones de las relaciones filogenéticas entre varias cepas, sin poder determinar cual es la mejor "filogenia", es decir, cual de ellas se acerca más a la realidad. Cada método asume una serie de características acerca de los datos y de los procesos evolutivos que los generan, y a veces es imposible saber si las poblaciones muestreadas reúnen estas características y si no lo hacen, cuánto se desvían de ellas. Se aconseja calcular dos o más distancias genéticas y examinar las similitudes y las diferencias entre ellas, para determinar en qué grado las conclusiones obtenidas dependen de la elección de la distancia genética y saber si estas conclusiones son robustas.

El propósito de los estudios filogenéticos, es la reconstrucción correcta de la genealogía y la estimación del tiempo de divergencia entre un grupo de organismos. Estas relaciones evolutivas son resumidas a través de un árbol filogenético que consiste en la representación gráfica de nodos y ramas. Los nodos representan las unidades taxonómicas operacionales (OTUs) y las ramas definen las relaciones evolutivas entre los OTUs en términos de ancestrodescendiente.

Las unidades taxonómicas operacionales (OTUs) representadas por los nodos pueden ser especies, poblaciones, individuos o genes (Avise, 1994). Los nodos en un árbol filogenético son de dos tipos internos y externos. En el esquema 1 los nodos externos están representados por los OTUs A, B, C, D y E mientras que el resto de los nodos son internos y representan las unidades ancestrales de los OTUs (Wen-Hsiung, 1997).

Las ramas también se clasifican en: ramas internas y externas. Por ejemplo las ramas principales a los nodos A, B, C, D y E son externas, mientras que las ramas internas son las que conectan a los nodos internos (esquema 1).

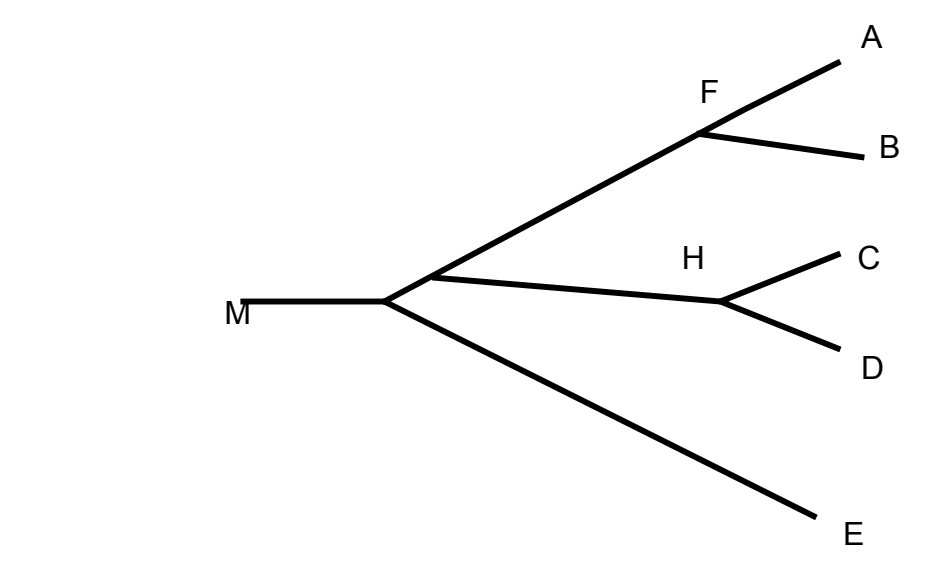

**Esquema 1**: Representación gráfica de un árbol filogenético.

Además los árboles filogenéticos pueden tener la presencia o ausencia de una raíz. En un árbol enraizado existe un nodo particular llamado raíz (R en el Esquema 2a) que representa el ancestro común de todos los OTUs bajo estudio. En cambio, un árbol sin raíz solo especifica las relaciones entre los diferentes OTUs sin la presencia de un antecesor común (Esquema 2b).

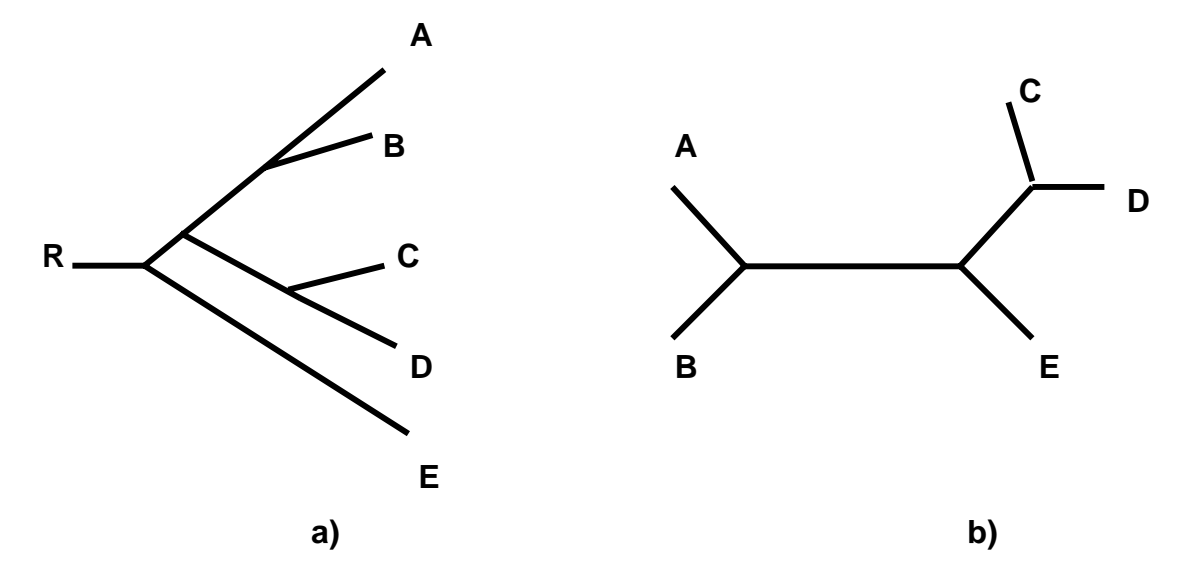

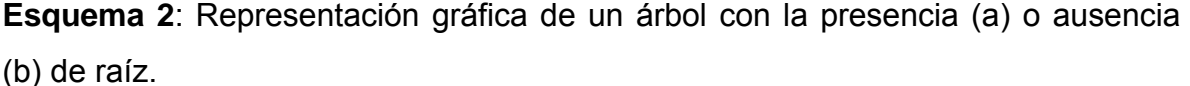

En los estudios de evolución, las secuencias de DNA son mucho más informativas que las secuencias de las proteínas, porque una gran parte de las secuencias de DNA no codifican proteínas es decir, que se observan un número mayor de diferencias genéticas en las regiones no codificantes del DNA como: intrones, regiones intergénicas o silenciosas. También las secuencias del DNA revelan una información detallada en los mecanismos de deleción, inserción, transposición de genes, conversión de genes y transferencia de genes horizontales (Nei, 1987).

Existen varios métodos estadísticos para construir árboles filogenéticos o dendrogramas a partir de las secuencias del DNA. Estos métodos pueden ser clasificados en: métodos de carácter discreto y métodos de distancia. En los métodos de distancia, las distancias genéticas son calculadas por pares, en todas las especies y el árbol filogenético se construye usando algoritmos basados en

alguna relación funcional entre los valores de distancia (Wen-Hsiung, 1997). La distancia genética se define como la magnitud de las diferencias génicas o genómicas entre poblaciones y es medida con alguna cantidad numérica. El número de sustituciones de nucleótidos por sitio o número de sustitución génica por locus, es una medida de distancia genética (Nei, 1987). Los métodos de distancia más comunes son: el método de neighbor-joining *(NI)* y el método de medias aritméticas no ponderado (UPGMA).

Actualmente para realizar el análisis filogenético a partir de un gran número de datos moleculares existen programas computacionales que permiten calcular matrices de distancia y algoritmos filogenéticos de una manera rápida (Avise, 1994). Los paquetes de "software" comúnmente empleados son: PHYLIP (disponible por Joseph Felsenstein, University of Washington, Seattle), PAUP (escrito por David L. y distribuido por Illinois Natural History Survey, Champaign), BIOSYS-l (Swofford and Selander distribuido por Illinois Natural History Survey, Champaign) y FREQPARS (Swofford and Berlocher disponible por Smithsonian Institution, Washington, D.C.).

Dentro del paquete PHYLIP, se encuentran una serie de programas con diferentes algoritmos que se emplean dependiendo de las características de los datos que se desean procesar. Las subrutinas posibles a usar son:

DNADIST. Emplea 2 diferentes métodos para calcular la matriz de distancias genéticas. La formula de Jukes-Cantor asume que la tasa de substitución nucleotídica (transiciones o transversiones) ocurre con igual probabilidad en un sitio nucleotídico. El método de Kimura (método de 2 parámetros) considera que la tasa de substitución nucleotídica transicional es diferente a la tasa nucleotídica transversional, Este último método es mejor aplicable cuando se estudian secuencias de DNA mitocondrial debido a que las substituciones nucleotídicas transicionales son más frecuentes que las substituciones nucleotídicas transvercionales (Brown, 1982).

Neighbor-joining. Con los valores de la distancia genética se construye el dendograma por el método neighbor-joining que se basa en encontrar continuamente "vecinos" que pueden minimizar la longitud total de árbol (Wen-Hsiung, 1997) considerando que la tasa de evolución no es constante entre los diferentes linajes bajo estudio.

Seqboot. Es una técnica usada como una medida para estimar el nivel de confianza sobre la agrupación entre los diferentes OTUs. Se basa principalmente en hacer un determinado número de replicas (generalmente 1000) de muestreo con reemplazamiento es decir, un sitio que es escogido al azar, este sitio puede ser nuevamente escogido con la misma probabilidad de cualquier otro sitio.

Concense. Esta pequeña rutina generalmente se utiliza como un paso final después de haber empleado la técnica de muestreo con reemplazamiento (SEQBOOT). El árbol consenso es calculado por el método "Majority rule" que permite encontrar con mayor facilidad el árbol con la topología más confiable.

Tree view. Es la subrutina que muestra la gráfica final del árbol y permite seleccionar las diferentes formas de presentación (filograma, radial) que puede tener el árbol. También está subrutina es utilizada para la conversión entre un árbol con o son raíz.

En general, es difícil reconstruir el verdadero árbol filogenético con la información de las poblaciones actuales; los errores que se cometen son los de la topología o patrón de ramificación del árbol. La exactitud del método escogido dependerá del tipo de datos utilizados y de los propósitos del investigador (Nei, 1987).

## **JUSTIFICACIÓN**

Desde 1980 el Rubulavirus porcino ha permanecido en el centro de la República Mexicana, provocando signología nerviosa, respiratoria y reproductiva, presentando combinaciones entre éstas, en animales de diferentes edades, generando millonarias pérdidas económicas en la zona Bajío y occidente de nuestro país (CONASA, 1995; Sánchez *et al.*, 2004). La secuenciación del gen HN de diferentes aislamientos del Rubulavirus porcino, permitirá identificar la variabilidad genética que presentan los virus actuales, con respecto al virus LPM obtenido en 1984 (Moreno-López *et al.*, 1994); ya que mediante ensayos inmunológicos se han reportado diferencias antigénicas (Reyes-Leyva *et al.* 2002; Sánchez *et al.,* 2004), y la falta de respuesta vacunal podría estar asociada a la presencia de variantes antigénicas virales.

## **OBJETIVO GENERAL**

Identificar si existen diferencias en la secuencia del gen HN entre diferentes aislados del Rubulavirus porcino y de ser así, proponer una vacuna polivalente.

## **OBJETIVOS**

- □ Estudiar la variabilidad molecular del gen HN del Rubulavirus porcino, entre diferentes aislados virales.
- Identificar las relaciones moleculares evolutivas entre los diferentes aislamientos virales.
- Evaluar la respuesta inmune humoral generada por una vacuna polivalente.
- Determinar la eficiencia protectora de la vacuna

## **HIPÓTESIS**

Mediante la secuenciación del ORF del gen HN de diferentes aislamientos del Rubulavirus porcino, podremos identificar las variantes moleculares virales que existen actualmente, debido a los cambios genómicos que han sufrido los virus a través del tiempo; esto nos permitirá diseñar y evaluar una vacuna polivalente que ampliará la respuesta inmune hacia las variantes virales existentes.

## **MATERIAL Y METODOS**

### **VIRUS**

Se utilizaron siete cepas virales aisladas en diferentes años de la zona bajío y occidente de la República Mexicana, para realizar la secuenciación del ORF del gen HN de cada una de ellas y observar si existen cambios en este segmento genómico.

Los aislamientos virales obtenidos antes de 1993, son denominados PAC (GenBank: EF413172), PAC3 (GenBank: EF413173) y PAC4 (GenBank: EF413174) y fueron obtenidos de cerdos jóvenes con signología nerviosa.

También se utilizó un virus aislado en el año 2001, obtenido a partir del pulmón de un cerdo de 90 días de edad, que presentaba signología respiratoria (Sánchez-Betancourt *et al.*2004) y que es nominado PAC6 (GenBank: EF413175).

Un quinto virus analizado en esta investigación fue aislado en el año 2002, proveniente del encéfalo de un cerdo de 90 días de edad, que presentó opacidad corneal y signos nerviosos (Sánchez-Betancourt *et al.*2004), nominado PAC7 (GenBank: EF413176).

El sexto virus secuenciado fue obtenido del encéfalo de un lechón menor a 25 días de edad con signología nerviosa y opacidad de la córnea, en el año 2002(Sánchez-Betancourt *et al.*2004), nominado PAC8 (GenBank: EF413177).

Un último virus secuenciado fue obtenido a partir de encéfalo de una hembra adulta con signología nerviosa y opacidad de la córnea, aislado en el año 2003 proveniente del estado de Jalisco (Sánchez-Betancourt *et al.*2004), nominado PAC9 (GenBank: EF413178).

Cada aislamiento viral fue inoculado en un monoestrato de la línea celular Vero, con 24 horas de formación, una vez identificado el efecto citopático y la presencia

de hemoaglutinación de eritrocitos de pollo, bovino y cuy, característico de este virus, se obtuvieron las células en solución PBS estéril, mediante un raspado.

Posteriormente se realizó la siguiente metodología con la finalidad de obtener el gen hemaglutinina neuraminidasa (HN) de cada uno de los rubulavirus, de los cuales se secuenció el marco de lectura (ORF) con el objetivo de hacer la comparación entre los diferentes virus aislados a través del tiempo.

En los análisis posteriores se incluyeron cuatro secuencias más obtenidas del GeneBank, las cuales tienen las siguientes claves de acceso: secuencia C-I (AY463798), C-II (AY487249), C-III (AY487251) y C-IV (AY487250).

### **OBTENCIÓN DEL RNA VIRAL.**

El primer paso fue obtener el RNA viral, del monoestrato de células infectadas que presentaron efecto citopático y hemoaglutinación; con la siguiente metodología.

El sobrenadante y las células fueron centrifugados a 4,500 rpm durante 15 minutos a 4°C, posteriormente se resuspendió la pastilla celular en 200µl de PBS estéril y se adicionan 5 ml de glicógeno, dejándolo durante 4 minutos a 4°C, se adicionó 1 ml de Trizol y se incubó a 4°C durante 10 minutos, se agregaron 200µl de cloroformo, se agitó en un vortex por 15 segundos y se incubó a 4°C durante 10 min, se centrifugaron a 12,000 rpm durante 15 min a 4°C.

Se separó la fase del RNA en tubos eppendorf, y se adicionó 1 volumen de isopropanol, se incubó por 15 min a 4°C, y se centrifugó a 12,000rpm durante 10 min a 4°C, se decantó el isopropanol y se lavó la pastilla (RNA) con 200 µl de etanol al 70%, posteriormente se centrifugó a 12,000 rpm por 10 min a 4°C y se
decantó el etanol hasta dejar secar la pastilla (RNA), una vez secada se resuspendió en 50 µl de H2O DEPEC (0.1%) (GibcoBRL.Life Technologies, December 1996).

## **TRANSCRIPTASA REVERSA (RT)**

Se utilizó el RNA proveniente del paso anterior con la finalidad de obtener el DNA complementario (cDNA) de la siguiente manera: En 5.8 μl de H<sub>2</sub>O DEPC se adicionaron 7μl de RNA, 1 µl de dNTPs y 1.25 µl de primer HNISBR1. Se introdujo al termociclador a 65°C durante 5 min, y durante 5 minutos se dejó a 4°C. Se adicionaron 4μl de Buffer (5x), 1μl de DTT, 1μl de RNAsa Out (40 u/ ml ) y se dejó incubar a 42°C por 2 min. Posteriormente se adicionó 1μl de RT(200 u/ml) transcriptasa reversa y se incubó a 42°C durante 50 minutos y por último a 70°C por 15 minutos.

## **REACCIÓN EN CADENA DE LA POLIMERASA (PCR)**

Las condiciones de la PCR fueron las siguientes: 1 ciclo de desnaturalización inicial a 94°C/4'; 30 ciclos de desnaturalización a 94°C/30'', alineación a 54°C/30'' y extensión a 72°C/1'; y 1 ciclo de extensión final a 72°C/3'. Las reacciones de amplificación contenían: 4 ng/μl de ADN templado, 0.5 pM de ambos iniciadores, 0.2 mM de dNTPs, 0.15 mg/ml de BSA, tritón 0.1 %, buffer C 1X (1.5 mM  $MgCl<sub>2</sub>$ ), 0.125 U/μl de Taq polimerasa y H<sub>2</sub>O cbp 20 μl.

## **ELECTROFORESIS EN GELES DE AGAROSA**

La evaluación de los productos de PCR se realizó por electroforesis en geles de agarosa al 2%, que fueron teñidos con bromuro de etidio, utilizando como marcador de peso molecular ADN del bacteriófago  $\lambda$  digerido con BstE II ( $\lambda$ /BstEII 100 ng/μl) y visualizados por luz ultra violeta (UV) (ANEXO 1).

# **SECUENCIACIÓN**

Una vez estandarizada la técnica de reacción en cadena de la polimerasa, se corrieron 10μl del producto de PCR, de cada uno de los aislamientos virales y se realizó la siguiente metodología para obtener las secuencias.

## **PURIFICACIÓN DEL FRAGMENTO AMPLIFICADO A PARTIR DE GELES DE AGAROSA.**

Los productos amplificados de PCR se purificaron a partir de geles de agarosa (ANEXO 3) al 1% + TAE 1X, empleando como marcador de peso molecular el DNA λ/BstEII, teñidos con bromuro de etídio y visualizados por UV.

Los fragmentos fueron cortados del gel para su purificación, mediante el método de perlas de sílica, y posteriormente se evaluó su integridad mediante electroforesis en geles de agarosa al 1 % teñidos con bromuro de etídio (Anexo 1) y visualizados por luz UV.

La concentración del ADN se determinó en un fluorómetro (Hoefer, DyNA Quant 200) siguiendo las instrucciones del proveedor (Anexo 2).

## **REACCIÓN DE SECUENCIA**

El fragmento purificado de ADN se empleó como templado para obtener la secuencia de nucleótidos correspondientes al ORF del gen HN.

La reacción de secuenciación se preparó mediante un KIT comercial "BigDye terminator Cycle Sequencing" (PE, *Applied Biosystems* Foster, CA USA),

siguiendo las instrucciones del proveedor (Anexo 4). Se emplearon los siguientes iniciadores para obtener la secuencia completa del ORF del gen HN.

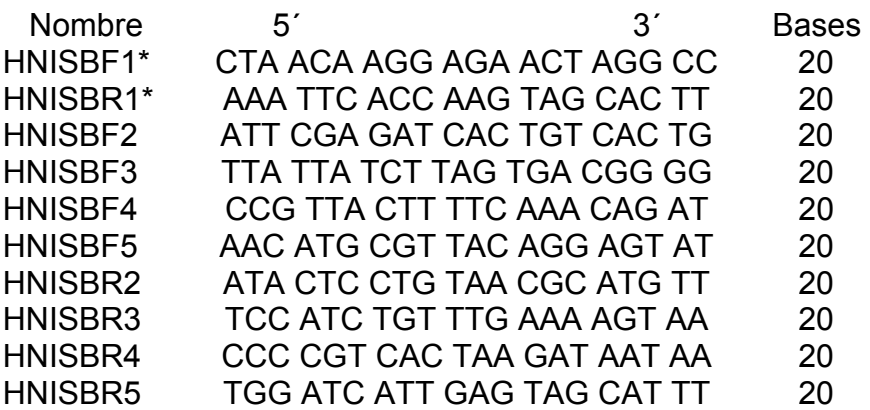

La reacción de secuencia se trabajó por PCR, bajo las siguientes condiciones de amplificación: 25 ciclos a 96°C/10 seg, 50°C/5 seg y 60°C/4 min, con un ciclo final a 4°C.

Al término, los reactivos no incorporados en la reacción de secuencia se eliminaron por filtración a través de columnas de sephadex G50 (Anexo 5).

El volumen recuperado se colocó en un concentrador de DNA (Automatic SpeedVac AS 160) durante 45 minutos o hasta secarse completamente. Posteriormente, cada muestra fue cargada en un secuenciador automático ABI PRISM, 310 Genetic Analyzer (PE Applied Biosystems, Foster City USA) para la lectura de la secuencia del gen HN y la obtención del electroferograma.

#### **ANÁLISIS DE LAS SECUENCIAS**

Las secuencias de nucleótidos de cada muestra se registraron de forma electrónica y en electroferogramas. El primer paso del análisis de la secuencia de nucleótidos fue identificar la calidad de la secuencia y eliminar las secuencias no confiables. Para ello se requirió editar los errores que aparecieron en la lectura original, a partir de la identificación de los nucleótidos no definidos en los electroferogramas, utilizando el programa Chromas versión 1.62 (http://www.technelysium.com.au/chromas.html) y conservando las regiones de secuencia de calidad.

Las lecturas obtenidas de las cadenas luego de su análisis y edición, fueron empalmadas para construir la secuencia completa del gen HN empleando el programa Contig Manager (DNAsis 2.6 for Windows) DNA and Protein Sequence Analysis System. Con este segundo análisis se obtuvo la secuencia consenso del gen HN del Rubulavirus porcino para cada una de las muestras a examinar, incluyendo las secuencias con las siguientes claves de acceso al GenBank: secuencia C-I (AY463798), C-II (AY487249), C-III (AY487251) y C-IV (AY487250).

Una vez obtenidas las secuencias de los siete virus se realizó una alineación para identificar los posibles cambios en la estructura del gen HN y tomando como referencia la secuencia del virus LPM (S77541) (Sundqvist *et al.*,1992).

Con el mismo programa computacional se realizó el análisis de hidrofobicidad de la proteína en las regiones que presentaron cambios en los aminoácidos, tomando como referencia la secuencia del virus LPM.

El programa que se utilizó para obtener el dendograma fue PHYLIP (disponible por Joseph Felsenstein, University of Washington, Seattle) y la subrutina es TREE VIEW, que muestra la gráfica final del árbol y permite seleccionar las diferentes formas de presentación del filograma y radial.

La estructura secundaria del gen HN del los Rubulavirus porcino se predijo utilizando el programa Swiss-Model, en el cual se usó una secuencia del gen HN del virus SV5 (Yuan *et al*., 2005) y el potencial electrostático de cada molécula fue identificado con el programa DeepView 3.7.

# **ENSAYO DE ANTIGENICIDAD**

Se realizó el ensayo de virus sueroneutralización empleando la técnica descrita por Cowen y Hitchner (1975). Utilizando una cantidad constante de anticuerpos conocidos, en diferentes diluciones, confrontadas con el virus conocido homólogo y heterólogos a una concentración de 300 DICC<sub>50%</sub>, usando el Rubulavirus porcino cepas PAC2, PAC3, PAC4, PAC6, PAC8 y PAC9, confrontado con suero hiperinmune anti PAC4 y PAC9, debido a que éstas son las cepas más distantes genómicamente con las que contamos (Figura 3).

## **OBTENCIÓN DE SUERO** H**IPERINMUNE**

Con un título viral de 10<sup>4</sup>DICC  $_{50\%}$  de los virus PAC4 y PAC9 se inoculó 1ml vía intra nasal sin adyuvante y 2 ml por cerdo vía intramuscular utilizando hidróxido de aluminio como adyuvante, realizando reinfecciones a los 7 y 21 días después de la primera inmunización por las mismas vías de administración y a la misma dosis infectante, en diferentes unidades de aislamiento y con personal asignado a cada área.

A los 7, 14 y 21 días después de la primera inmunización se obtuvieron muestras de sangre en tubos vacutainer sin anticoagulante, para posteriormente recuperar el suero de cada virus; se utilizó la técnica de inhibición de la hemoaglutinación para identificar la presencia o ausencia de anticuerpos.

## **TITULACIÓN VIRAL POR INFECCIÓN EN CULTIVO CELULAR**

- 1. Se realizaron diluciones décuples de  $10^{-1}$  a  $10^{-9}$  de cada uno de los 6 virus, con medio de cultivo sin suero.
- 2. Se agregaron 50μl de cada dilución y 50μl de medio de cultivo MEM (SIGMA M0643) sin suero, a monocapas de cultivos celulares de 24 hrs. de formación, previamente preparados en microplacas de fondo plano (NUNC 167008) (se realizó por duplicado para cada virus).
- 3. Se colocaron en incubación dentro de una estufa a 37°C.
- 4. A los 3 días de incubación se tomaron 50μl del sobrenadante y se aglutinaron con eritrocitos de pollo al 0.5% y se incubaron a temperatura ambiente durante 30 min.
- 5. A los 6 días posinfección se realizó el mismo procedimiento de aglutinación y además se realizó la tinción de la placa con cristal violeta (SIGMA No. Catálogo C3886) para evidenciar el efecto citopático producido por cada virus.
- 6. El título de cada virus se obtuvo utilizando el Método de Karber (Sperman-Karber, 1981).

## **TITULACIÓN DE ANTICUERPOS**

Los sueros obtenidos de los cerdos inmunizados contra las cepas PAC4 y PACA fueron inactivados a 56 $^{\circ}$ C por 30 minutos. Se realizaron diluciones dobles con PBS estéril, quedando diluciones 1:2, 1:4, 1:8, 1:16, 1:32, 1:64, 1:128 y 1:256 para cada uno de los sueros. Dichas diluciones se pusieron a reaccionar a volúmenes iguales con 300 DICC  $_{50\%}$  de su virus homólogo por 45 minutos a 4<sup>o</sup>C que se utilizaron para inocular células Vero con 24 horas de formación.

Después de 120 horas se realizó la identificación de efecto citopático (ECP) y hemoaglutinación características presentadas en los virus control y en los pozos en los cuales las células presentan las mismas lesiones que indican la última dilución del suero que neutralizó la actividad viral, para obtener el título de anticuerpos presentes en cada suero.

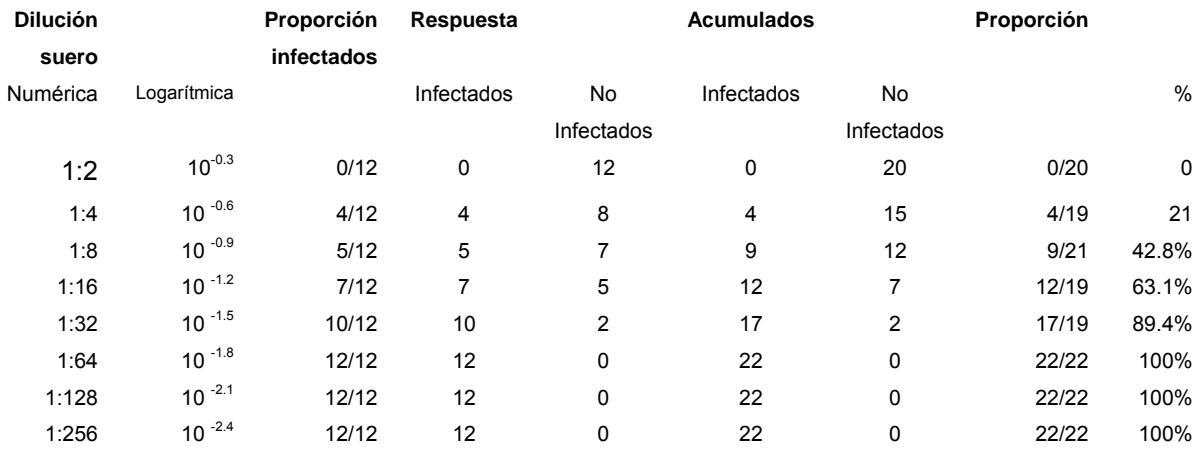

#### **Titulación de anticuerpos anti PAC4**

DP= %infectados en la dil prox arriba del 50% - 50%

 % infectados dil prox arriba del 50% - % inf dil prox abajo del 50% DP= 63.1 – 50% / 63.1% – 42.8%= 0.62

Cálculo de Punto Final:

Neutralización 50% = (DP) (log del factor de dilución del suero) + (log de la dilución mas baja para calcular la dist proporcional)

Neutralización 50%=(0.62)(0.3)+0.6=0.786

Antilogaritmo de 10 0.78

## PF=5.011872323

Una Unidad de Anticuerpo =1:5.01187 de suero

Para realizar la VSN cruzada se confrontaron 2, 4, 8, 16, 20 y 32 unidades de anticuerpos con 300 DICC <sub>50%</sub> de cada cepa viral, en volúmenes iguales.

Tomando en consideración que se deben poner a reaccionar 300 DICC 50% en 0.1ml con dichas de unidades anticuerpos por 24 repeticiones se realizaron los siguientes cálculos:

4 U anticuerpo =  $(4)(0.1)$ =0.016 µl de suero PAC4 25 8 U anticuerpo = (8)(0.1) = 0.32 µl de suero PAC4 25 16 U anticuerpo = (16)(0.1)=0.64 µl de suero PAC4 25

20 U anticuerpo = (20)(0.1)=0.016 µl de suero PAC4

25

#### **Titulación de anticuerpos anti PAC A**

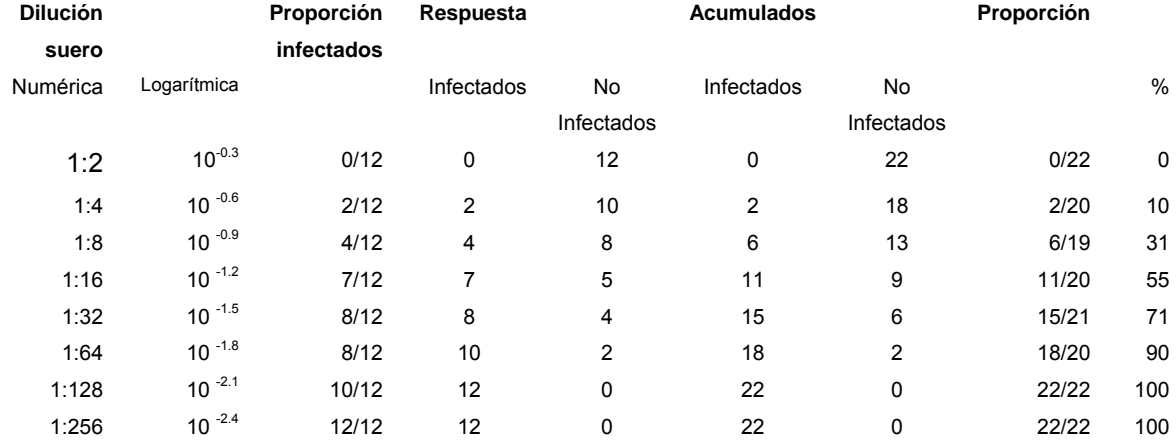

DP= %infectados en la dil prox arriba del 50% - 50% % infectados dil prox arriba del 50% - % inf dil prox abajo del 50%

DP= 55% – 50% / 55% – 31%= 0.20

Para calcular el punto final de neutralización 50% se emplea la siguiente fórmula.

Neutralización 50%= (DP) (log del factor dilución del suero) + (log de la dilución mas baja para calcular la distancia proporcional).

Neutralización 50%= (0.20) (0.3)+(0.6)= 0.66 Antilogaritmo de 10<sup>0.6</sup> =3.98 1 unidad de anticuerpo =1:3.98

Si el titulo de anticuerpos presente en la muestra fuese arriba de dos logaritmos se diluye 1:10 en PBS estéril para hacer el ajuste de las unidades de anticuerpos y obtener 4, 8, 16 y 20 unidades de anticuerpos por placa de células Vero con 300 DICC <sub>50%</sub> en volúmenes iguales.

Tomando en cuenta que se deben poner a reaccionar 300 DICC  $_{50\%}$  en 0.1ml con 2, 4, 8, 16, 20 y 32 U de anticuerpos por cuadruplicado se realizaron los siguientes cálculos.

4 U anticuerpo =  $(4)(0.1)$ =0.016 µl de suero PACA 50 8 U anticuerpo =  $(8)(0.1)$  = 0.32 µl de suero PACA 50 16 U anticuerpo = (16)(0.1)=0.64 µl de suero PACA  $50<sub>50</sub>$ 

20 U anticuerpo = (20)(0.1)=0.016 µl de suero PACA

Con estos cálculos se obtuvo el stock de suero necesario para confrontarlo con un volumen igual de virus en un pozo de células Vero con 24 horas de formación. Los resultados se observan en la Tabla 5 y están representados en número de pozos infectados y porcentaje de protección, del antisuero PAC4 con su virus homólogo, y con los virus PAC2, PAC3, PAC6, PAC8 y PAC9 y del antisuero PAC9 con su virus homólogo y con el resto de los virus.

## **DISEÑO EXPERIMENTAL DE LA VACUNA**

Una vez identificada la variabilidad de las secuencias entre los diferentes aislamientos virales se realizó una vacuna experimental en la cual se integran en las mismas concentraciones los aislamientos virales PAC4, PAC6 y PAC9, ya que cada uno de éstos forma parte de un subgrupo viral con diferentes mutaciones y/o cambios en los análisis de la estructura proteica.

La vacuna se realizó con virus que presentaban un título de 10<sup>4</sup> DICC<sub>50%</sub>, los cuales fueron inactivados con luz Ultra Violeta a una longitud de onda de 243 NM, durante 80 minutos.

La inactivación viral fue evaluada en la línea celular VERO mediante la infección del monoestrato celular de 24 hs de formación en una placa de 24 pozos en la cual se infectaron 16 pozos con el virus inactivado, 4 con virus vivo y 4 mas se utilizaron como control de células para corroborar la ausencia de efecto citopático (ECP) característico de la infección viral, de manera que estos antígenos al ser inoculados en animales experimentales no tienen la capacidad de replicarse y por tanto no causen la enfermedad.

Esta suspensión viral inactivada fue adyuvada con la aplicación de 1 volumen de hidróxido de aluminio por cada dos volúmenes de suspensión, a su vez se adicionó una solución de saponina disuelta en buffer fosfato a una concentración final entre 1,2 mg/ml de vacuna. Esta concentración de saponina respecto a otras vacunas, además de producir su efecto potencializador de la respuesta inmune reduce los efectos locales así como el costo del producto vacunal.

Esta mezcla se agitó a 4°C durante 6 a 8 horas para lograr el 100% de adsorción del virus al adyuvante.

## **VACUNACIÓN**

Con la vacuna descrita previamente se inmunizaron 20 cerdos de 45 días de edad provenientes del estado de Sonora, México, de los cuales se obtuvo suero antes de la vacunación para verificar la ausencia de anticuerpos contra el Rubulavirus porcino mediante la técnica de Inhibición de la Hemoaglutinación (IH); a su vez se formó un grupo control de 10 cerdos a los cuales se les dio el mismo manejo y seguimiento serológico.

Se aplicó 1ml de la vacuna vía intramuscular a los 45 y 65 días de edad, y se realizaron muestreos serológicos a los 49, 67, 80, 95, 110 y 125 días de edad para identificar la curva de anticuerpos vacunales.

A los 88 días de edad se formaron cuatro grupos de cerdos de los 30 animales anteriormente descritos, si embargo uno de los del grupo control murió después de un muestreo, quedando 29 animales que se reagruparon de la siguiente manera:

Grupo 1. Se formó con 3 cerdos controles negativos sin vacuna, que nos sirvieron para monitorear el buen manejo entre animales y su posible infección a través de fomites.

Grupo 2. Se utilizaron 16 cerdos vacunados y 2 sin vacuna. Los cuales fueron desafiados simultáneamente con 1ml de cada una de las 3 cepas virales que integraban la vacuna, a una dosis infectante de 10<sup>4</sup> DICC<sub>50%</sub> por vía intranasal.

Grupo 3. Se utilizaron 4 cerdos vacunados y 2 cerdos libres con la finalidad de identificar si el virus vacunal no se replicaba y/o eliminaba a través de las descargas nasales con capacidad infectante.

Grupo 4. Se mantuvieron 2 cerdos libres de infección y anticuerpos hasta los 75 días, los cuales fueron infectados a esta edad con una dosis infectante de  $10<sup>4</sup>$ DICC<sub>50%</sub> con 1ml vía IM y 1ml vía oral, de los virus PAC4 y PAC9, un virus por cerdo, mantenidos en aislamientos diferentes para identificar signos clínicos y las lesiones a la necropsia (Aluja *et al.* 2002).

#### **INHIBICIÓN DE LA HEMOAGLUTINACIÓN**

De las muestras sanguíneas se obtuvo la mayor cantidad de suero posible, para esto es necesario, que desde el momento que se obtiene la sangre se mantenga el Vacutainer sin anticoagulante de forma transversal, una vez obtenido el suero se inactivan las proteínas del complemento incubando en baño María a 56°C/30 minutos.

Para adsorber y eliminar inhibidores inespecíficos de la hemoaglutinación, los sueros fueron tratados de la siguiente manera: En una placa de 96 pozos de fondo en "V" se ponen 200 µl del suero, se adicionan 100 µl de caolín y 100 µl de eritrocitos de bovino al 5% y se deja incubar a 4°C durante 24 horas.

Ya adsorbidos los sueros, se depositaron en microplacas de 96 pozos con fondo en "U", se agregaron 50 µl de PBS (solución de fosfatos con pH de 7.2) en todos los pozos; 50 µl del suero problema (sobrenadante) en la línea "A", se realizaron diluciones dobles seriadas de la línea A a la H y se eliminan al final 50 µl. En este momento se debe considerar que las dos últimas hileras sirvan como controles (+ y -).

Posteriormente se adicionaron 50 µl de antígeno viral con 8 UHA en cada pozo a partir de la línea A hasta la H, se incubaron durante 30 minutos a temperatura ambiente y se adicionaron 50 µl de eritrocitos de bovino al 0.5%, en cada pozo. Por último se deja incubar a temperatura ambiente de 30 a 60 minutos.

Como control positivo se utilizó una hilera por placa de un suero con un título conocido de anticuerpos inhibidores de la hemoaglutinación; PBS, antígeno viral y eritrocitos. En este caso se considera la muestra como positiva al observar un botón formado al sedimentarse los eritrocitos.

Como control negativo se adicionó de un suero de cerdo conocido que no contiene anticuerpos contra el Rubulavirus porcino y se agregó además PBS, antígeno viral y eritrocitos. En este caso como no había anticuerpos el antígeno se unió a los eritrocitos y hubo hemoaglutinación.

En la prueba de IH se consideró que un suero era positivo cuando presentó un título igual o mayor a 1:16 (Ramírez *et al*., 1996a).

## **SUERONEUTRALIZACIÓN**

La muestra de suero fue inactivada a 56º C por 30 minutos.

Se utiliza una microplaca de 96 pozos con fondo plano, estéril, para hacer las diluciones del suero.

Se colocaron 50 µl de medio sin suero en todos los pozos de la columna 1 a la 10; se pusieron 50 µl del suero problema en la línea "A" y se homogenizaron para posteriormente pasar 50 µl a la hilera B y así sucesivamente hasta la hilera H.

Al final se eliminaron 50 µl. Las diluciones se iniciaron de 1:2 hasta 1:256. Se colocaron los sueros control positivo y negativo en las últimas columnas. Se adicionaron 50 µl de antígeno conteniendo una dosis de 300 DICC $_{50}$  % previa titulación del virus y se incuban por 60 minutos a temperatura ambiente.

Una vez transcurrido este tiempo se transfirieron 100µl de cada línea de pocitos a una placa con células VERO previamente preparadas.

Se incubó por 72 horas y se transfirieron 50 µl de sobrenadante a una placa de pocitos con fondo en "U" y se agregaron 50 µl de eritrocitos de bovino al 0.5 %, para realizar la lectura por actividad aglutinante. A las 120 horas se realizó la lectura del efecto citopático que generó el virus.

Resultado positivo: el suero presenta anticuerpos y al unirse con el antígeno no se observa el efecto citopático.

Resultado negativo: al no haber anticuerpos en el suero el virus genera efecto citopático. Se considera positivo a partir de 1:32 (Ramírez *et al.,*1996b).

## **RESULTADOS**

Para cumplir con los objetivos planteados en la presente investigación fue necesaria la estandarización de la técnica de reacción en cadena de la polimerasa (PCR) empleando el ORF del gen HN del Rubulavirus porcino. Lo cual se logró con las siguientes condiciones de reacción; una temperatura de desnaturalización inicial de 94º C durante 5 minutos, treinta ciclos de desnaturalización a 94º C por 30 segundos, alineación a 54º C y una extensión a 72º C por 1 minuto, por último un ciclo de extensión final a 52º C por 5 minutos (Figura 1).

#### **ALINEACIÓN DE LA SECUENCIA DE NUCLEÓTIDOS**

Al comparar los 1729 nucleótidos correspondientes al ORF del gen HN de cada uno de los aislamientos, se identificó que el virus PAC4, presentó un 99 % de similitud con respecto al virus LPM, presentó solo 2 mutaciones en la posición 465, mutando una T por una C y en la posición 1158, mutando una C por una T (Tabla 1).

El virus PAC3 presentó 24 mutaciones en diferentes puntos del genoma; el PAC2 tuvo 21 mutaciones; PAC6 y PAC7 presentaron 22 mutaciones exactamente en las mismas posiciones.

El virus PAC8 presentó un total de 20 mutaciones, de las cuales todas correspondieron a las que presentaron los virus PAC6 y PAC7 (Tabla 1).

El virus PAC9 presentó 21 mutaciones (Tabla 1) con respecto al virus de referencia (Tabla 1).

El virus CIII presentó 23 mutaciones respecto al virus LPM, lo cual fue equivalente a un 2% de diferencia (Tabla 1).

El virus CIV fue el que más mutaciones presentó respecto al virus de referencia aislado en 1984, siendo 36 nucleótidos los que difirieron de la secuencia de referencia (Tabla 1).

El virus CI presentó 23 mutaciones similares al virus CIII, siendo el virus CII el que presentó 21 mutaciones, con un patrón similar al PAC 2 (Tabla 1).

#### **PROTEÍNA HN**

De los 576 aminoácidos (a.a) que codificaron a la proteína HN, formada por los 1729 nucleótidos, se observa (Tabla 4) que los virus PAC6 y PAC7 tuvieron los mismos 12 aminoácidos diferentes respecto al virus LPM.

El virus PAC8 tuvo 11 aa diferentes con respecto al virus LPM. El virus PAC3 presenta 8 aa diferentes, de los 576; sin embargo, a nivel de bases fue el que presentó mayor número de mutaciones, después de CII (Tabla 1 y 4).

El virus PAC4 presenta solo 1 aa diferente, ya que una de sus mutaciones fue silenciosa, siendo éste el más cercano al virus LPM (Tabla 4).

El virus PAC2 presenta 9 aminoácidos diferentes con relación al virus de referencia, mientras que a nivel de bases presentó 20 mutaciones.

El virus PAC9 presentó 12 aa diferentes, junto con PAC6 y PAC7 fueron los que presentan mayor número de aminoácidos diferentes, sin embargo el virus CIV presenta 13 aminoácidos diferentes con respecto al virus LPM, siendo el CIV a nivel de nucleótidos y aminoácidos, el más variante. (Tabla 1 y 4; Figura 2 y 3).

Se observa que los virus PAC6 y PAC7 no presentaron ningún aminoácido diferente entre sí, lo cual equivale a un 100% de similitud (Tabla 1 y 4).

En la primer columna de la Tabla 3, el virus CIV presenta 13 aminoácidos diferentes con respecto a al virus LPM, ocho aminoácidos diferentes hacia los virus C-III, C-II, PAC2 y PAC3, siendo los virus PAC6, PAC7 y PAC9 los que presentaron mayor número de aminoácidos diferentes con respecto al virus LPM, después del virus C-IV, el cual fue el virus que mas modificaciones tiene (Tabla 3).

El virus C-I presentó seis aminoácidos diferentes con respecto al virus LPM y el virus PAC4 fue el más cercano, con solo un aminoácido diferente, siendo ambos los que presentan los dos mas altos porcentajes de similitud al virus LPM, 98.9% y 99.8% respectivamente (Tabla 3).

Los virus PAC2 y PAC3 presentaron el mismo número de aminoácidos modificados por tal motivo se observa en la tabla que el porcentaje de similitud entre estos fue del 100% (Tabla 3).

El virus que mayor número de aminoácidos diferentes presentó fue el virus C-IV cuando fue comparado con los virus PAC6, PAC7 y PAC9, en donde se observa la mayor variabilidad en el número de aminoácidos alcanzando un 96.7% de similitud, lo cual equivalió a 19 aminoácidos diferentes (Tabla 3).

Los virus PAC6 y PAC7 solo tuvieron un aminoácido diferente al virus PAC8 y los tres presentaron menos de tres aminoácidos diferentes con respecto al virus PAC9 (Tabla 4). Siendo éste un subgrupo viral que presentó prácticamente el mismo número y posición de las mutaciones (Tabla 4 y Figura 3). No así para los virus C-II y C-III con respecto a los virus C-I y C-IV, los cuales presentaron entre ellos gran variabilidad en la posición de las mutaciones (Tablas 1 y 4).

## **CAMBIOS EN EL POTENCIAL ELECTROSTÁTICO**

En el análisis del potencial electrostático se observó que el virus PAC3 presentó un aminoácido diferente (T223) con respecto a los virus LPM, PAC9 y C-IV (A223) lo cual modificó de carga positiva (azul) a carga negativa (rojo) (Figura 6).

El aminoácido E456 de PAC9 presenta carga negativa, lo cual generó que en una zona altamente positiva, como se observa en las tres moléculas restantes (LPM, PAC3 y C-IV), haya una modificación a carga neutra, la cual se observa de color blanco (Figura 6).

Los virus PAC9, C-IV y LPM presentan el aminoácido A291 que representa una zona positiva, la cual se observa de color azul, sin embargo el aminoácido cambió en la molécula PAC3 a D291, lo cual generó que esa región se volviera negativa (Figura 6).

La molécula del virus C-IV presenta un cambio de aminoácido (E347) que no presentaron los virus LPM, PAC3 y PAC9 (Q347) y que también modificó el potencial electrostático de la región de carga positiva a carga negativa (Figura 6).

El virus PAC9, en esta vista tridimensional de la molécula, se observa que tiene una zona altamente positiva en comparación con LPM, PAC3 y C-IV, lo cual está generado porque presentó un cambio del aminoácido K514. Cabe destacar que PAC9 presentó cambio en dos aminoácidos en esa región (S511 y K514) que no presentaron los tres restantes, lo cual provocó que el cambio de ambos aminoácidos generen una carga positiva en esa región (Figura 6).

#### **PREDICCIÓN DE LA ESTRUCTURA SECUNDARIA**

La estructura tridimensional del gen HN del virus LPM está conformada por enlaces tipo β, que consisten en una estructura asimétrica basada en seis cadenas β antiparalelas, organizadas en forma de barril con un sitio activo en su región central.

La Figura 6 muestra el dominio formado por los residuos 128 – 576 de la proteína HN. Los residuos 1 al 127 fueron ignorados por la predicción del programa, ya que el equivalente en aminoácidos de la estructura SV5 HN no se ha cristalizado, los cuales corresponden al dominio citoplásmico y transmembranal (Yuan *et al*., 2005).

La estructura secundaria del gen HN del *Rubulavirus porcino* se predijo utilizando el programa Swiss-Model, en el cual se usó una secuencia de la proteína HN de otros paramixovirus como referencia. En este alineamiento se pudo observar la variación de los aminoácidos entre secuencias, los cuales están localizados en diferentes sitios a lo largo de la proteína (Tabla 4).

Todos los aminoácidos involucrados en los sitios activos con actividad neuraminidasa no se modificaron y se han mantenido en otros paramixovirus como el SV5, NDV y HuPIV-3 en los cuales ya ha sido cristalizada su proteína HN (Protein Data Bank accession: 1Z4W and 1Z50).

Cuando la mutación es detectada en el análisis, se colorea de color rojo, identificando la mayoría de los aminoácidos modificados expuestos al solvente, por esta razón nosotros concluimos que las regiones expuestas están involucradas en cambios en el potencial antigénico (Figura 6).

Al identificar los cambios de aminoácidos del gen HN de los diferentes virus analizados, encontramos que de acuerdo a las predicciones de los epitopes realizadas por Zenteno-Cuevas (1997) con tres algoritmos diferentes de la secuencia del gen HN del virus LPM. En el primer algoritmo llamado Hoop-Wood existen dos cambios de aminoácidos, uno de ellos localizado en la región 249-254 en la cual se observa un cambio de Valina (V) a Isoleucina (I) en la posición 252, y el segundo cambio en la región 498-503 en la cual cambia una Treonina (T) a Isoleucina (I) en la posición 500, estos cambios de aminoácidos, de acuerdo con el programa caen en dos regiones consideradas altamente antigénicas (Zenteno *et al.*, 1997).

En las predicciones realizadas con el segundo programa llamado Parker, se observaron cambios de aminoácidos en tres epitopes diferentes, el primero se encuentra en la región del aminoácido 251-266, observando un cambio en la posición 256 (V a I) y en la posición 264 N a T (Niacina a Treonina); la segunda región en la cual cambió un aminoácido va del residuo 450-461, en donde hay una sustitución de L (Leucina) a R (Arginina) en la posición 450 y un segundo cambio de una G (Glicina) a E (ácido glutámico) en la posición 456. La tercer región antigénica que mostró un cambio en aminoácido es del residuo 477-486 en la cual hubo un cambio de una S (Serina) a I (Isoleucina) en la posición 484 (Zenteno *et al.*, 1997).

Un tercer programa utilizado por Zenteno *et al*., fue Welling, el cual predijo nueve regiones antigénicas, de las cuales tres presentaron cambios de aminoácidos con respecto al virus de referencia (LPM), la primer región va del residuo 252-260 considerada altamente antigénica, en la cual hubo un cambio de aminoácido de V (Valina) a I (Isoleucina) en la posición 252; La segunda región que presentó un cambio es la que esta constituida entre los residuos 488-501, la cual presentó un cambio de T (Treonina) a I (Isoleucina) en la posición 500; la tercera región que presentó cambio en un aminoácido es la que va del residuo 516-532, en donde se

observó que en la posición 526 hay un cambio de T (Treonina) a A (Alanina) (Zenteno *et al.*, 1997).

# **ENSAYO DE ANTIGENICIDAD USANDO EL RUBULAVIRUS PORCINO, CEPAS PAC2, PAC3, PAC4, PAC6, PAC8 Y PAC9, CONFRONTADO CON EL ANTISUERO PAC4 Y PACA.**

Las respuestas antígeno-anticuerpo obtenidas del ensayo de sueroneutralización utilizando antisuero PAC4 y PAC9 fueron los siguientes:

En la Tabla 5.1 se observan los resultados de la confrontación del antisuero PAC4 contra el virus PAC4 (reacción homóloga). Ante 2U de anticuerpos se presentó un 83% de protección; ante 4U de anticuerpos, de los 24 pozos infectados hubo una protección del 91.6%; ante 8, 16, 20 y 32 unidades de anticuerpos la protección fue del 100% de los pozos.

En la Tabla 5.2 se observan los resultados de la confrontación del suero PAC4 con el virus PAC2, en donde con 2 y 4 U de anticuerpos se infectaron solo 10 de los 24 pozos, lo cual indica un 58% de protección; sin embargo a 8 U de anticuerpos se infectaron 8 de 24 pozos, lo cual indica que hubo un 66% de protección. Para la concentración de anticuerpos a 16, 20 y 32 Unidades hubo un porcentaje de protección del 75%.

En la Tabla 5.3 el porcentaje de protección de los anticuerpos anti PAC4 confrontados con el virus PAC3, al utilizar 2 y 4 U de anticuerpos fue del 58%, lo cual equivale a solo 10 pozos infectados; con 8U y 16U de anticuerpos hubo un 75% de protección, es decir, se infectaron 6 de 24 pozos; con 20 y 32 U de anticuerpos el porcentaje de protección fue de 83%, lo cual equivale a tan solo 4 pozos infectados.

En la Tabla 5.4 se observa el porcentaje de protección del antisuero PAC4 confrontado con el virus PAC6, en donde se observó que ante 2 y 4U de anticuerpos se infectaron solo 10 pozos, lo cual equivale a un 58% de protección. A 8 y 16U de anticuerpos el porcentaje de protección fue del 66% lo cual equivale a 8 de 24 pozos infectados; ante 20 y 32U de anticuerpos el suero protegió 18 de 24 pozos, es decir, 75% de protección.

En la Tabla 5.5 se confrontaron los anticuerpos anti PAC4 con el virus PAC8; a 2 y 4U y 8U de anticuerpos se observó un porcentaje de protección del 58% (10 infectados). Ante 16U de anticuerpos existió un 66% de protección (8 infectados). Y ante 20 y 32U de anticuerpos se observaron solo 6 pozos infectados, lo cual equivale a 75% de protección.

El último virus confrontado con el antisuero PAC4 fue el virus PAC9, en donde ante 2, 4 y 8U de anticuerpos hubo 10 pozos infectados, es decir hubo 58% de pozos protegidos contra la infección viral. A 16U y 20U de anticuerpos hubo 66% de pozos protegidos, es decir 16 pozos; y ante 32 U de anticuerpos hubo un 75% de protección (Tabla 5.6).

La confrontación del antisuero PAC9 contra su virus homólogo (PAC9) se observa en la Tabla 5.7, en donde ante 2, 4 y 8U de anticuerpos el porcentaje de pozos protegidos fue del 91%. La reacción a 16, 20 y 32U de anticuerpos protegió al 100% de los pozos.

En la Tabla 5.8 se observa el porcentaje de protección del antisuero PAC9 confrontado con el virus PAC2, en donde hubo 58% de protección ante 2 y 4U de anticuerpos, lo cual equivale a 10 pozos infectados. Ante 8U de anticuerpos el porcentaje de protección fue del 66%, es decir se infectaron 8 pozos. Ante 16U y 20U de anticuerpos hubo 75% de protección; y ante 32 U de anticuerpos 83% de protección.

La confrontación del antisuero PAC9 con el virus PAC2 mostró que ante 2, 4 y 8U de anticuerpos se infectaron 8 pozos, es decir, hubo 66% de protección. Ante 16U de anticuerpos se observó 75% de protección y ante 20 y 32U de anticuerpos 83%, lo cual equivale a 4 pozos infectados (Tabla 5.9).

La Tabla 5.10 muestra los porcentajes de protección del antisuero PAC9 confrontado con el virus PAC4, en donde, ante 2 y 4U de anticuerpos existió un 66% de protección, lo cual equivale a 8 pozos infectados. Ante 8U de anticuerpos se infectaron sólo 6 pozos, lo cual representa 75% de protección. Ante 16, 20 y 32U de anticuerpos hubo 91% de protección, es decir solo 2 pozos se infectaron.

La confrontación del antisuero PAC9 con el virus PAC6 se muestra en la Tabla 5.11 en donde se infectaron 6 pozos ante 2 U de anticuerpos, lo cual equivale a un 75% de protección. Seis pozos cuando la concentración fue ante 4U de anticuerpos, es decir hubo 75% de protección. Ante 8U de anticuerpos hubo 83% de protección y ante 16, 20 y 32U de anticuerpos el 100% de los pozos tuvieron protección.

En la Tabla 5.12 se muestra que al confrontar el antisuero PAC9 con el virus PAC8 hubo 75% de protección ante 2 y 4U de anticuerpos; ante 8U de anticuerpos el porcentaje de protección fue del 83% y ante 16, 20 y 32U de anticuerpos hubo 100% de protección.

## **RESULTADOS DE LA VACUNACIÓN**

La prueba serológica utilizada fue inhibición de la hemoaglutinación en todos los muestreos. La primera serología proveniente de los lechones de 33 días de edad, es decir antes de la vacunación, fue negativa al Rubulavirus porcino (Figura 7).

La Figura 8 representa la gráfica correspondiente al monitoreo serológico de los cerdos 4 días después de la primera vacunación, en la cual se observa que del cerdo 5 al 15, con excepción del cerdo 11, fueron positivos, así como los cerdos 17 y 18.

En la Figura 9 se muestran los títulos de anticuerpos a los 67 días de edad, es decir, 3 días después de la segunda vacunación, en la cual se observa una seropositividad al Rubulavirus porcino del 100%, en donde 4 de 20 animales alcanzaron títulos de anticuerpos de 1:128; 11 de 20 cerdos alcanzaron un título de anticuerpos de 1:64, tres sueros presentaron un título de 1:32 y los dos restantes un título de 1:16.

La siguiente serología realizada a los 80 días de edad, es decir a los 36 días después de la primer vacunación, presentó un incremento de una dilución en la mayoría de los sueros, en donde se puede observar que los cerdos 10, 12 y 15 presentaron títulos de anticuerpos (IH) de 1:256; nueve cerdos más presentaron títulos de 1:128; 7 cerdos títulos de 64 y sólo uno presentó un título de 1:32 (Figura 10).

## **SEROLOGÍAS DE LAS REAGRUPACIONES**

La Figura 11 muestra la primer serología después de la reagrupación de los cerdos, es decir 41 días después de la primer vacunación. Este grupo 2, está formado por los animales 1-16 de los muestreos anteriores y dos cerdos control negativo, sin vacuna que provienen del grupo control. Todos los cerdos de este

grupo fueron desafiados a los 88 días de edad como se indica en material y métodos. Se observa un incremento, en títulos IH, de una dilución más con respecto al muestreo anterior, alcanzando títulos de anticuerpos de 1:512 en 6 cerdos, de los cuales uno de ellos (el 18) es un animal no vacunado-desafiado; los siete sueros correspondientes a los animales 2, 4, 9, 10, 13, 16 y 17, presentaron títulos de anticuerpos de 1:256, siendo este último el suero proveniente del otro cerdo no vacunado-infectado. Los cinco sueros restantes presentaron un título de anticuerpos de 1:128. Al realizar el monitoreo del virus en los animales 1, 4, 5, 9, 17 y 18, mediante la obtención de un hisopo nasal, se observó que los animales 1, 5, 17 y 18 se encontraban diseminando el virus en el momento de la toma de la muestra; sin embargo, fue negativa en los animales 4 y 9.

En la Figura 12 se observa la serología (IH) del Grupo 2, a los 66 días posteriores a la primer vacunación, es decir, 22 días post-desafío; en donde los anticuerpos, en la mayoría de los animales, disminuyen una dilución en comparación con el muestreo de los 51 días post-vacunación. Los sueros de los cerdos número 6 y 8 se mantuvieron a un título de 512, los sueros de los animales 2-10, excepto el 6 y 8, presentaron títulos de 1:256, así como los sueros 17 y 18 correspondientes a los animales infectados. Los sueros 1 y del 12-16 presentaron títulos de anticuerpos de 1:128, y el suero del cerdo 11 fue el que presentó el título más bajo, con 1:64. En este momento los cerdos 1 y 18 se encontraban diseminando el virus, ya que fue positiva la prueba de PCR hacia el Rubulavirus porcino.

La última serología correspondiente al Grupo 2 es representada en la Figura 13, en donde se observan los anticuerpos de los 18 cerdos a los 125 días de edad, es decir 81 días post-vacunación. Siete sueros presentaron títulos de anticuerpos de 1:256, ocho sueros con títulos de 1:128 y el resto un título de 1:64. Y se detectó por PCR que los cerdos 1, 9 y 18 eran positivos al Rubulavirus porcino. Los resultados del Grupo 1 no se representan en las figuras debido a que fue el Grupo control sin vacuna ni desafío y siempre se mantuvieron negativos serológicamente y antigénicamente (PCR).

Figura 14. Corresponde a los resultados serológicos de los cerdos no desafiados (Grupo 3), formado por 4 animales vacunados y 2 no vacunados. Este gráfico representa los títulos serológicos 53 días post-vacunación (97 días de edad), en la cual se observa que los sueros provenientes de los cerdos 1, 2 y 4 presentaron títulos de anticuerpos de 1:128. El suero del cerdos 3 presenta un título de 1:64 y los cerdos 5 y 6 no presentan anticuerpos. Las muestras de suero e hisopo nasal de los 6 cerdos fueron negativas con la técnica de PCR.

La Figura 15 muestra los resultados serológicos del Grupo 3 a los 68 días postvacunación (112 días de edad), en donde se observan títulos de anticuerpos de 1:64 en los cerdos 1 y 3. Los cerdos 2 y 4 presentaron un título de 1:128. Los cerdos 5 y 6 son serológicamente negativos. Las muestras de suero e hisopo nasal que se analizaron por PCR fueron negativas al Rubulavirus porcino.

La Figura 16 muestra los resultados de los títulos de anticuerpos del Grupo 3 a los 83 días pos-vacunación (127 días de edad), en la cual se observa que los títulos de anticuerpos de los sueros de los animales 1, 2 y 4 son de 1:64 y el cerdo 3 fue el que presentó el título más bajo, con 1:32. Los sueros provenientes de los cerdos 5 y 6 fueron negativos, así como las muestras de suero e hisopo nasal que se analizaron por la técnica de PCR.

En la figura 17 se observa la curva de los títulos de anticuerpos, expresados en logaritmo base 10, durante toda la evaluación de la vacunación y después del desafío. Se observa que a partir de la primer serología post vacunación hay incremento de anticuerpos que alcanzan títulos logarítmicos de 1.5. En la serología a los 80 días de edad, es decir, 36 días post vacunación se encontraron títulos de anticuerpo de 2.4; alcanzando los títulos mas altos (2.7 log10) a los 7 y 22 días post desafío. El descenso de la curva de anticuerpos fue hasta los 125 días de edad. Por otro lado es importante mencionar que los anticuerpos del Grupo 3 (no vacunado-ni desafiado), se comportan como los anticuerpos mas bajos del Grupo 2 (desafiado), interpretado con los puntos de color anaranjado.

## **SIGNOS CLÍNICOS Y LESIONES DE LOS CERDOS INFECTADOS**

Los dos cerdos del Grupo cuatro fueron separados en diferentes aislamientos a los 80 días de edad, e infectados con diferente cepa a una concentración de  $10<sup>4</sup>$ DICC, para conocer la signología clínica y lesiones generadas por la replicación viral, mostraron lo siguiente:

El cerdo inoculado con la cepa PAC4 presentó los primeros dos días anorexia y fiebre de 39º C. Del día 3 al día 8 presentó anorexia y depresión con temperatura rectal de 37-38º C. A partir del día 8 se observó hiperexitabilidad y el consumo de alimento aparentemente aumentó. Ante la presencia de movimientos o ruido se movía bruscamente de un lado a otro y sin coordinación, golpeando las paredes. Durante los siguientes días continuó la hiperexitabilidad y a los 130 días de edad ya se identificaba un retraso del crecimiento evidente, en comparación con los cerdos de los otros grupos experimentales.

Lesiones macroscópicas y microscópicas encontradas en pulmón: presentó edema y hemorragia intensos en los septos interlobulillares, algunas zonas (lobulillos) mostraron engrosamiento de los septos alveolares por infiltración de leucocitos mononucleares, incipiente hiperplasia linfoide peribronquiolar y perivascular, moderara hiperplasia de células caliciformes en el epitelio bronquiolar.

Las lesiones en las tonsilas fueron: dilatación de moderada a severa de las criptas, que contenían exudado, donde predominaron las células muertas y el material hialino. En algunas partes del epitelio de las criptas hubo migración linfocitaria.

Las lesiones cerebrales que se observaron fueron, una discreta astrogliosis, en la sustancia blanca que sugiere encefalitis no supurativa leve.

El cerdo infectado con la cepa PAC9 no presentó hiperexitabilidad ni retraso en el crecimiento, como el cerdo infectado con la Cepa PAC4. Presentó fiebre de 38.5º C los primeros dos días de infección y hasta el día seis presentó anorexia, sin ningún otro signo clínico posterior durante los siguientes días. A partir del días 12 post- infección mostró tos moderada y disnea, que desapareció 10 días después. A la necroscopia se observó espuma en traquea que sugiere la presencia de edema pulmonar y zonas de consolidación de 1cm. de circunferencia en la porción distal de los lóbulos pulmonares, abarcando un 15 % de daño en el parénquima pulmonar. Los resultados histopatológicos demuestran hemorragias en septos interlobulillares, congestión severa y generalizada con zonas de atelectasia, y en otras zonas edema alveolar y hemorragia, así como zonas con engrosamiento de septos alveolares moderada.

En las tonsila se encontró deplesión linfoide (+), dilatación y elongamiento de criptas, el epitelio de una cripta mostró necrosis y en otras criptas hubo cantidades moderadas de exudado.

Los nódulos linfáticos mostraron edema en el hilio y en el curso de los senos corticales; reducción de la población linfoide (++), especialmente en los centros germinativos.

El cerebro mostró congestión moderada, gliosis difusa en la substancia blanca, discreta infiltración linfocitaria en leptomeninges, focos de gliosis en la sustancia gris, en la capa de células de Purkinje, generando una encefalitis no supurativa.

## **DISCUSION**

Los reportes clínicos de los brotes del Rubulavirus porcino en los diferentes años indican que ha incrementado la virulencia (Stephano 2002) y esto se ha visto con los brotes atípicos que actualmente afectan con altas mortalidades y signos nerviosos a credos de engorda (Sánchez *et al.,* 2004), así como a hembras reproductoras con opacidad corneal y signos nerviosos ocasionados por el virus PAC9.

Se han detectado diferencias antigénicas mediante la utilización de la técnica de inhibición de la hemoaglutinación (IH), al confrontar los mismos aislamientos virales utilizados en ésta investigación (Sánchez *et al.,* 2004), contra sueros obtenidos de animales seropositivos al Rubulavirus porcino. Encontrando los mismos resultados antigénicos entre los virus PAC6 y PAC7; al realizar la alineación entre secuencias se observa que ambos virus presentan la misma secuencia nucleotídica (Tabla 1).

La glicoproteína HN del Rubulavirus porcino, al igual que las hemaglutininas de otros paramixovirus, está anclada a la membrana viral por la porción amino terminal; mientras que la región que contiene al extremo carboxilo terminal se encuentra en la superficie de la envoltura viral (Zenteno *et al.,* 1997) y por tal motivo está expuesta, es decir, la mayoría de las mutaciones que codificaron para nuevos aminoácidos se encuentran expuestas en la superficie viral.

Con el presente estudio se confirma a través de la seroneutralización cruzada que las diferentes secuencias del gen HN generan anticuerpos que no protegen en su totalidad contra virus heterólogos. Y se observa que existen diferentes subgrupos virales, uno de ellos formado por los virus PAC6 a PAC9 que presentan 9 mutaciones iguales entre ellos. Los virus PAC2 y PAC3 constituyen otro subgrupo

que puede incluir los virus CI-CIV. El tercer subgrupo puede estar constituido por el virus LPM y PAC4 que presentan la más alta identidad.

Las diferencias encontradas en la secuencia de proteínas observadas en el gen HN, pueden estar asociadas a la alta o baja neurovirulencia de algunos de los aislamientos (Reyes-Leyva *et al*., 2002). Adicionalmente, el análisis estructural de la proteína HN contribuyó a identificar que los cambios de neurovirulencia entre los diferentes virus está asociado a la superficie altamente negativa, lo cual sugiere que esto reduce la neurovirulencia, a su vez la proteína HN del virus PAC9 presenta carga altamente positiva y por tal motivo incrementa la neurovirulencia en este virus (Figura 6).

Asociado al cambio en el potencial electrostático, es importante destacar que los aislamientos del Rubulavirus porcino conservan la secuencia de aminoácidos NRKSCS (residuos 233-238) (Sundqvist *et al*., 1992; Lawrence *et al*., 2004) y el sitio activo conformacional (residuos  $R_{173}$ ,  $R_{415}$ ,  $R_{503}$ ,  $Y_{531}$ ,  $E_{400}$ ,  $E_{552}$  and  $D_{197}$ ), los cuales representan los sitios de unión del ácido siálico y los sitios activos con actividad neuraminidasa de los paramixovirus (Crennell *et al*., 2000; Connaris *et al*., 2002; Lawrence *et al*., 2004; Yuan *et al*., 2005). También los cambios en los aminoácidos A<sub>511</sub>S y E<sub>514</sub>K presentes en los virus PAC6–PAC9, que juntos generan el incremento de carga positiva de la proteína HN, sin duda esto puede incrementar la neurovirulencia de este subgrupo viral, ya que una mutación similar E335K que también ocurrió en un sitio de accesibilidad, ha sido implicada en el incremento de la neurovirulencia y de la actividad neuraminidasa de variantes del virus de la parotiditis humana (Reyes-Leyva *et al*., 2007).

Un estudio previo en donde se comparó la secuencia del virus LPM y los virus CI, CII y CIV, indicó que existen diferencias de antigenicidad y de neurovirulencia en pruebas de infectividad celular y en ratones. Sin embargo, aparentemente no

existieron cambios en la signología clínica de animales infectados naturalmente. (Paniagua-Buelnas 2000).

Por otro lado, el presente estudio incluye 12 virus aislados durante 19 años, seis de esos virus presentan siete mutaciones (V<sub>252</sub>I, N<sub>264</sub>T, L<sub>450</sub>R, G<sub>456</sub>E, S<sub>484</sub>I, T<sub>500</sub>I and  $T_{526}$ A) en sitios antigénicos de la proteína HN del virus LPM (Zenteno-Cuevas *et al.*, 2007). Una de las sustituciones de aminoácidos (V<sub>252</sub>I and N<sub>264</sub>T) está localizada dentro de un epítope altamente inmunogénico constituido por los residuos 251−267 (YVATRSETDYYAGNSPPQ) (Zenteno-Cuevas *et al*., 2007). Este resultado sugiere que las mutaciones  $V_{252}$ l and  $N_{264}$ T presentes en los virus PAC6−PAC9 pueden estar asociadas con la variabilidad antigénica. Esto puede afectar el resultado de las pruebas de laboratorio que detectan anticuerpos (Nordengrahn *et al*., 1999), lo cual se confirmó con los resultados obtenidos en la prueba de seroneutralización cruzada.

Se han realizado diferentes estudios con diversas vacunas elaboradas en Laboratorios de Investigación (Correa *et al.,* 2001; Correa *et al.,* 2002; Fuentes 1994; Hernández *et al.,* 1990; Hernández-Jáuregui *et al.,* 1994; Iglesias *et al.,* 1994; Martínez *et al.,* 1995) y farmacéuticos en nuestro país, que han dado buenos resultados. Sin embargo, cuando realizamos un muestreo piloto (datos no mostrados) con 20 animales vacunados con una vacuna comercial y 20 animales con otra de las vacunas que se encuentran en el mercado, se encontró falta de reconocimiento de los anticuerpos, similar a lo reportado por Solís *et al.*, 2001 y Martínez *et al.*, 2001, en donde las vacunas comerciales presentaron menor eficiencia que la generada por su grupo de investigación, al realizar las pruebas serológicas. Los resultados del ensayo antigénico de esta investigación, nos sugiere que la producción de anticuerpos está dirigida hacia el antígeno de exposición; de tal manera que cuando usamos otro aislamiento para la identificación de anticuerpos los resultados no son los deseable debido a la falta de reconocimiento de anticuerpos contra virus heterólogos, es decir, anticuerpos

generados por una cepa distinta a la usada en la confrontación, como lo reportado por Reyes-Leyva *et al.*, 2002 y por Sánchez-Betancourt *et al.*, 2004.

Los resultados obtenidos con la vacuna polivalente, con la concentración viral y el adyuvante descrito en la sección de material y métodos, nos permite demostrar que el sistema inmune de los cerdos vacunados, comenzó a generar anticuerpos detectados a partir de los cinco días post-vacunación (Figura 8), similar a lo reportado por Mercado *et al.,* (1997), en donde los cerdos con mejor condición corporal fueron los que presentaron una mejor respuesta del sistema inmune.

Una vez desafiados los animales, a los 88 días de edad, se detectó un incremento de una dilución logarítmica más arriba de los títulos de anticuerpos anteriormente obtenidos, esto indica que la respuesta inmune generada por la infección de virus vivo, fue mucho mejor que la generada por el virus inactivado, asociado a que una tercera exposición con el antígeno mejoró la producción de anticuerpos (Figura 11) (Correa *et al.,* 2001)

Los cerdos números 17 y 18 integrantes del grupo 2 (vacunados-desafiados) demuestran que por sí solo, el virus vivo y su recirculación dentro de un grupo de animales, es capaz de generar títulos de anticuerpos de 1:256 y 1:512, similares a los generados en el resto de los virus que ya habían tenido dos exposiciones previas al antígeno inactivado (Figura 11). Los cerdos 1, 5, 17 y 18 se encontraban diseminando el virus a través de las descargas nasales y reinfectaban a otros animales, generando en la mayoría de ellos una constante producción de anticuerpos, encontrando el virus aún 15 días después en los cerdos 1 y 18( Coba *et al*., 2004).

A los 110 días de edad se observa una disminución de una dilución en el título de anticuerpos, quizá asociada al secuestro de estos en los tejidos de mayor daño, ocasionado por la replicación viral. Ya que hasta los 125 días de edad, el virus

seguía circulando en los cerdos 1, 9 y 18 Grupo 1, identificando que los cerdos 17 y 18 podían ser los reservorios del virus, así como los transmisores cuando los anticuerpos circulantes intentaban controlar al virus recién infectante en los cerdos vacunados (Figuras 12 y 13). Esto fue similar a lo que reporta Coba *et al.*, 2004, en donde solo de los cerdos desafiados, se logró realizar el aislamiento viral del Rubulavirus porcino.

La curva de anticuerpos representada en la Figura 17, demuestra que la inmunización con la vacuna realizada en el DPAC, genera anticuerpos que protegen contra una dosis infectante de 10<sup>4</sup> DICC, de los virus PAC3, PAC4 y PAC9, ya que los cerdos del Grupo 2 no presentaron signología clínica sugerente a la enfermedad del ojo azul, durante todo el periodo de muestreo, incluyendo los días post-desafío. Esto se hace mas evidente, ya que el Grupo 3 (no vacunado-sí desafiado), presentaron sígnos clínicos y lesiones evidentes de la infección por el Rubulavirus porcino.

Con los resultados del Grupo 3 (4 vacunados y 2 negativos no desafiados) (Figuras 14-16) se demuestra que el virus vacunal, no fue capaz de replicarse una vez inoculado como vacuna en el organismo de los cerdos. Ya que en las muestras de suero e hisopo nasal de los cerdos 1-4 no se encontró la presencia del antígeno a través de la técnica de PCR y los dos cerdos controles sin vacunar (cerdos 5 y 6), no presentaron anticuerpos en los posteriores monitoreos serológicos, aún estando en contacto con los cerdos vacunados. Lo mismo sucedió en un experimento realizado por Coba *et al.*, (2004), en donde se observó que a partir de muestras de los animales vacunados no desafiados, no se logró realizar el aislamiento viral.

Las lesiones que se observan en el cerdo inoculado con el virus PAC4 (Grupo 4) sugieren un diagnóstico morfológico de neumonía intersticial hemorrágica y neumonía linfoproliferativa. La migración linfocitaria nos indicó un diagnóstico

morfológico de tonsilitis supurativa y deplesión linfoide. En los nódulos linfáticos hubo reducción de la población linfoide el cual sugiere un deplesión linfoide como diagnóstico, similar a lo reportado por Martínez *et al.,* (1985), Pérez (1989), Stephano *et al*., (1985b), Stephano *et al.,* (1986), Stephano *et al.,* (1988b)

Las lesiones observadas en el cerdo inoculado con el virus PAC9 (Grupo 4) sugieren un diagnóstico morfológico de neumonía intersticial hemorrágica. Las lesiones en tonsilas indican un diagnóstico morfológico de tonsilitis supurativa y deplesión linfoide asociado a las lesiones en nódulos linfáticos similar a lo reportado por Pérez (1989), Stephano *et al*., (1985b), Stephano *et al.,* (1986), Stephano *et al.,* (1988b).

Estos resultados histopatológicos indican que las dos cepas virales, aunque presenten cambios genómicos, antigénicos y de virulencia (anteriormente descritos) siguen generando las lesiones características de una infección causada por el Rubulavirus porcino, como hace más de 20 años.

# **CONCLUSIÓNES**

Se pudo observar que los aislamientos virales son representados gráficamente de acuerdo al año de su aislamiento, en donde los virus obtenidos antes de 1993 se encuentran mas ligados al virus LPM, aislado en 1984. El análisis filogenético de los aislamientos virales obtenidos durante 19 años, indica que las mutaciones han derivado de un ancestro común (LPMV) y que generan 3 grupos virales relacionados, uno de ellos formado por los virus PAC6 a PAC9 que presentan 9 mutaciones iguales entre ellos. Los virus PAC2 y PAC3 constituyen otro subgrupo que puede incluir los virus CI-CIV y el tercer subgrupo que está constituido por el virus LPM y PAC4 que presentan la mas alta identidad.

Los cambios en el potencial electrostático e hidrofobicidad de algunas zonas de las moléculas de los diferentes aislamientos virales, son ocasionados por el cambio de algunos aminoácidos que se encuentran en zonas altamente antigénicas; a su vez, los resultados obtenidos en la prueba de seroneutralización cruzada, determinan que hay variantes antigénicas de los Rubulavirus porcino secuenciados, dada por una evolución natural del virus que deriva en la presencia de cepas con diferente virulencia.

Las variantes del Rubulavirus porcino encontradas en esta investigación responden una gran cantidad de incógnitas que existen sobre el control de la enfermedad y la falta de protección por parte de las vacunas que hay en el mercado. Esto será el resultado del espectro antigénico que contenga cada vacuna, ya que se demostró la deficiente capacidad protectora de los anticuerpos confrontados contra virus heterólogos, que comúnmente se detecta en la evaluación de las vacunas comerciales.

Lo anterior nos hace sugerir que es necesario, el monitoreo antigénico de las cinco zonas porcícolas de nuestro país, con la finalidad de detectar la variabilidad

viral y la diversidad antigénica de cada región; esto nos permitirá controlar la enfermedad del ojo azul mediante la producción de vacunas polivalentes que confieran una protección del 100% contra todas las cepas virales existentes en México.
### **LITERATURA CITADA**

- Ahmed R, Biron CA (1999). Immunity to Viruses. En: Fundamental lmmnunology, Fourth Ed. Paul WE. Lippincott-Raven Publishers, Philadelphia. pp. 1295- 1334.
- Aluja SA, Constantino CF (2002). Técnicas de necrópsias en animales domésticos. 2ª ed. Manual Moderno: p10
- Allan GM, McNeilly F, Walker Y, Linné T, Moreno-Lopez, Hernández-Jáuregui P, Kennedy S, Carrol BP, Herron B, Foster JC, Adair B (1996). A sequential study of experimental porcine paramyxovirus (LPMV) infection of pigs: lmmunostaining of cryostat sections and virus isolation. *J. Vet. Diagn. Invest*. 8:pp. 405-413.
- Ausubel, F.M. *et al*. (1990) Current Protocols in Molecular Biology.Vol.2, Greene Publishing Assoc. And Wiley-Interscience,New York.
- Berg M, Hjertner B, Moreno-López J, Linné T (1992). The P gene of the porcine paramyxovirus LPMV encodes three possible polipeptides, P, V and C; the P protein MRNA is edited. *J. Gen. Virol*. 73: 1195-1200.
- Bowden TR, Westenberg M, Wang LF, Eaton BT, Boyle DS (2001). Molecular characterization of Menangle virus, a novel paramyxovirus which infects pigs, fruit Bats, and humans. *Virology* 283: 358-373.
- Campos HR, Carbajal SM. (1989). Transtornos reproductivos de los sementales de una granja porcina de ciclo completo ante un brote de ojo azul. Mem 24<sup>th</sup> Congr Asoc Mex Vet Esp Cerdos, Morelia, México: 62-64.
- Campos HR y Carvajal SM (1992). Transtornos reproductivos en los sementales de una granja porcina de ciclo completo ante un brote de ojo azul.Avances. Prod. Porcina, Vol. 1:243-251.
- Coba AMA, Correa GP, Díaz VM, Martínez LA, Solíz HM, Mendoza GE, Ríos MMC, Torres BJ. Investigación de la presencia del Rubulavirus Porcino (RVP) en testículo y semen de verracos vacunados y expuestos. XL Reunión Nacional de Investigación Pcuaria. Yucatán 2004. Memorias, pg 52.
- Collier L, Oxford J (2000). Childhood infections caused by paramyxovirus. En: Human Virology Second Ed. Oxford University Press. pp. 75-81.
- CONASA.(1995). Situación del Síndrome del Ojo Azul en México: Impacto económico de la enfermedad:152-156.
- Correa-Girón, Martínez LA, Solís HM, Pérez SJ, Coba AMA, Aguirre F. (2001) Antigenicidad de diferentes dosis de la vacuna *vs* la enfermedad del ojo azul (EOA) del INIFAP en cerdos con PRRS. Mem. XXXVII Reunión Nacional de Investigación Pecuaria. Tuxtla, Gutierrez, Chiapas, México. Pg. 220.
- Correa-Girón, Martínez LA, Pérez SJ, Coba AMA, Solís HM. (2002). Vaccinación againts blue eye disease. In:Morilla-González A.. Yoon K-J, and Zimmerman JJ, editors. Trenes Emerging Viral Infections of Swine, 1rst ed. By Iowa State Press, Ames, Iowa. Pgs:65-69.
- Connaris, H., Takimoto, T., Russell, R., Crennell, S., Moustafa, I., Portner, A., Taylor, G., 2002. Probing the sialic acid binding site of the hemagglutininneuraminidase of Newcastle disease virus: identification of key amino acids

 involved in cell binding, catalysis, and fusion. Journal of Virology 76, 1816- 1824.

- Cowen and Hitchner. Serotyping of avian infectious bronchitis viruses by the virusneutralization test. Avian diseases 1975: 19:3:583-595.
- Crennell, S., Takimoto, T., Portner, A., Taylor, G., 2000, Crystal structure of the multifunctional paramyxovirus hemagglutinin-neuraminidase. Nature Structural Biology 7, 1068-1074.
- Fuentes RMJ, Carreón NR, Ramírez MH, Trujillo OME, Fraire I. (1992). Estudio piloto de la frecuencia de anticuerpos contra el Paramyxovirus del Ojo Azul en cerdos en la República Mexicana. Veterinaria México, 23:37-39.
- Fuentes RMJ, Gay GM, Herradora LMA, Retana RA. (1994). Evaluación de una vacuna experimental contra ojo azul en cerdos mediante las pruebas de inmunogenicidad, inocuidad, potencia y medición de la inmunidad pasiva en lechones. *Veterinaria México*; Vol.25:3.
- GibcoBRL.Life Technologies,December 1996
- Hernández JP, Sundqvist A, Fuentes M, Diaz OA, Moreno-López J. (1990). Evaluación de una vacuna experimental para el paramixovirus del síndrome del ojo azul. Mem. XXV Congreso Nacional AMVEC. Pto. Vallarta, Jalisco, México. Pgs. 217-222.
- Hernández-Jáuregui P, Sundqvist A, Fuentes M, Diaz-Orea A, Reyes-Leyva J, Hernández-Baumgarten E, Moreno-López J (1992). Correlación entre las pruebas de virus neutralización, inhibición de la hemaglutinación y ELISA en

sueros vacunales y de brote para anticuerpos contra el paramixovirus del sindrome del ojo azul en cerdos. *Vet. Mex*. 23: 217-222.

- Hernández-Jáuregui P, Diaz-Orea A, Reyes-Leyva J, Fuentes M, Hernández-Baumgarten E, Moreno-López J (1994). Desarrollo y evaluación de una vacuna experimental contra el paramixovirus porcino. In: First Internacional Symposium upon Pig Paramixovirus. Puebla, Pue., México. 1994:30-40.
- Hernández LJ, Ramírez MH, Zenteno CR, Monroy BJ, Reyes LJR, Zenteno E. (1997). Neumonitis inducida por el rubulavirus porcino. *Rev Instituto Nacional de Enfermedades Respiratorias*; 10: 250-255.
- Hernández J, Reyes-Leyva J, Zenteno R, Ramirez H, Hernández-Jáuregui P, Zenteno E (1998). Immunity to porcine rubulavirus infection in adult swine. *Vet. lmmunol. Immunopathol*. 64: 367-381.
- Hernández-Jáuregui P, Yacoub A, Kennedy S, Curran B, Téllez C, Svenda M, Ljung L, Moreno-López J (2001). Uptake of porcine rubulavirus (LPMV) by PKI5 cells. *Arch. Med*. Res. 32: 400-409.
- Hernández J, Garfias Y, Nieto A, Mercado C, Montaño LF, Zenteno E (2001). Comparative evaluation of the CD4+CD8+ and CD4+CD8- lymphocytes in the immune response to Porcine Rubulavirus: *Vet. lmmunol. lmmunopathol*. 79: 249-259.
- Hernández J, Garfias Y, Reyes-Leyva J, Chávez R, Lascurain R, Vargas J, Zenteno E (2002). Peanut and Amaranthus leucocarpus lectins discriminate between memory and naive/quiescent porcine lymphocytes. *Vet. lmmunol. Immunopathol*. 84: 71-82. 43.
- Iglesias G, Rincón F, Vazquez B, Tapia J, Domínguez F. Evaluación de una vacuna para la prevención de la enfermedad causada por el paramixovirus porcino. In: First Internacional Symposium upon Pig Paramixovirus. Puebla, Pue., México. 1994:43-44.
- Iorio RM, Borgman JB, Glickman RL, Bratt MA (1986). Genetic variation within a neutralizing domain on the haemagglutinin-neuraminidase glycoprotein of Newcastle disease virus. *J. Gen. Virol*. 67: 1393-1403.
- Kolakofsky D, Pelet T, Garcin D, Hausmann S, Curran J, Roux L (1998). Paramyxovirus RNA synthesis and requirement for hexamer genome lenght: the rule of six revisited. *J. Virol*. 72: 891-899.
- Lamb RA, Kolakofsky D (1996). Paramyxoviridae: The viruses and their replication,. En: Fields Virology Third Ed. Fields BN, Knipe DM, Howley PM et *al.* (Eds.). Lippincott-Raven Publishers. pp. 1177-1204.
- Lawrence, M.C., Borg, N.A., Streltsov, V.A., Pilling, P.A., Epa, V.C., Varghese, J.N., McKimm-Breschkin, J.L., Colman, P.M., 2004. Structure of the haemagglutinin-neuraminidase from human parainfluenza virus type III. Journal of Molecular Biology 335, 1343-1357
- Martínez LA, Correa GP, Fajardo MR, Garibai SM, Moreno LJ, Ramos RI, Rosales EF.(1985). Un virus hemoaglutinantes similar a los paramixovirus que producen encefalitis y mortalidad en cerdos. Mem. Reunión de Investigación Pecuaria en México. México, F.F. Pg. 81.
- Martínez LA, Correa P, Rosales JF, Vazquez C y Garibay M.(1986). Títulos de anticuerpos inhibidores de la hemoaglutinación (IH) contra el *Paramixovirus*

porcino de La Piedad, Michoacán (LPM) en cerdos de diferentes edades. IPVS, 9: 313.

- Martínez LA, Correa GP, Coba AMA, Fajardo MR. (1995). Evaluación de una vacuna para prevenir la enfermedad del ojo azul (EOA) de los cerdos: II) antigenicidad e inocuidad en lechones. En Martínez PR. (ed). Mem. Reunión nacional de Investigación Pecuaria. México, D.F. Veterinaria México. Supl. 95(26):124.
- Moreno J, Correa P, and Linne T. (1995). Characterisation of the LPM strain of the pig paramyxovirus. First International Symposium upon Pig Paramyxovirus Puebla, Pue. México.
- Mercado GC, Ramírez MH, Martínez RO, Carreón NR, Rodríguez TJ, Leguizamo A(1997). Inoculación experimental del Rubulavirus porcino del ojo azul en cerdas gestantes. XXXII Congreso Nacional AMVEC. Ixtapa Zihuatanejo. México: 90.
- Morilla GA, Diosdado VF, González VD, Ojeda ZP, Mercado PM, Campomanes CA, Hernández JP, Moreno LJ. (2000). Estudio comparativo entre las prueba de inmunoperoxidasa, ELISA e Inhibición de la hemoaglutinación para el diagnóstico serológico de la enfermedad de ojo azul en cerdos. Symp Int Enf Em del Cerdo, Irapuato, Guanajuato, México. Academia Veterinaria Mexicana, A.C.
- Martínez LA, Solíz HM, Përez SJ, Coba AMA, Correa GP, Aguirre F, Córdova LD. (2001). Evaluación en condiciones de campo de tres lotes diferentes de la vacuna del INIFAP contra la EOA: I) en cerdas reproductoras. XXXVI Congreso AMVEC. Qro. Pg. 70.
- Moreno L, Correa G, Martínez A and Ericsson A.(1986). Characterization of a Paramyxovirus isolated from the brain of a piglet in Mexico. Arch. Virol. 91:221-231.
- Nei M. (1987). The Neighbor-joining Method: A New Method for Reconstructing Phylogenetic Trees. *Molecular Biology and Evolution*. 4: 406-425.
- Nordengrahn, A., Svenda, M., Moreno-López, J., Bergvall, A., Hernandez, P., McNelly, F., Allan, G., Merza, M., 1999. Development of a blocking ELISA for screening antibodies to porcine rubulavirus, La Piedad Michoacan Virus. Journal of Veterinary Diagnostic Investigation 11, 319-323.
- Paniagua BNA, Tapia J, (2000). Estudio de la variación genética de la hemaglutinina-neuraminidasa (HN) del virus del síndrome del Ojo Azul (VSOA). CINVESTAV. Tesis de Maestría.
- Perez PF. (1989). Lesiones histológicas en lechones inoculados experimentalmente con el paramixovirus del ojo azul- (Tesis de licenciatura). México, D.F.:Universidad Nacional Autónoma de México.

Protein Data Bank accession: 1Z4W and 1Z50. www.ncbi.nlm.nih.gov

- Ramírez TCA, Stephano HA. (1982). Histological central nervous system lesions produced by haemagglutinating virus in naturally infected piglets. Proc  $7<sup>th</sup>$  Int Congr Pig Vet Soc. México City: 154.
- Ramírez-Herrera MA, Mendoza-Magaña ML, Dueñas SH (1997). Experimental infection of swine and cat central nervous systems by the pig paramyxovirus of the blue eye disease. *Zentralbl. Veterinarmed*. [B] 44: 461-476.
- Ramírez MH, Nápoles RC, Ruíz SL, Mercado GC, Guerrero DJ, Hernández-Jáuregui P. (1994). Patogénesis de la cepa del paramixovirus porcino (PAC-3) en el aparato reproductor del cerdo. II Lesiones macro y microscópicas. In:First Internacional Symposium Upon Pig Paramixovirus. Puebla México:49.
- Ramírez-Mendoza H, Carreón NR, Mercado GC, Rodríguez TJ. (1996a). Hemoaglutinación e inhibición de la hemoaglutinación del Paramixovirus Porcino a través de la modificación de algunas variables que participan en la prueba. *Vet. Méx*., 27(3): 257-259.
- Ramírez-Mendoza H, Carreón NR, Rodríguez TJ, Martínez RO, Mercado GC. (1996b). Implementación de la técnica de microseroneutralización para el diagnóstico de la enfermedad del ojo azul. Memoria del XXXI Congreso Nacional de AMVEC. Veracruz, México. Agosto 21-24.Pg. 53
- Ramírez-Mendoza H, Hernández JP, Reyes LJ, Zenteno E, Moreno LJ, Kennedy S. (1997). Lesions in the Reproductive Tract of Boars Experimentally Infected with Porcine Rubulavirus. *J. Comp. Path*., 117: 237-252.
- Reyes-Leyva J, Hernández JP, Montaño LF, Zenteno E. (1993). The porcine paramyxovirus LPM specifically recognizes sialyl(a2,3)lactose-containing structures. *Arch virol*. 133: 195-200.
- Reyes-Leyva J, Espinosa B, Hernández J, Zenteno R, Vallejo V, Hernández-Jauregui P, Zenteno E. (1997a). NeuAc2,3-Gal glycoconjugate expression determines cell susceptibility to the porcine rubulavirus LPMV. *Comp. Biochem.Physiol*. Part B 118: 327-332.
- Reyes-Leyva J, Ramírez H, Hernández J, Rodríguez J, Mercado C, Carreón R, Adair B, Herron B, Alan G, Kennedy S, Zenteno E, Hernández-Jauregui P,

(1997b). El sistema olfatorio vía de ingreso del rubulavirus porcino al sistema nervioso central: I. Infección experimental y detección del antígeno. II. Distribución y papel de los ácidos siálicos. Revista Biomédica 8 (2): 128-130.

- Reyes-Leyva J, Santos G, Hernández J, Espinosa B, Borraz MT, Vallejo V, Zenteno E. (2002). Mecanismos moleculares de patogenicidad viral: Estudios con el rubulavirus porcino. En: Mensaje Bioquímico Volumen XXVI. Del Arenal P, Cea A, Rivero-Rosas H, Vázquez E (Eds.) Depto. de Bioquímica, Facultad de Medicina, UNAM. México DF. Pp 99-127.
- Reyes-Leyva J. García-Morales O, Santos-López G, Vallejo V, Ramírez-Mendoza H, Hernández J (2004). Detección de viremia en la infección experimental por Rubulavirus porcino. Arch. Med. Vet. 36 (1): 41-49.
- Reyes-Leyva, J., Baños, R., Borraz-Argüello, M., Santos-López, G., Rosas, N., Alvarado, G., Herrera-Camacho, I., Vallejo, V., Tapia-Ramírez, J., 2007. Amino acid change 335 E to K affects the sialic-acid-binding and neuraminidase activities of Urabe AM9 mumps virus hemagglutinin−neuraminidase glycoprotein. Microbes and Infection 9, 234-240.
- Sánchez BJI. (2004). Evaluación de las afecciones productivas y caracterización del Rubulavirus porcino.(Tesis de Maestría).
- Santos-López G, Flores E, Baños R, Herrera-Camacho I, Reyes-Leyva J (2004a). Purification of the Porcine rubulavirus attachment protein by liquid isoelectric focusing. Protein Expression and Purification 35:120-125.
- Santos-López G, Flores E, Baños R, Herrera-Camacho I, Reyes-Leyva J (2004b). Estructura, función e implicaciones patológicas de las proteínas del Rubulavirus porcino. Arch. MED Vet. 36 (2).
- Solíz HM, Martínez LA, Pérez SJ, Coba AMA, Correa GP, Aguirre F, Córdova LD (2001). Comparación de la antigenicidad de dos vacunas contra la enfermedad del Ojo Azul de los cerdos. XXXVI Congreso AMVEC, Qro. Pg 76
- Sperman-Karber. (1981). Progress in the characterization of venoms and standarization of antivenoms. Who off set publication. Organización Mundial de la Salud. No 58, Genova.
- Stephano HA and Gay GM. (1984). Experimental studies of a new viral Syndrome in pigs called "Blue Eye" Characterizad by Encephalitis and corneal opacity. Proc 8<sup>th</sup> Int Congr Pig Vet Soc, Ghent. P.71.
- Stephano HA (1992). Blue eye disease. En: Disease of Swine, Edited by A.D. Leman *et al.* Iowa State University Press, Ames, Iowa, USA: 237-241.
- Stephano HA (2000a). La enfermedad del ojo azul. Signos clínicos y lesiones. En: Memorias del Simposium Internacional sobre Enfermedades Emergentes del Cerdo.
- Stephano HA. (2000b). Las enfermedades del Ojo Azul, signos clínicos y lesiones. Symp Intern Enf Em del Cerdo, Irapuato Gto, México. Academia Mexicana A.C.
- Stephano HA, Fuentes RM, Hernández JP, Herradora LM and Carreón R. (1988a). Encefalitis y opacidad de la cornea en cerdos destetados, inoculados

 experimentalmente con paramyxovirus de ojo azul. Memorias XXIII Cong Asoc Mexicana Vet Esp Cerdos. Leon, México: 90-92.

- Stephano HA, Gay GM, Ramírez TC, Maqueda AJJ. (1982). Estudio de un brote de encefalitis en lechones por un virus hemoaglutinante. Mem  $17<sup>th</sup>$  Congr Asoc Mex Vet Esp Cerdos. Puerto Vallarta México: 43.
- Stephano HA, Gay GM. (1984). Experimental studies of a new viral Syndrome in Pigs called "Ble Eye" Characterized by Encephalitis and corneal opacity. Proc 8<sup>th</sup> Int Congr Pig Vet Soc. Ghent: 71.
- Stephano HA, Gay GM. (1985a). El síndrome del Ojo Azul en granjas engordadoras. Mem 19<sup>th</sup> Congr Assoc Mex Vet Esp Cerdos. Mérida, México: 71-.74.
- Stephano HA, Gay GM. (1985b). Sìndrome del Ojo Azul en Cerdos. I. Sint Porc.; 4(5):42-49.
- Stephano HA and Gay GM. (1986a) Encefalitis, Falla Reproductiva y Opacidad de la Cornea, Ojo Azul. Síntesis Porcina 5;12:26-39.
- Stephano HA, Gay GM, Ramirez TC (1988b). Encephalomyelitis, reproductive failure and corneal opacity (blue eye) in pigs, associated with a paramyxovirus infection. *Vet. Rec*. 122: 6-10.
- Stephano HA, Hernández D, Pérez C, González CT, Ramírez MH, Cervantes A. (1990). Boar infertility and testicle atrophy associated with blue eye paramixovirus infection. Proc 11<sup>th</sup> Int Congr Pig Vet Soc. Lousanne Switzerland: 211.
- Stephano HA, Doporto DJM, Gay M. (1986b). Estudio epidemiológico en dos granjas afectadas por el ojo azul. Proc 9th International Congress Pig Veterinary Soc. Barcelona, Spain.p.456.
- Sundqvist A, Berg M, Moreno-Lopez,J. and Linne T. (1992). The haemagglutininneuraminidase glycoprotein of the porcine paramyxovirus LPMV: comparison with other paramyxoviruses revealed the closest relationship to simian virus 5 and mumps virus. *Arch. Virol*. 122 (3-4), 331-340.

Taylor DJ (1999). Rubulavirus infection and "Blue Eye". Pig diseases  $7<sup>th</sup>$  ed.:54-55.

- Yuan, P., Thompson, T.B., Wurzburg, B.A., Paterson, R.G., Lamb, R.A., Jadertsky, T.S., 2005. Structural studies of parainfluenza virus 5 hemagglutininneuraminidase tetramer in complex with receptor, sialyllactose. Structure 13, 803-815.
- Zenteno-Cuevas R (1997). Purificación y predicción de determinantes antigénicos y de estructura secundaria en la hemaglutinina-neuraminidasa del paramixovirus porcino de La Piedad Michoacán. Tesis de Maestría, Facultad de Medicina, UNAM, México D.F.

# **TABLAS**

# TABLA 1. ALINEACIÓN DEL MARCO DE LECTURA ABIERTO (ORF) DEL GEN HN

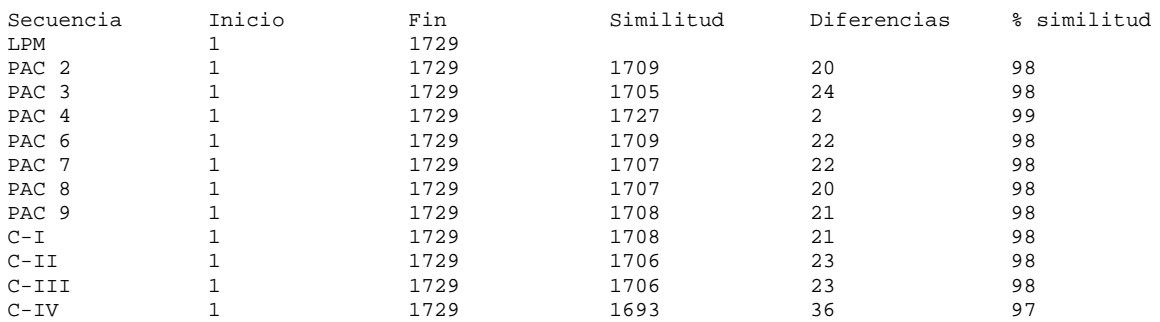

# Detalle de la alineación del nucleótido 1 al 400.

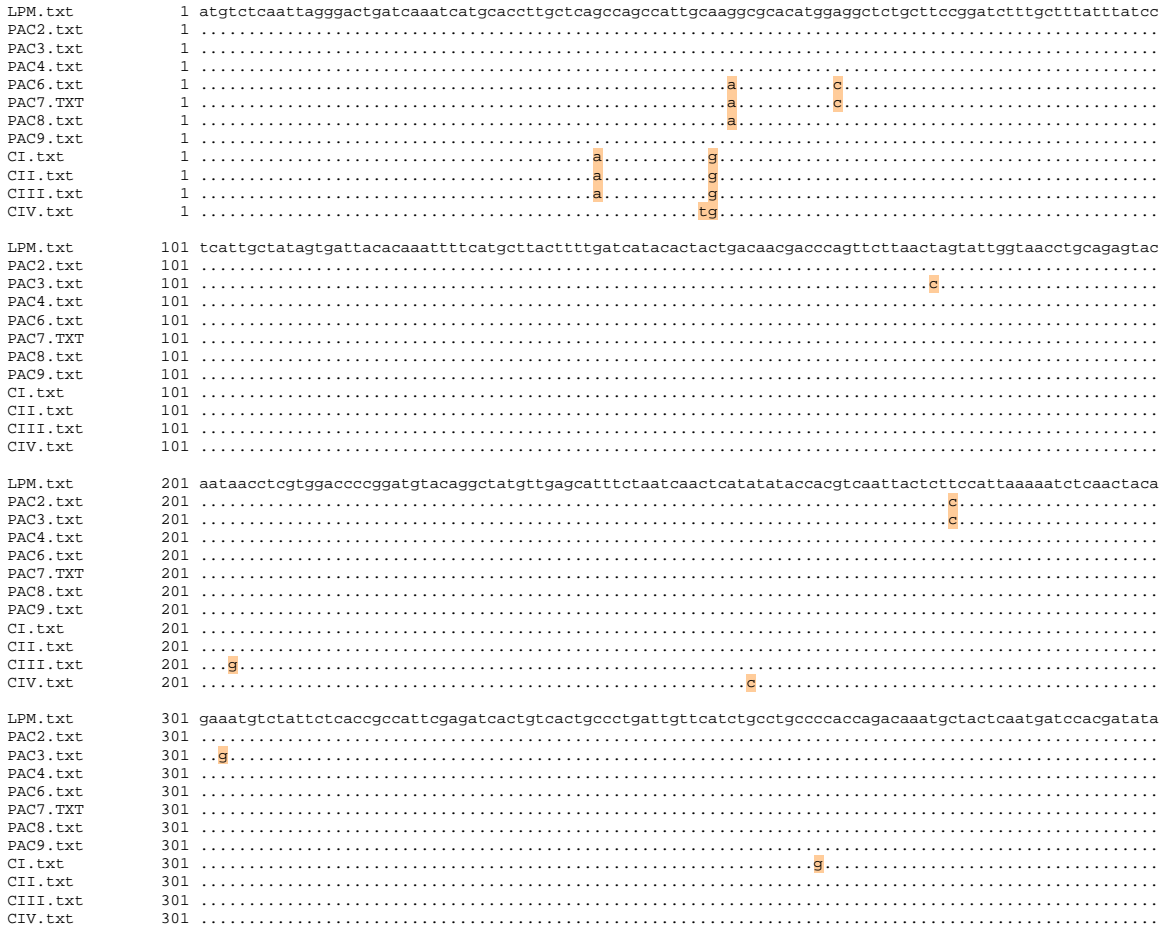

### LPM.txt 401 tgagtggtgtcaatcagtttattggggccccaacagagagcataaatatcacatttggacctttgttcggtattccaagctttatccctacatcaacaac PAC2.txt PAC3.txt 401  $PAC4$  tyt  $401$ PAC6.txt  $401$ PAC7.TXT  $401$ PAC8.txt PAC9.txt  $401$ CI.txt  $401$ CII.txt 401 CIII.txt 401 CIV.txt 401  $T.PM + x+$ 501 tacacaaggatgtactcggataccatcatttgctctaggaccaagccactggtgttacacacataattttatcaccgcagggtgtgcagacggagggcac PAC2.txt PAC3 txt 501 PAC4.txt 501 PAC6.txt  $501$ PAC7. TXT 501  $1.1.1.1$ PAC8.txt 501  $\ldots$  . PAC9.txt  $CI.txt$  $501$ CTT.txt  $501$ CIII.txt 501 CIV.txt 501 LPM.txt 601 tcaaatcagtatttggccatgggaacaatacagagtgcgtcagacggctcaccattattgattacagctagatcttattatcttagtgacggggtgaata PAC2.txt PAC3.txt PAC4 tyt 601 PAC6.txt 601 PAC7.TXT 601 PAC8.txt 601 PAC9.txt 601  $CT + xt$  $CII.txt$ CTTT.txt  $CIV.txt$ T.PM. t.xt. 701 ggaaaagttgctcgattgctgtagtaccgggtggatgcgcgatgtactgctacgtcgcgacacgttctgaaaccgattactacgctggtaatagcccccc PAC2.txt PAC3.txt  $\begin{bmatrix}\n001 & \cdots & 0 \\
010 & \cdots & 0 \\
001 & \cdots & 0 \\
001 & \cdots & 0 \\
001 & \cdots & 0 \\
001 & \cdots & 0 \\
001 & \cdots & 0 \\
001 & \cdots & 0 \\
001 & \cdots & 0 \\
001 & \cdots & 0 \\
001 & \cdots & 0 \\
001 & \cdots & 0 \\
001 & \cdots & 0 \\
001 & \cdots & 0 \\
001 & \cdots & 0 \\
001 & \cdots & 0 \\
001 & \cdots & 0 \\
001 & \cdots & 0 \\
001 & \cdots & 0 \\
001 &$ PAC4.txt PAC6.txt PAC7. TXT PAC8.txt PAC9 txt CI.txt CII.txt CIII.txt 701 CIV.txt  $701$ T.PM. txt acaacaactcttgactcttgtattctctaatgacaccatcatcgagcgcaccatccaccccaccggactggccaacggatgggtaatgctggttcctgga  $801$ PAC2.txt 801 PAC3.txt  $801$ PAC4.txt 801 PAC6.txt 801 PAC7. TXT 801 PAC8.txt PAC9.txt 801 CI.txt  $801$  $CII.txt$ 801 CIII.txt CIV.txt LPM.txt 901 gtagggagcgggacactatacaatgagtatetgttatteeeegectatgggggeatgeagcaaatettggcaaaccagagtggtgagataaaccagttet PAC2.txt 901 PAC3 txt  $901$ PAC4.txt  $901$ PAC6.txt  $901$ PAC7.TXT PAC8.txt  $901$ PAC9.txt  $CI.txt$ CII.txt 901 CIII.txt 901 CIV.txt  $901$

# Continuación. Detalle de la alineación del nucleótido 401 al 1000.

# Continuación. Detalle de la alineación del nucleótido 1001 al 1600.

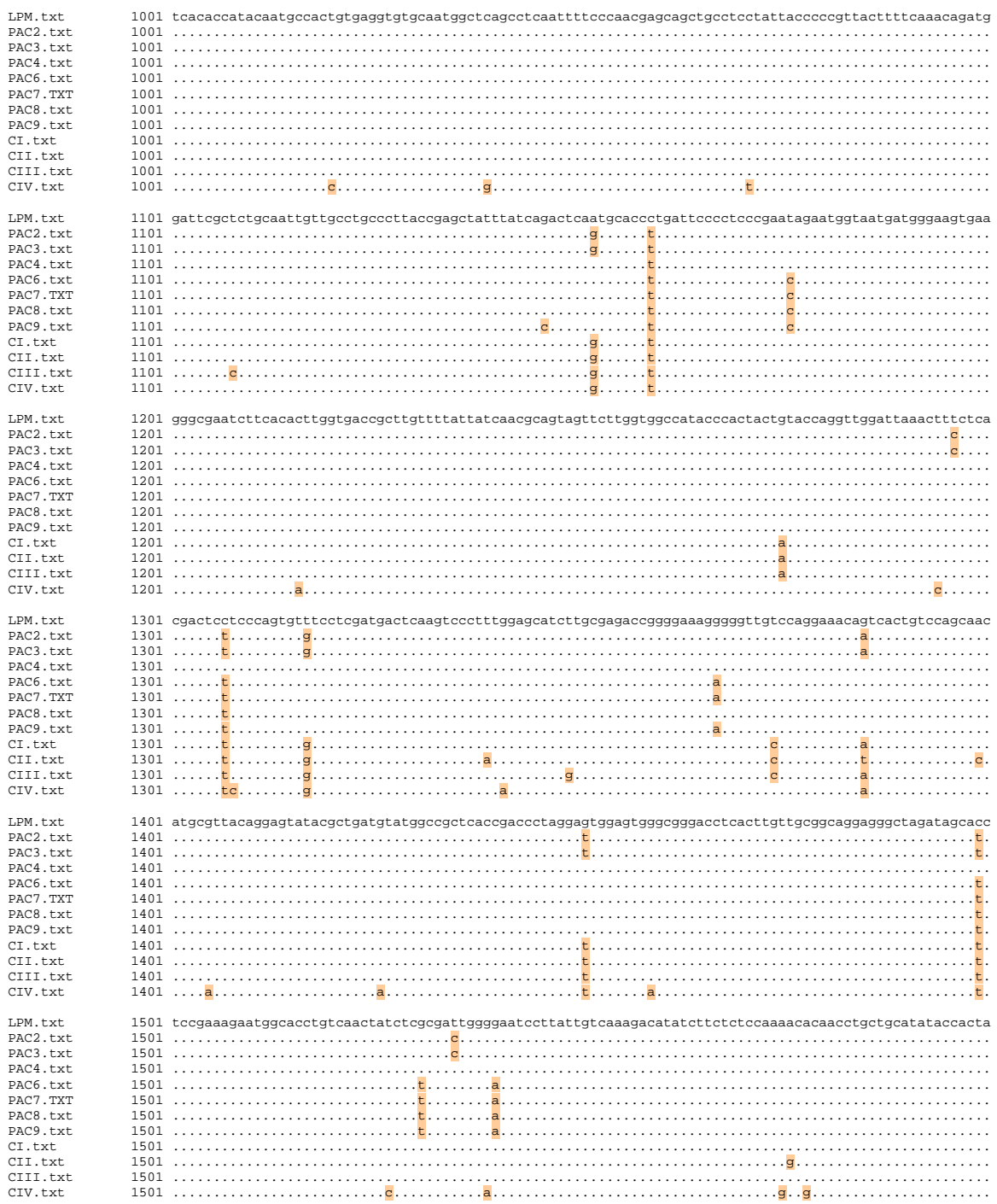

# Continuación. Detalle de la alineación del nucleótido 1601 al 1729.

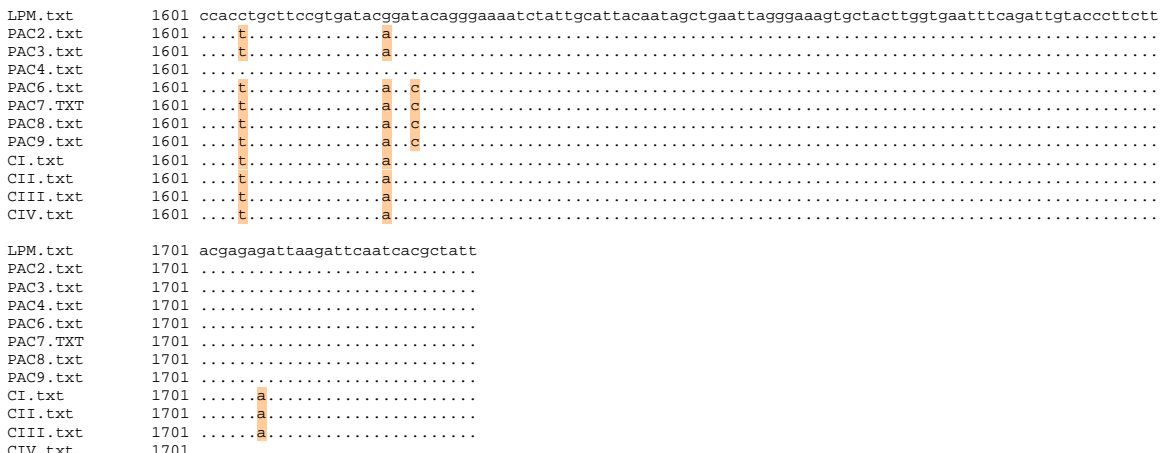

**TABLA 2. NÚMERO DE DIFERENCIAS Y PORCENTAJES DE SIMILITUD ENTRE LAS DIFERENTES SECUENCIAS DE NUCLEÓTIDOS DE LOS AISLAMIENTOS DE LOS RUBULAVIRUS PORCINO ESTUDIADOS.** 

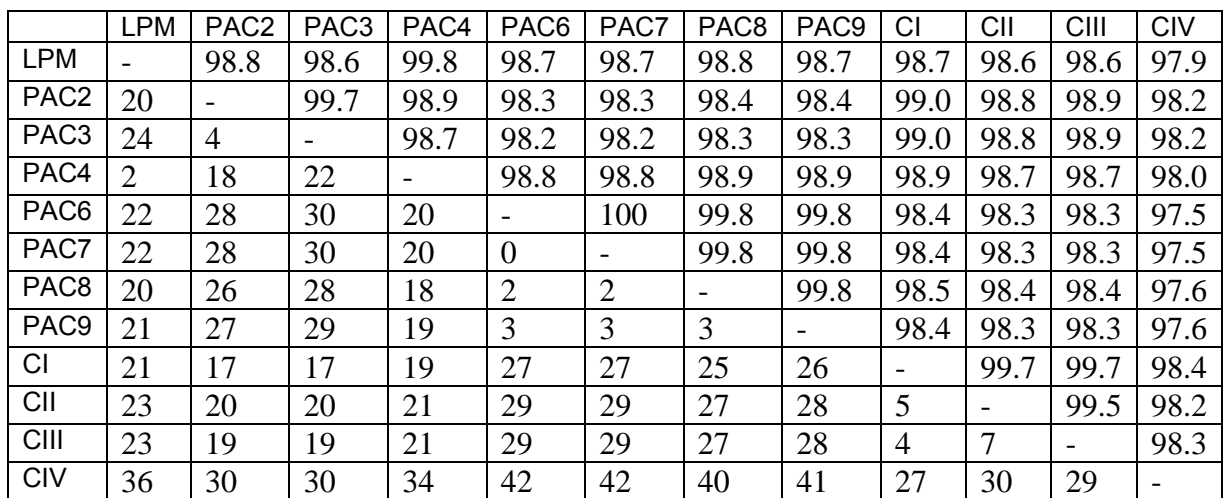

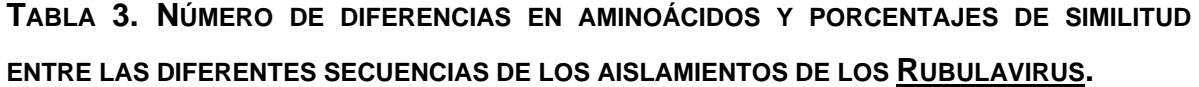

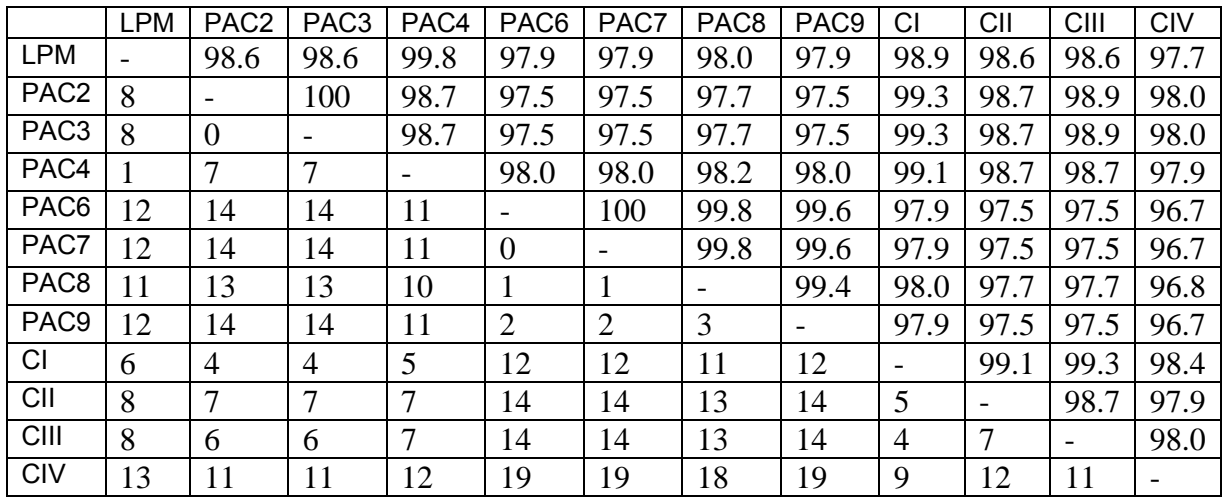

Las dos tablas fueron obtenidas con el programa Clone Mgr. 7.0 y representan la cantidad de bases y nucleótidos diferentes entre todas las secuencias, así como los porcentajes de similitud entre éstas.

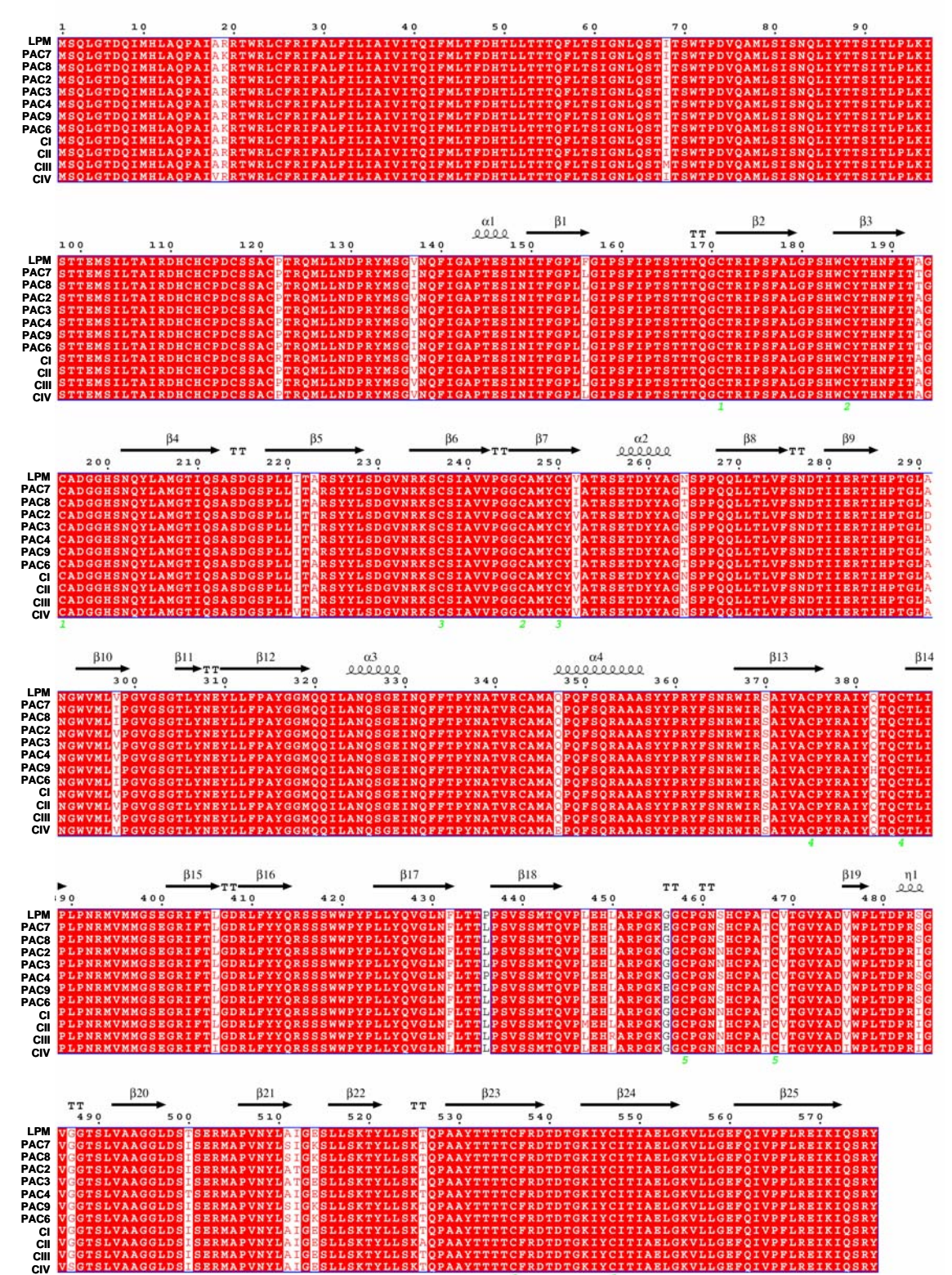

**TABLA 4. ESTRUCTURA SECUNDARIA DE LA PROTEÍNA HN DE LOS AISLAMIENTOS DE RUBULAVIRUS PORCINO ESTUDIADOS**

# **Tabla 5. RESULTADOS DE LAS PRUEBAS DE ANTIGENICIDAD CRUZADA**

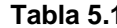

# **Tabla 5.1 SUERO ANTI PAC4 + VIRUS PAC4 (REACCIÓN HOMÓLOGA)**

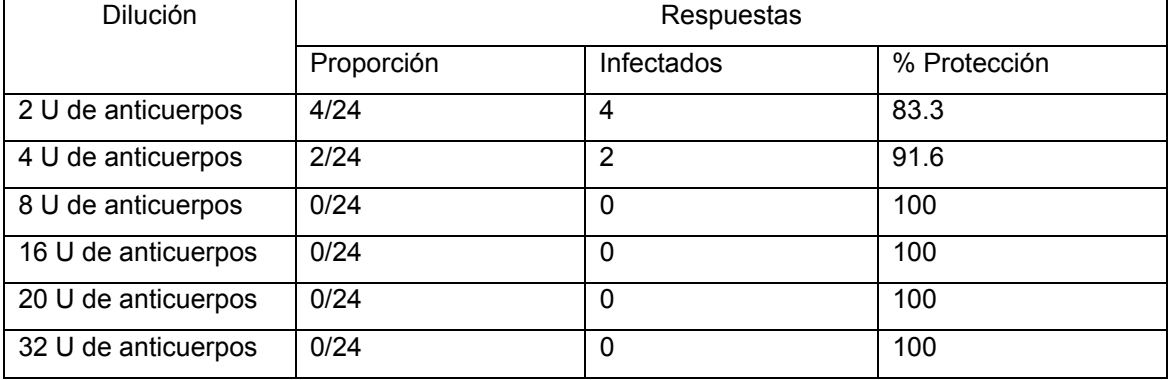

### **Tabla 5.2 SUERO ANTI PAC4 + VIRUS PAC2**

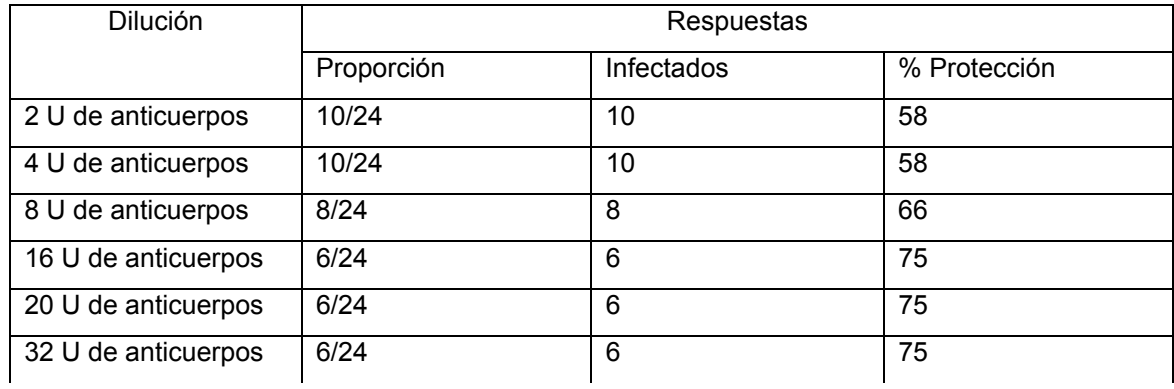

### **Tabla 5.3 SUERO ANTI PAC4 + VIRUS PAC 3**

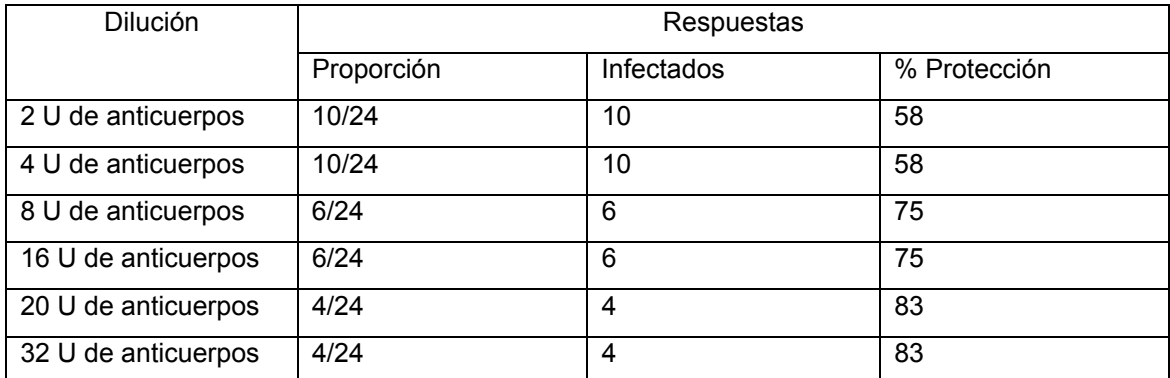

# **Tabla 5.4 SUERO ANTI PAC4 + VIRUS PAC6**

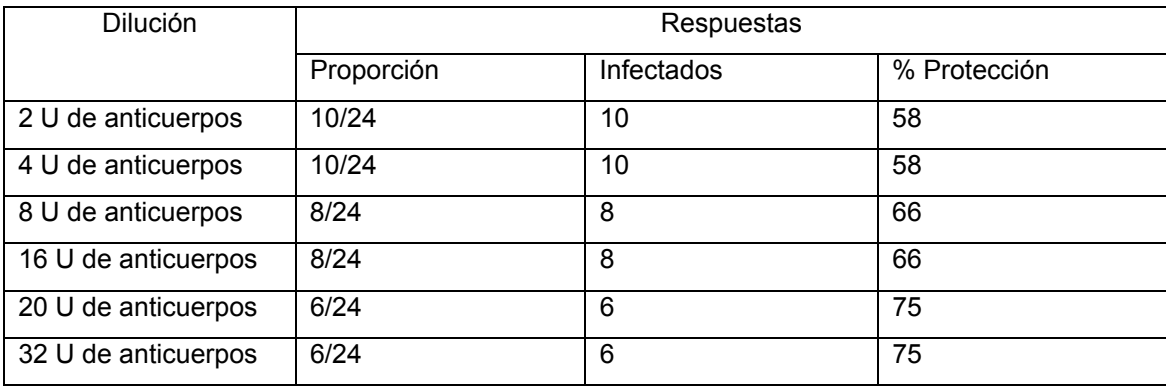

# **Tabla 5.5 SUERO ANTI PAC4 + VIRUS PAC8**

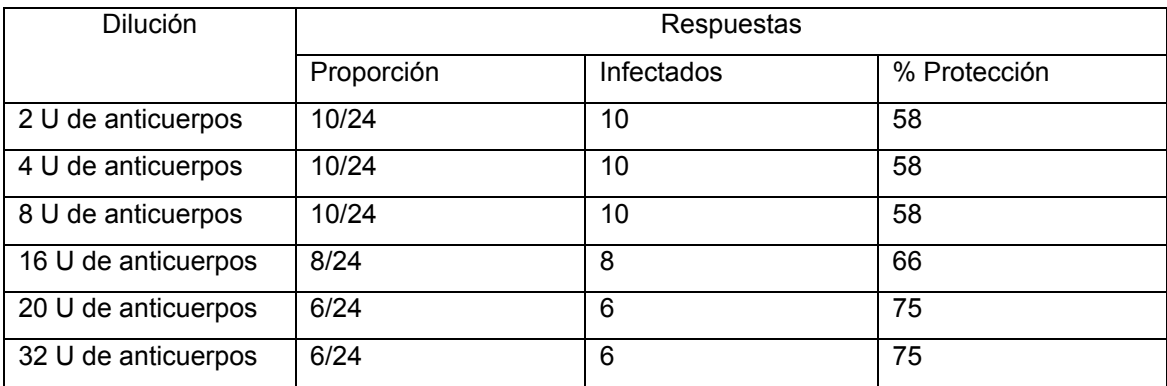

### **Tabla 5.6 SUERO ANTI PAC4 + VIRUS PAC9**

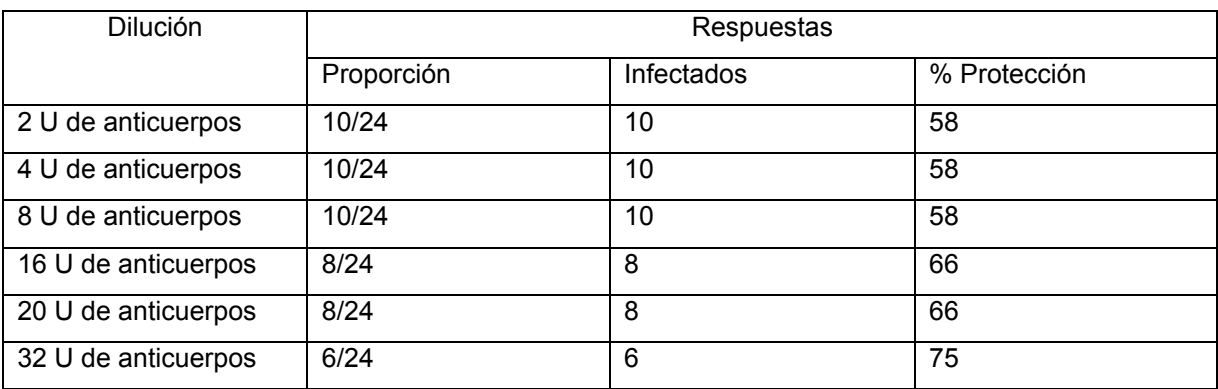

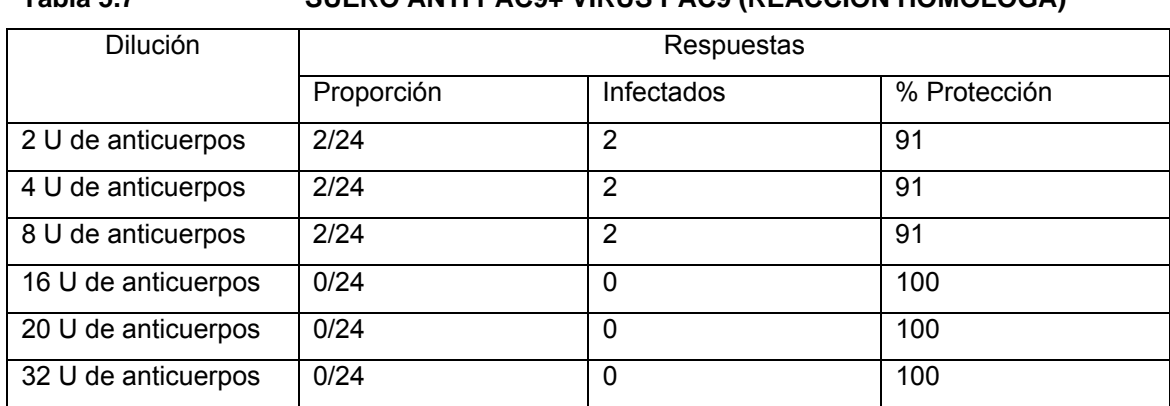

### **Tabla 5.7 SUERO ANTI PAC9+ VIRUS PAC9 (REACCIÓN HOMÓLOGA)**

### **Tabla 5.8 SUERO ANTI PAC9 + VIRUS PAC2**

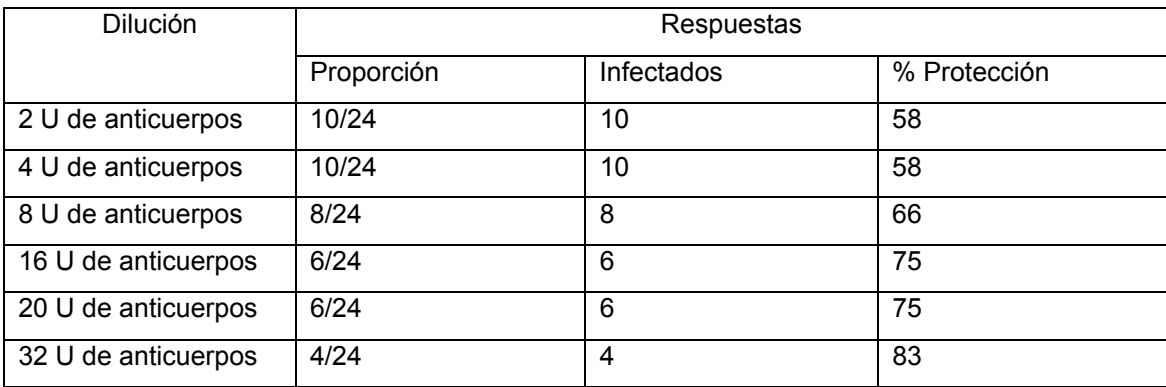

### **Tabla 5.9 SUERO ANTI PAC9 + VIRUS PAC3**

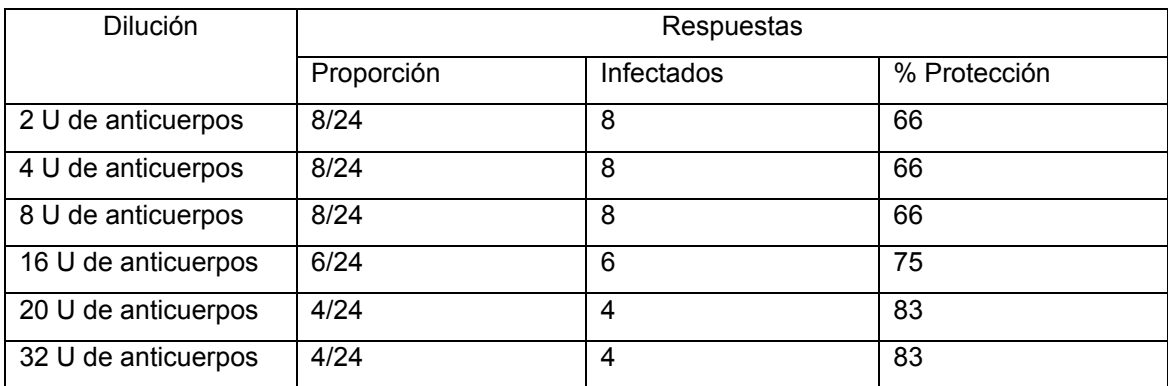

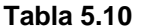

### **SUERO ANTI PAC9 + VIRUS PAC4**

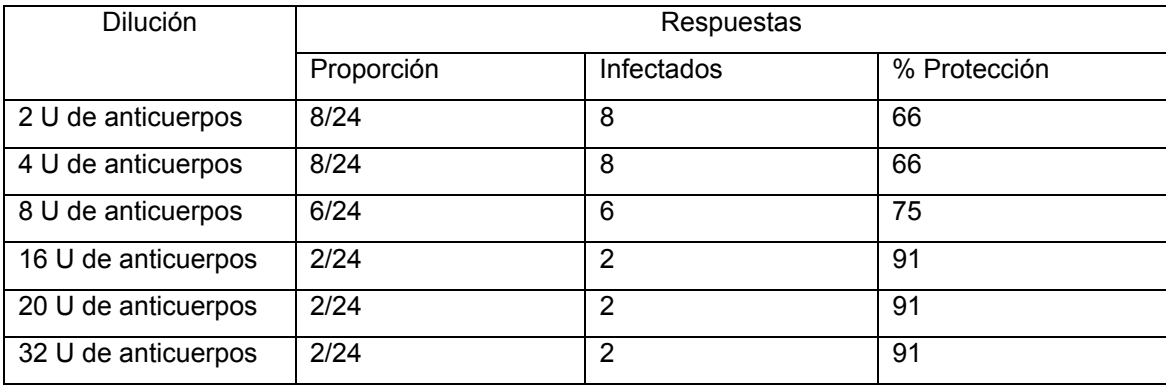

# **Tabla 5.11 SUERO ANTI PAC9 + VIRUS PAC6**

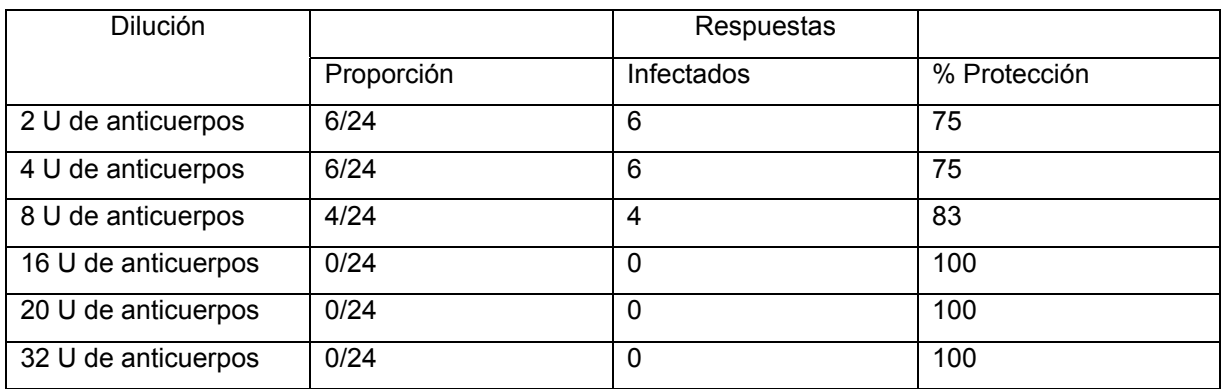

### **Tabla 5.12 SUERO ANTI PAC9 + VIRUS PAC8**

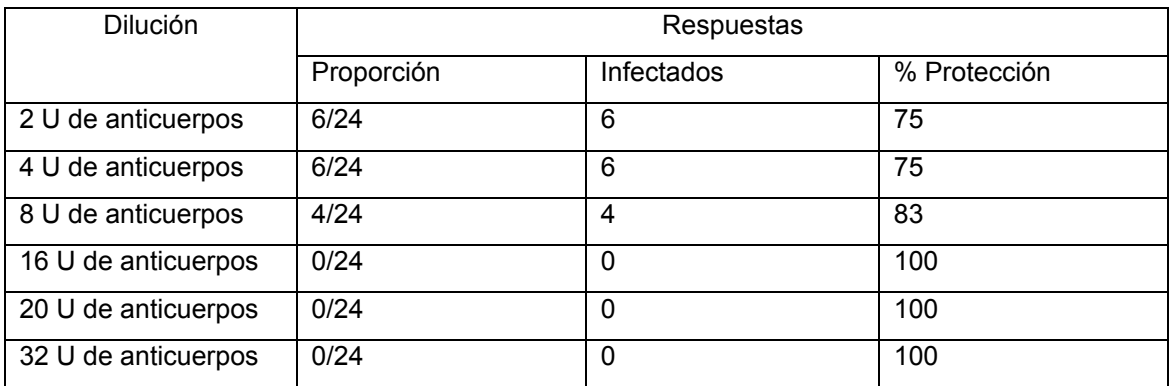

# **FIGURAS**

**FIGURA 1. AMPLIFICACIÓN DEL GEN HN DEL RUBULAVIRUS PORCINO DEL VIRUS PAC4.** 

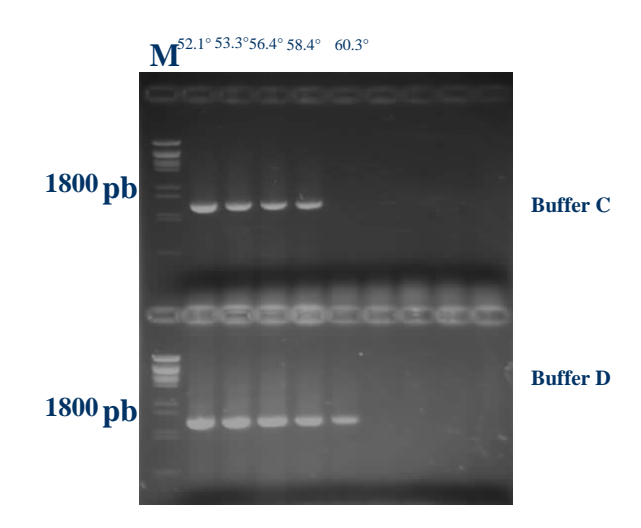

Se observa la amplificación del gen HN con un peso molecular de 1729 pares de bases con un rango de temperatura de 52.1º C a 58.4º C con buffer C, y de 52.1º C hasta 60.3º C con buffer D.

# **FIGURA 2. ARBOL FILOGENÉTICO REALIZADO A PARTIR DE LOS NUCLEÓTIDOS DEL GEN HN DE LOS RUBULAVIRUS PORCINO ESTUDIADOS.**

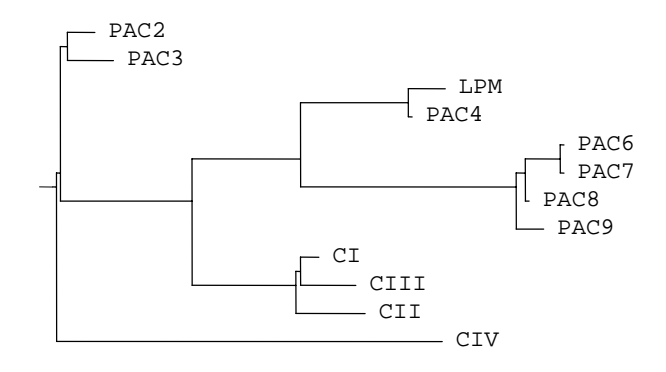

El virus PAC4 es la primer variante del virus LPM, de éste se forma un subgrupo viral PAC6 a PAC9 que están relacionados con los virus CI a CIII. Los virus PAC2 y PAC3 están en otra rama del árbol, así como el virus CIV que es el mas distante. Obtenido con el programa Clone Manager. Versión 7.0.

# **FIGURA 3. ARBOL FILOGENETICO REALIZADO A PARTIR DE LOS AMINOÁCIDOS DEL GEN HN DE LOS RUBULAVIRUS PORCINO ESTUDIADOS.**

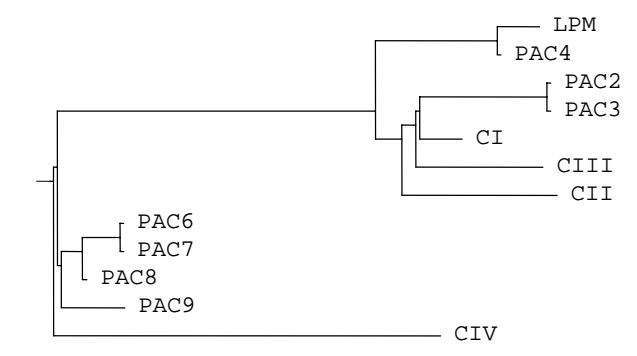

 $\overline{a}$ Se observa un subgrupo viral ligado al virus LPM, integrado por los virus PAC2, PAC3, CI, CII Y CIII, otro grupo formado por los virus PAC6 a PAC9, y el virus CIV el que presenta mayor distancia evolutiva. Realizado con el programa Clone Manager 7.0.

# **FIGURA 4. DENDOGRAMA REALIZADO A PARTIR DE LOS NUCLEÓTIDOS DEL GEN HN DE LOS RUBULAVIRUS PORCINO ESTUDIADOS.**

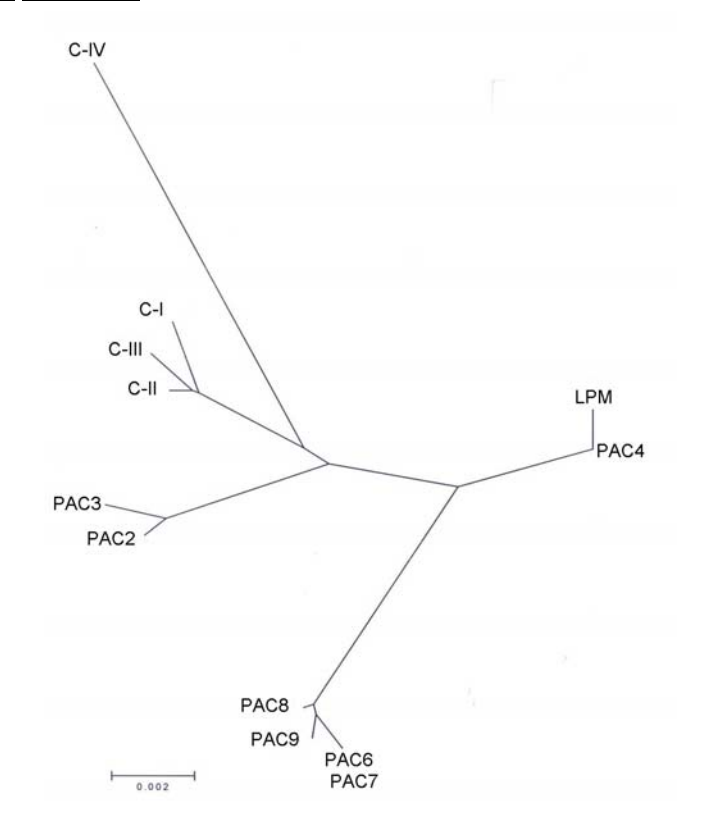

Realizado con el programa Phylip, subrutina DNAdist.

# **FIGURA 5. RESULTADOS DE HIDROFOBICIDAD**

# **FIGURA 5.1 HIDROFOBICIDAD DEL AMINOACIDO 260 AL 268**

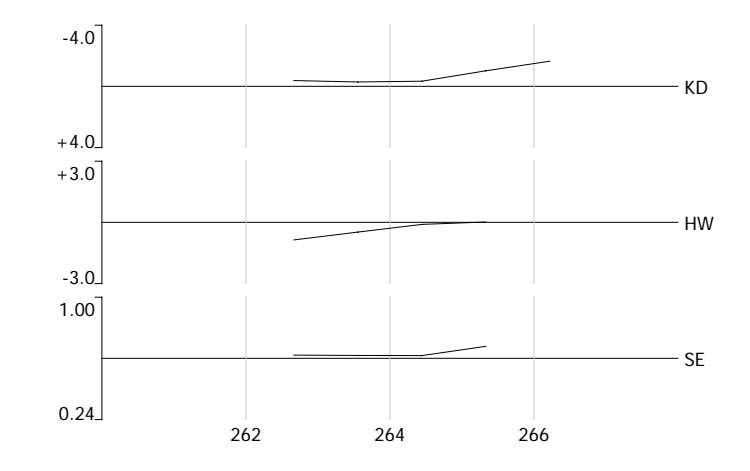

Hidrofobicidad de los virus PAC6, PAC7, PAC8 y PAC9

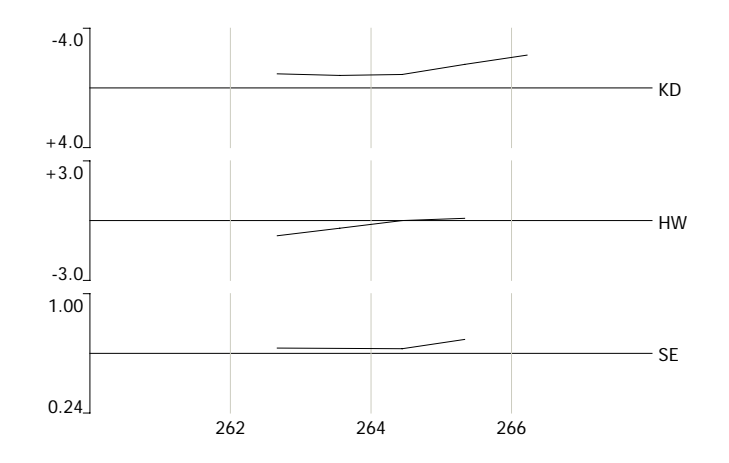

Hidrofobicidad del virus LPM

Se observa cambio de hidrofobicidad entre éstas dos imágenes con el método Kyte-Doolittle (KD) en la región de los aminoácidos 260 al 268, asociado al cambio del aminoácido N264 a T264. Realizado con el programa Clone Manager 7.0.

# **FIGURA 5.2 HIDROFOBICIDAD DEL AMINOACIDO 290 A 300**

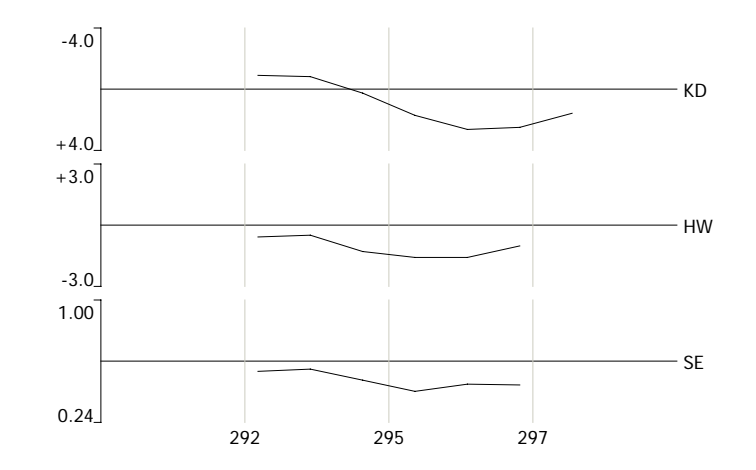

Hidrofobicidad del PAC2 y PAC3

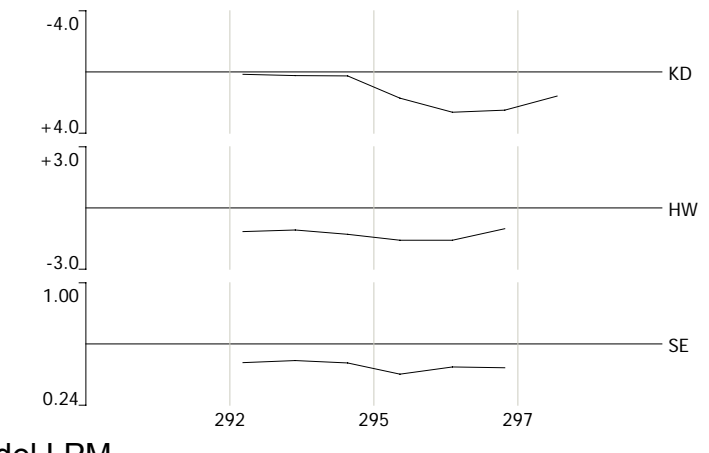

Hidrofobicidad del LPM

Se observa cambio de hidrofobicidad entre éstas dos imágenes con los cálculo de KD (Kyte-Doolittle), HW (Hopp-Woods) y SE (Surface-Exposure) en la región de los aminoácidos 290 al 300, asociado al cambio del aminoácido A291 a D291 y del aminoácido V298 a I298. Realizado con el programa Clone Manager 7.0.

# **FIGURA 5.3 HIDROFOBICIDAD DEL AMINOACIDO 378 A 385**

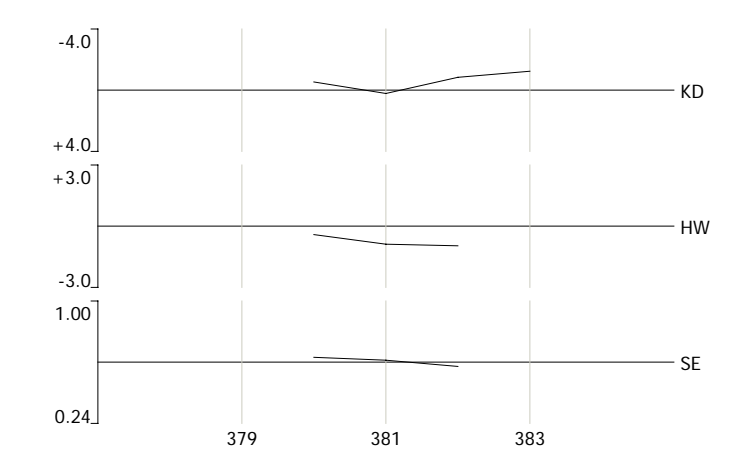

Hidrofobicidad del virus PAC9

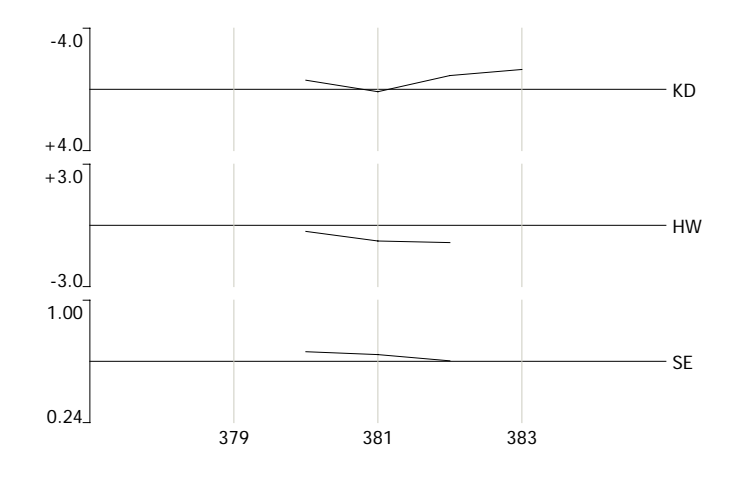

Hidrofobicidad del virus LPM, CI, CII, CIII, CIV, PAC2, PAC3, PAC6, PAC7 y PAC8.

Se observa cambio de hidrofobicidad entre éstas dos imágenes con los métodos de KD (Kyte-Doolittle), HW (Hopp-Woods) y SE (Surface-Exposure) en la región de los aminoácidos 378 al 385, asociado al cambio del aminoácido Q382 a H382. Realizado con el programa Clone Manager 7.0. Analysis of the contract of the contract of the contract of the contract of the contract of the contract of the contract of the contract of the contract of the contract of the contract of the contract of the c

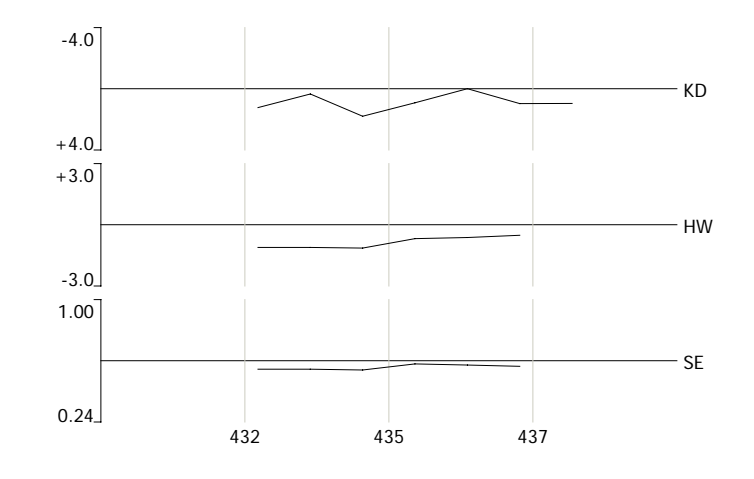

# **FIGURA 5.4 HIDROFOBICIDAD DEL AMINOACIDO 430 A 440**

Hidrofobicidad del CI, CII, CIII, CIV, PAC2, PAC3, PAC6, PAC7, PAC8, PAC9

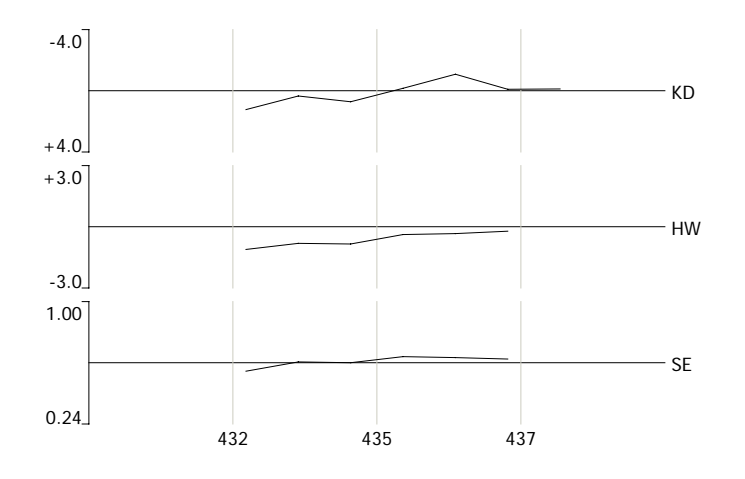

Hidrofobicidad del virus LPM

Se observa cambio de hidrofobicidad entre éstas dos imágenes con los métodos de KD (Kyte-Doolittle), HW (Hopp-Woods) y SE (Surface-Exposure) en la región de los aminoácidos 430 al 440, asociado al cambio de los aminoácido P436 a L436. Realizado con el programa Clone Manager 7.0.

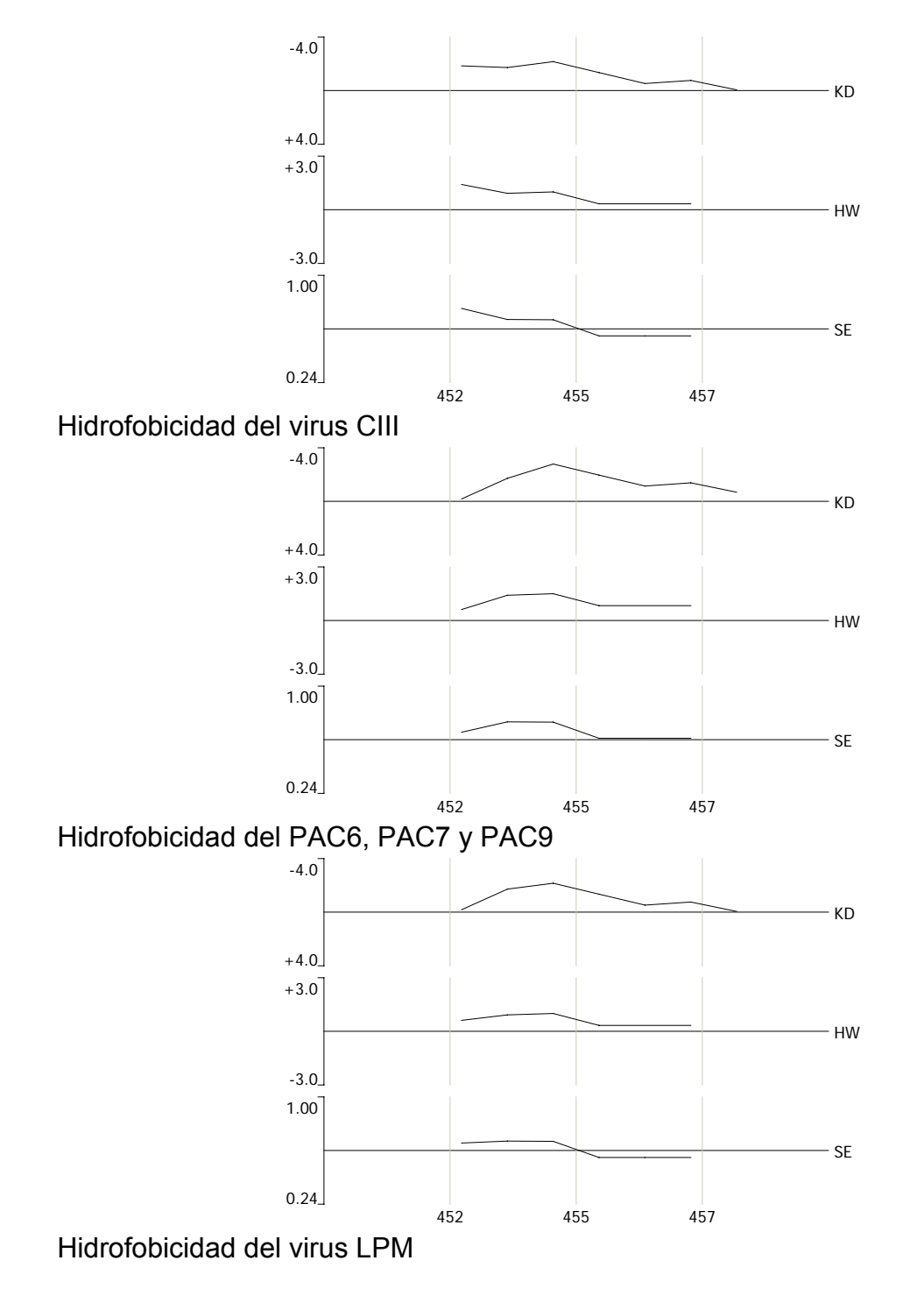

**FIGURA 5.5 HIDROFOBICIDAD DEL AMINOACIDO 450 A 460** 

Cambia la hidrofobicidad por la sustitución de a.a.L450 a R450 y G456 a E456. Realizado con el programa Clone Manager 7.0.

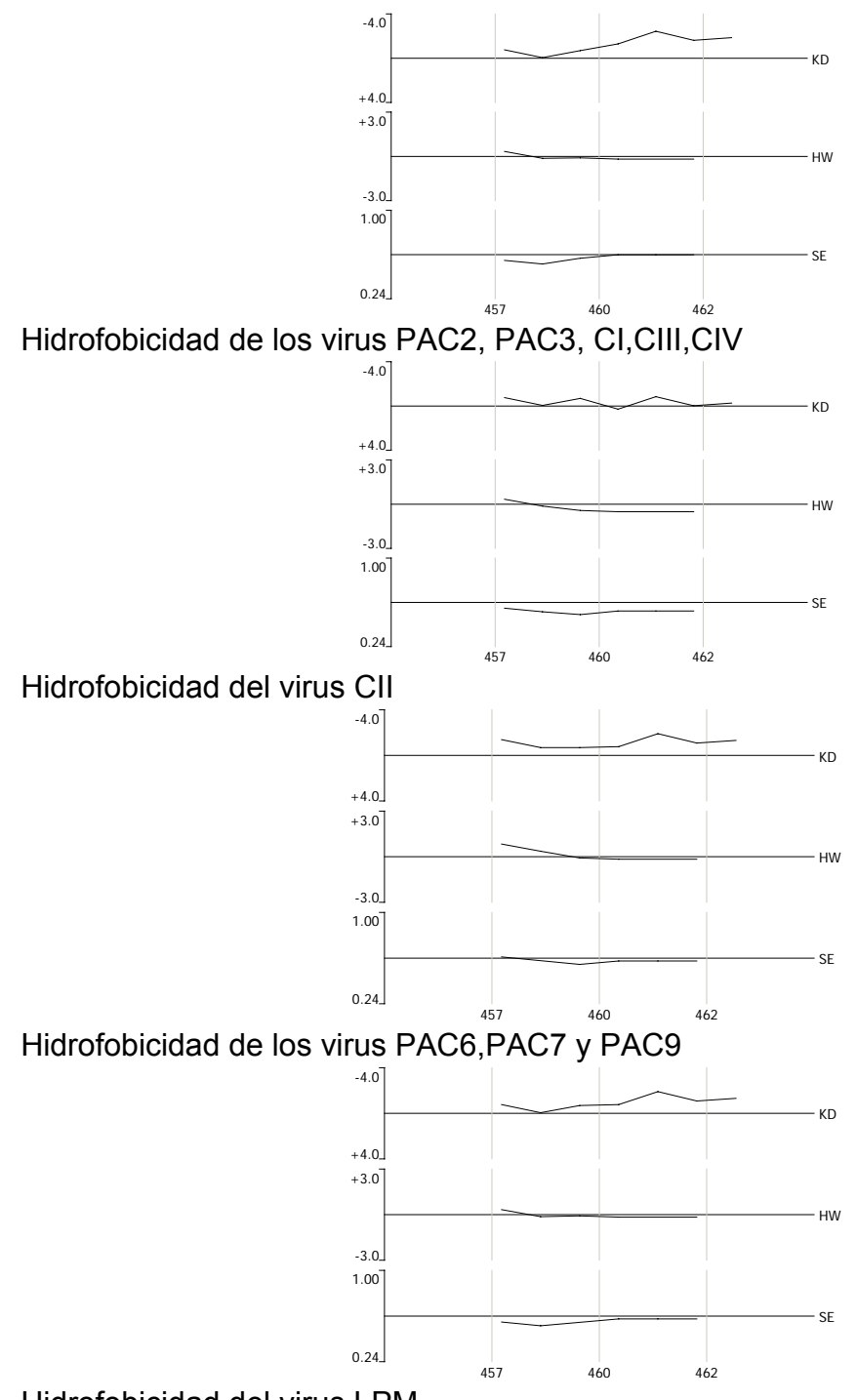

# **FIGURA 5.6 HIDROFOBICIDAD DEL AMINOACIDO 455 A 465**

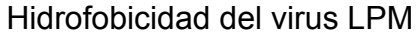

Cambia la hidrofobicidad por la sustitución de a.a. G456 a E456 y S462 a N462. Realizado con el programa Clone Manager 7.0.

# **FIGURA 5.7 DEL AMINOACIDO 480 A 490**

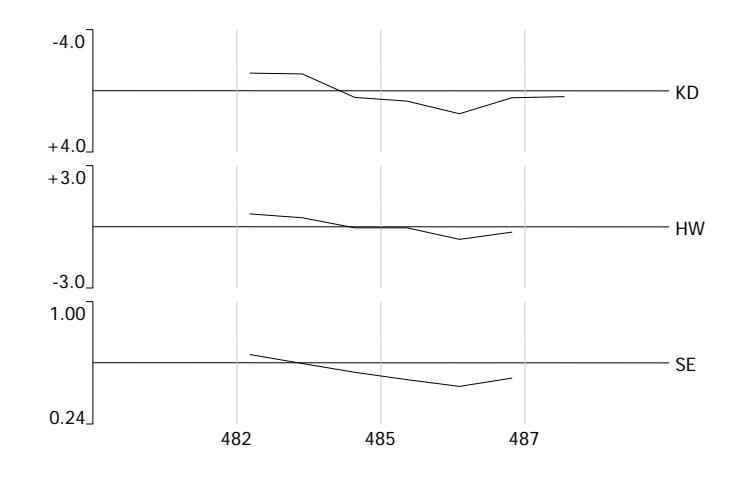

Hidrofobicidad de los virus CI, CII, CIII, CIV, PAC2 y PAC3

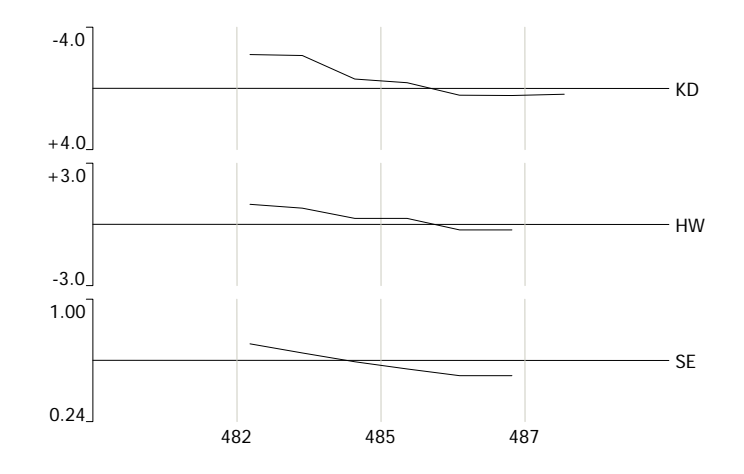

Hidrofobicidad del virus LPM

Se observa cambio de hidrofobicidad entre éstas dos imágenes con los métodos de KD (Kyte-Doolittle), HW (Hopp-Woods) y SE (Surface-Exposure) en la región de los aminoácidos 480 al 490, asociado al cambio de los aminoácido S484 a I484. Realizado con el programa Clone Manager 7.0.

# **FIGURA 5.8 DEL AMINOÁCIDO 495 A 505**

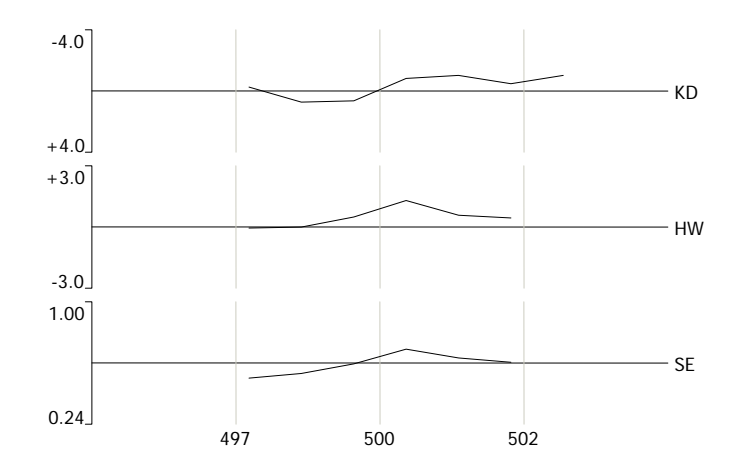

Hidrofobicidad dell os virus CI, CII, CIII, CIV, PAC2, PAC3, PAC6, PAC7, PAC8, PAC9

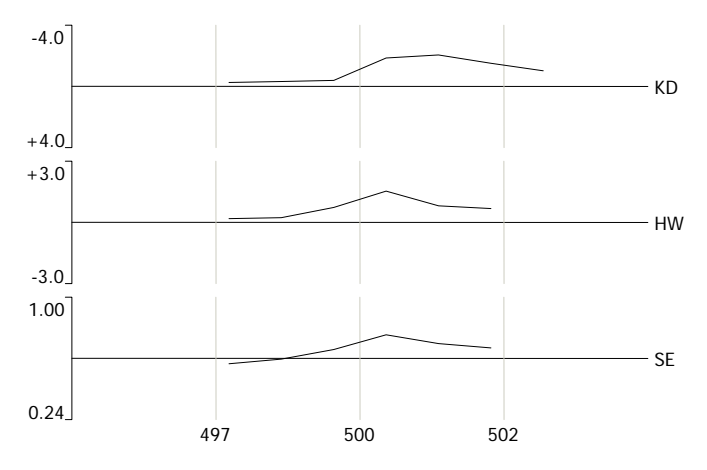

Hidrofobicidad del virus de LPM

Se observa cambio de hidrofobicidad entre éstas dos imágenes con los métodos de KD (Kyte-Doolittle), HW (Hopp-Woods) y SE (Surface-Exposure) en la región de los aminoácidos 495 al 505, asociado al cambio de los aminoácido T500 a I500. Realizado con el programa Clone Manager 7.0.

-4.0  $+4.0$ KD  $+3.0$ ]  $-3.0$ HW 1.00  $0.24$ SE 512 515 517

**FIGURA 5.9 HIDROFOBICIDAD DEL AMINOÁCIDO 510-520** 

Hidrofobicidad del virus PAC2 y PAC3

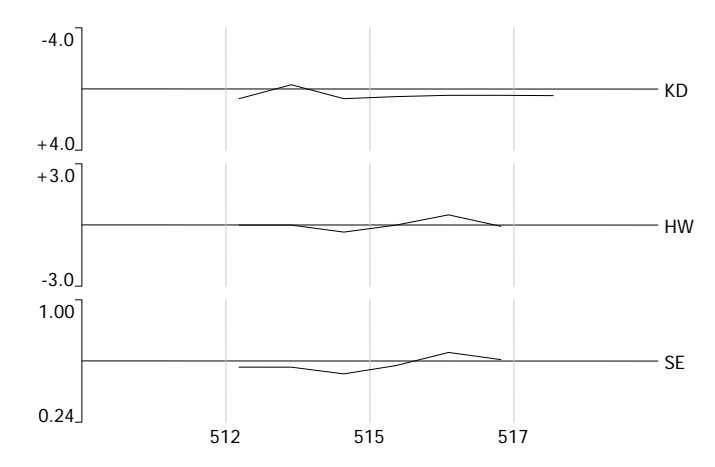

Hidrofobicidad del virus PAC6, PAC7, PAC8, PAC9

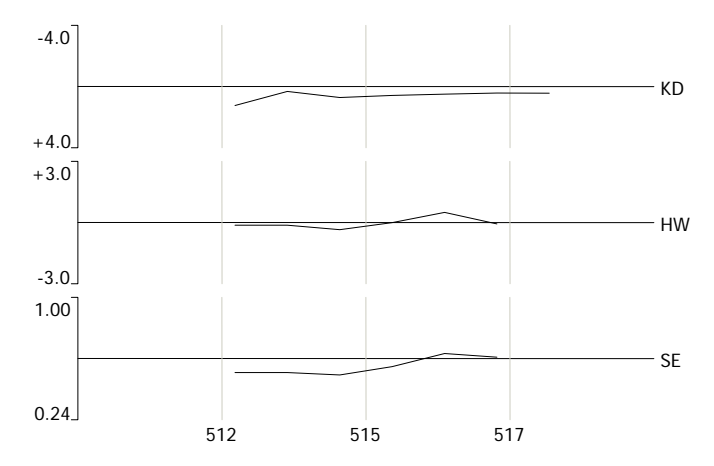

Hidrofobicidad del virus LPM.

Cambia la hidrofobicidad por la sustitución de los a.a. A511 a S511, I512 a T512 y E514 a K514.

Realizado con el programa Clone Manager 7.0.

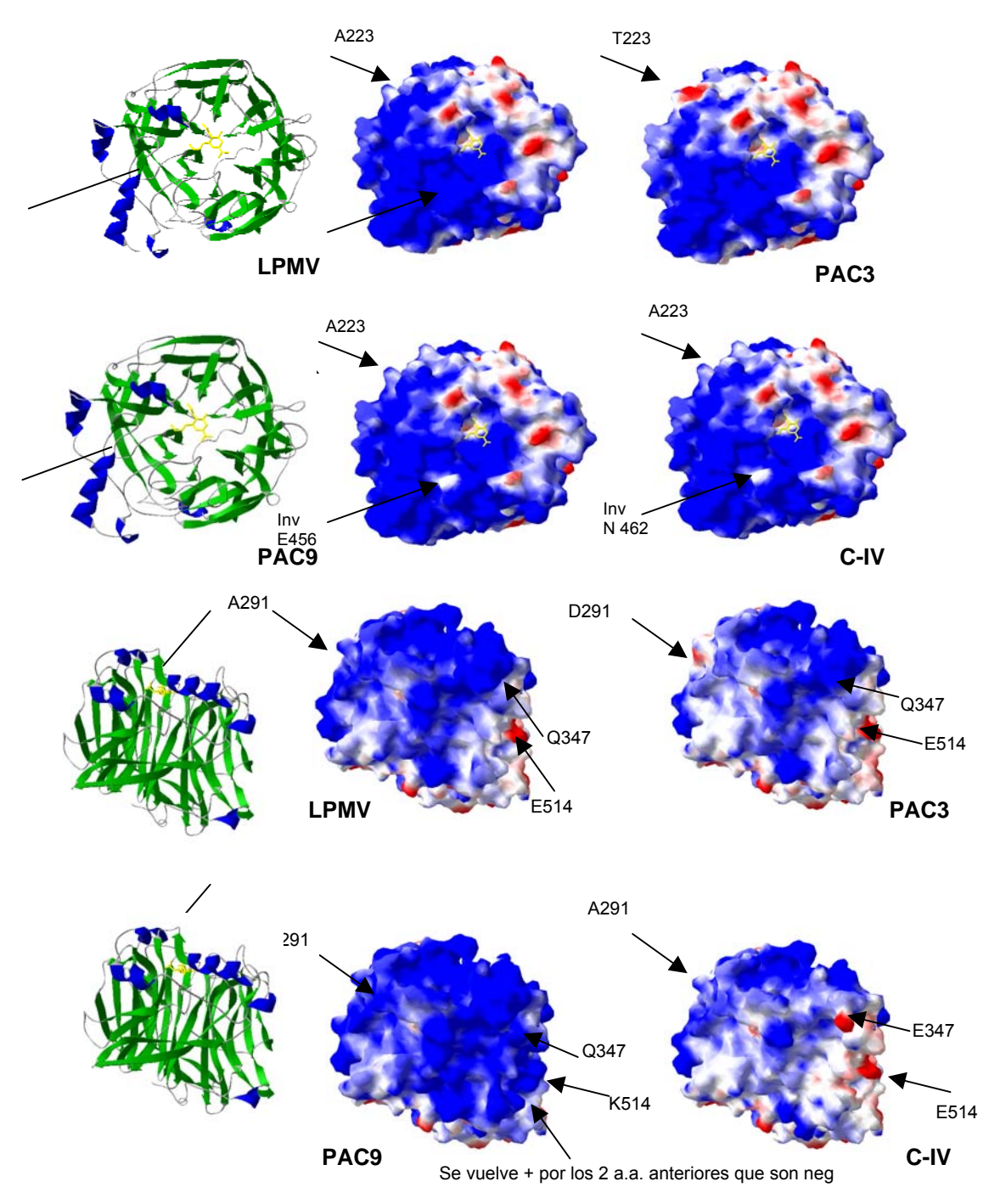

**FIG. 6. ESTRUCTURA TERCIARIA DE LA PROTEÍNA HN EXPRESANDO EL POTENCIAL ELECTROSTÁTICO**

La figura que se encuentra en la columna del lado izquierdo es la estructura secundaria de la proteína HN. Las 4 imágenes superiores corresponden a la estructura terciaria representando el potencial electrostático (vista frontal) de las moléculas HN de los virus LPM, PAC3, PAC9 y CIV. Las 4 imágenes inferiores es la vista posterior de los mismos virus. Realizado con el programa DeepView 3.7.

# **FIGURA 7. MUESTREO SEROLÓGICO PREVIO A LA VACUNACIÓN**

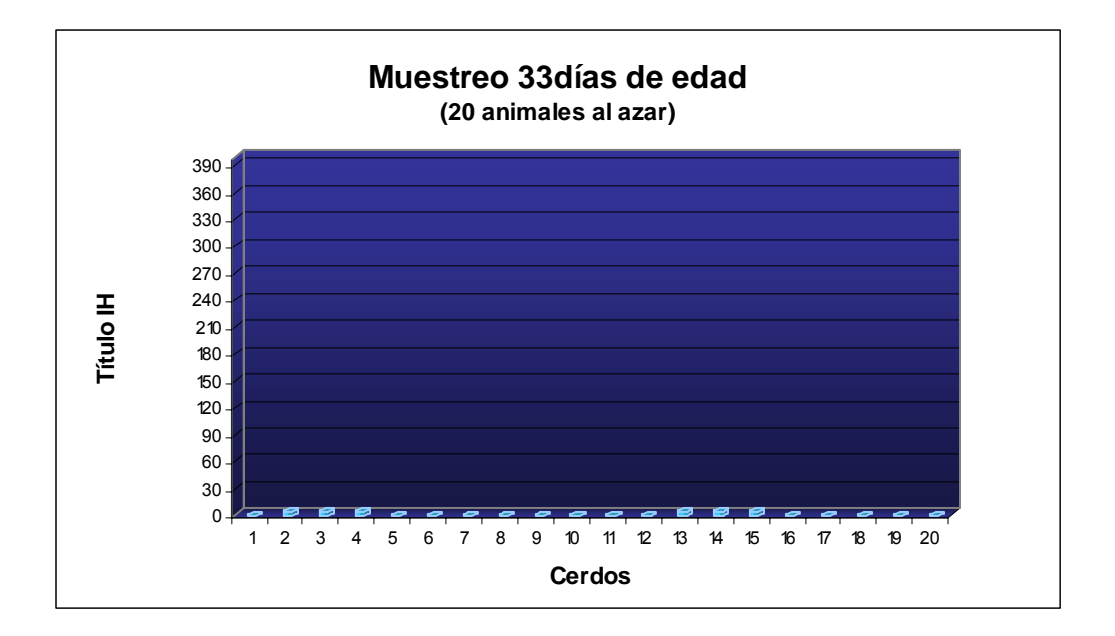

**FIGURA 8. PRIMERA SEROLOGÍA POST-INMUNIZACIÓN (5 DÍAS POST VACUNACIÓN)** 

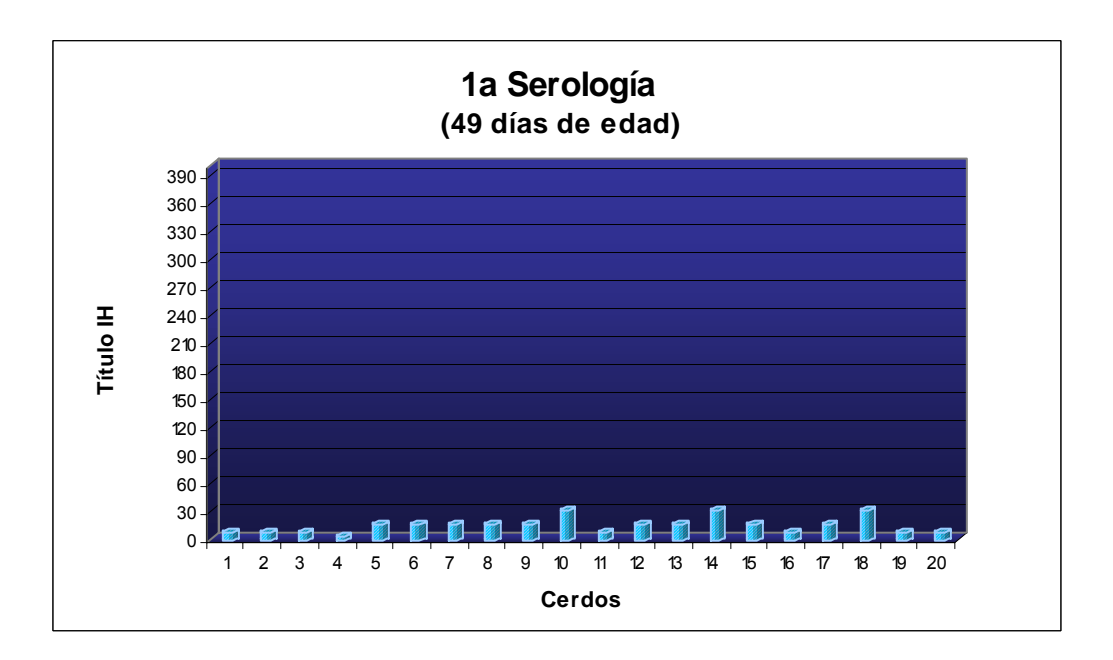

Del grupo control se muestrearon 5 animales que fueron negativos al RVP-

**FIGURA 9. SEGUNDA SEROLOGÍA POST-INMUNIZACIÓN (23 Y 3 DÍAS POSTERIORES A LA 1ª Y 2ª VACUNACIÓN, RESPECTIVAMENTE).** 

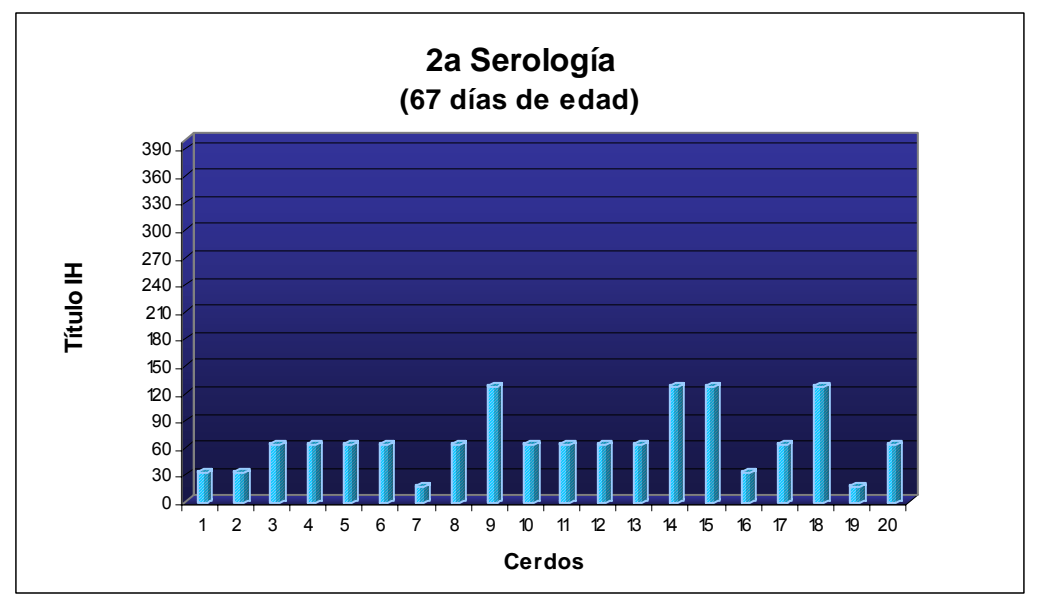

El grupo control continúa negativo

**FIGURA 10. TERCERA SEROLOGÍA POST-INMUNIZACIÓN (36 Y 16 DÍAS POSTERIORES A LA 1ª Y 2ª VACUNACIÓN, RESPECTIVAMENTE).** 

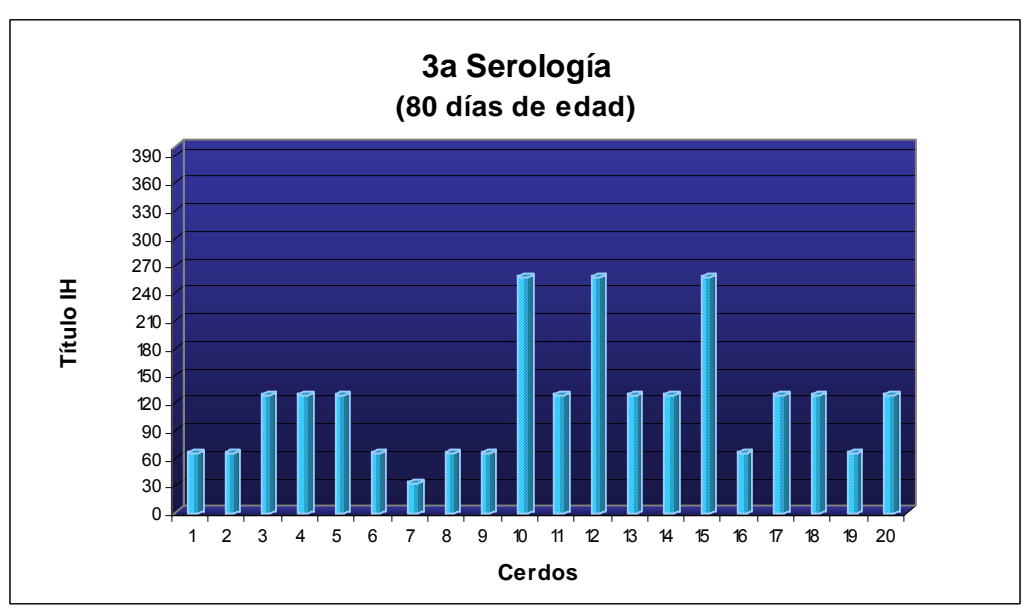

La segunda vacunación se realizó a los 64 días.
# **REAGRUPACIÓN DE CERDOS (a los 88 días de edad)**

#### **Resultados de los grupos 1 al 4.**

**Grupo 1**. Tres cerdos sin vacuna y serológicamente negativos.

**Grupo 2**. Cerdos del 1 al 16 (con las dos vacunas 44 y 64 días de edad). Cerdo 17 y 18 (sin vacuna y serológicamente negativos), desafiados con virus vivo a los 88 días de edad.

**Grupo 3.** Los cerdos del 1 al 4 fueron vacunados a los 44 y 64 días de edad. Los cerdos 5 y 6 no se vacunaron y son serológicamente negativos. Este grupo no fue desafiado.

**Grupo 4**. Consta de 2 cerdos libres de la infección y anticuerpos contra el Rubulavirus porcino.

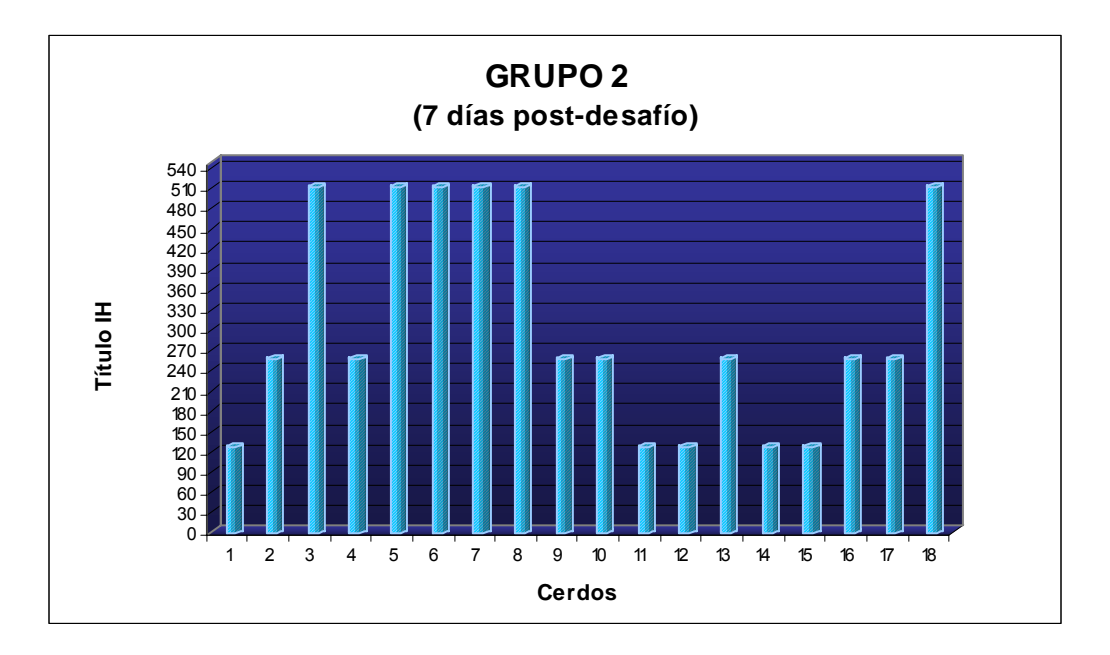

**FIGURA 11. PRIMERA SEROLOGÍA DEL GRUPO 2.** 

PCR (+) de Hisopo nasal: 1, 5, 17, 18 PCR (-) de hisopo nasal 4, 9.

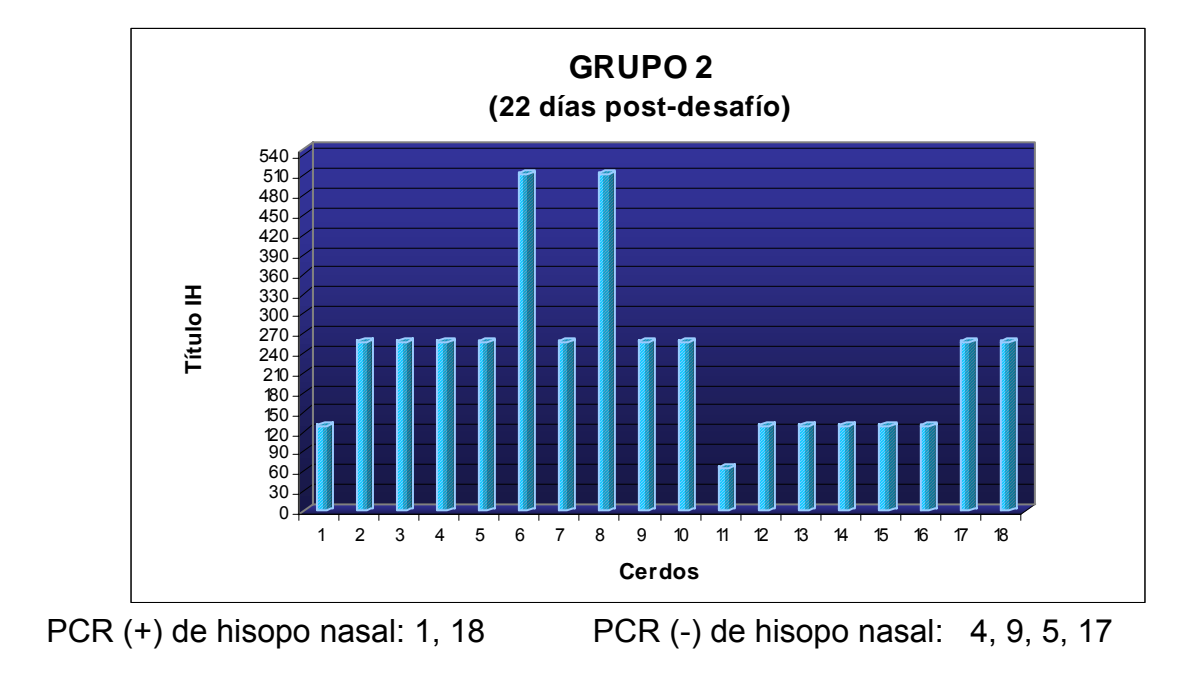

**FIGURA 12. SEGUNDA SEROLOGÍA DEL GRUPO 2.** 

**FIGURA 13. TERCERA SEROLOGÍA DEL GRUPO 2.** 

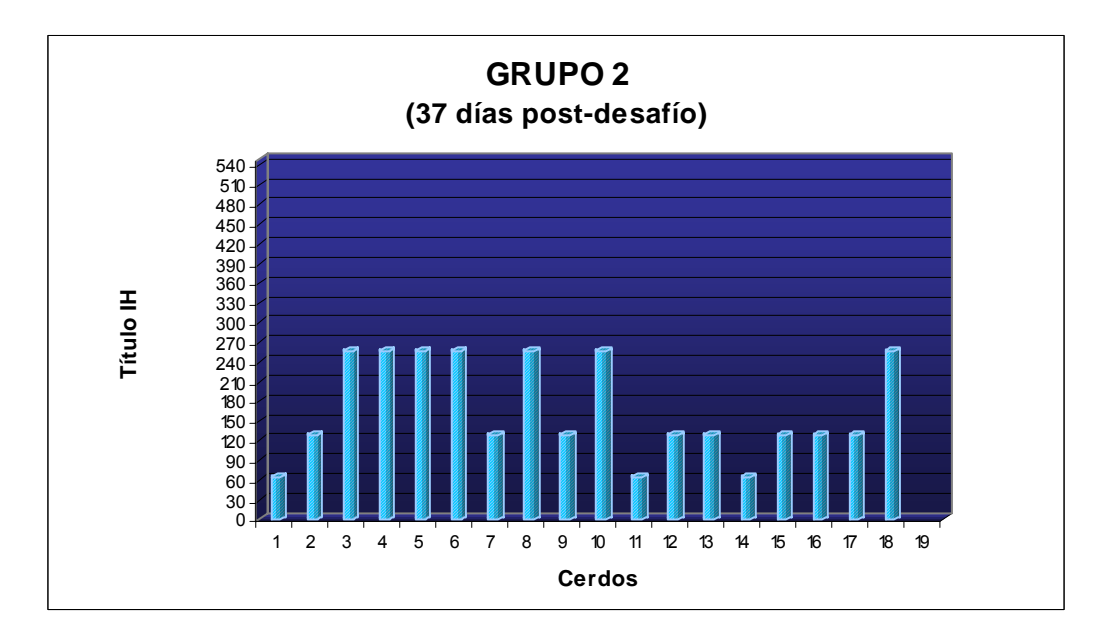

PCR (+) en hisopo nasal: 1, 18, 9 PCR (-) en hispo nasal 4, 5, 17

Todas las serologías de los 3 cerdos del **GRUPO 1** fueron negativas.

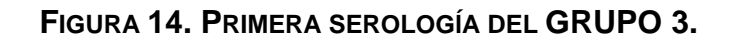

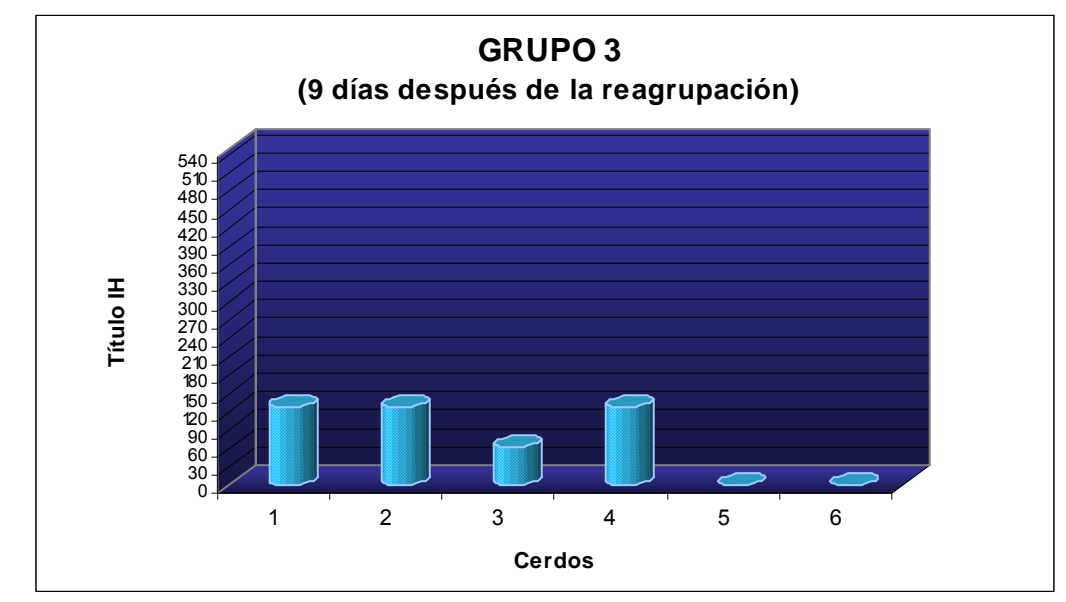

Muestras de suero e hisopo nasal negativas a PCR

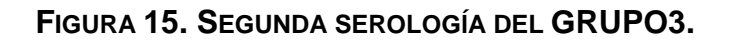

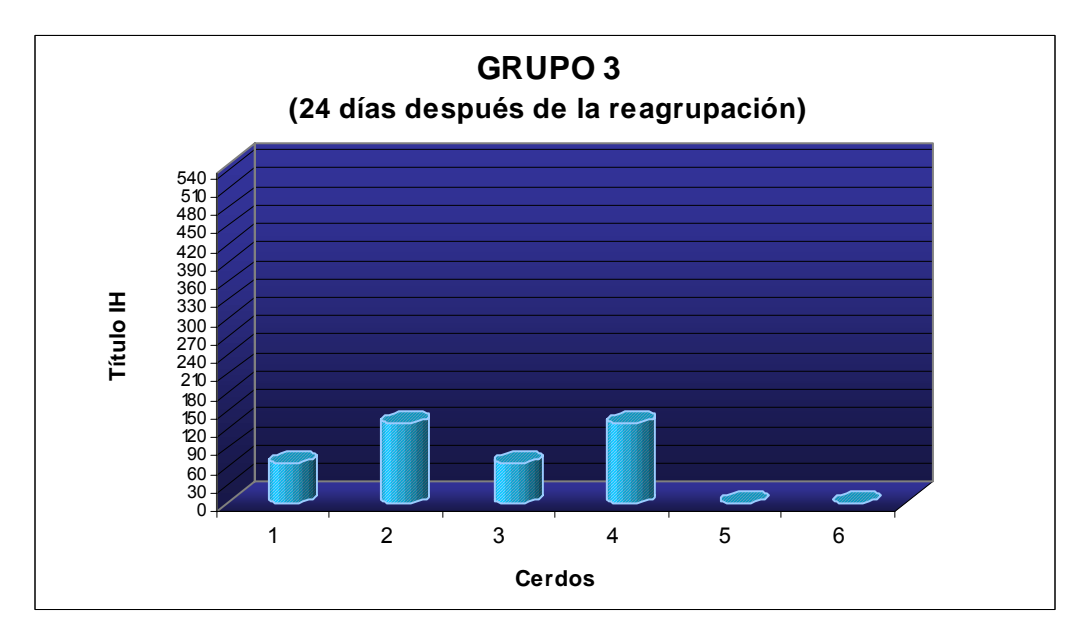

Muestras de suero e hisopo nasal negativas a PCR.

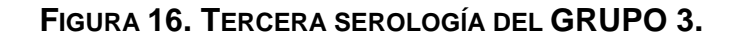

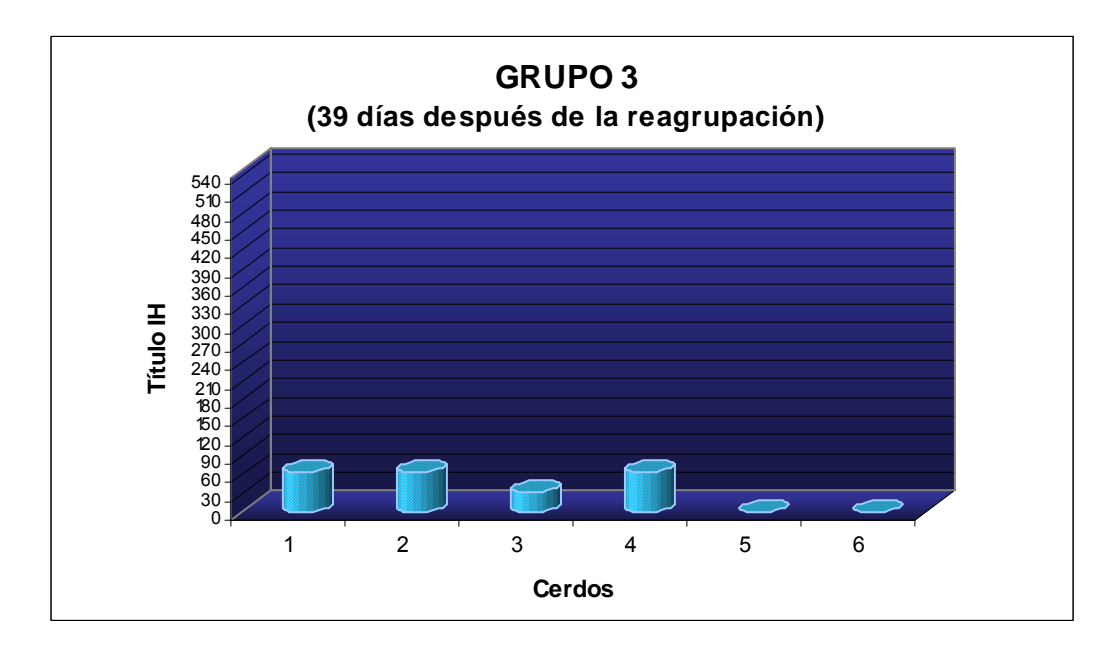

Muestras de suero e hisopo nasal negativas a PCR

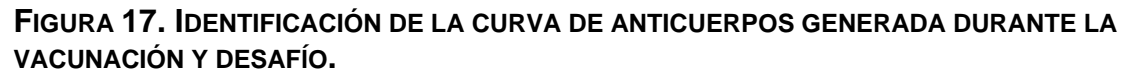

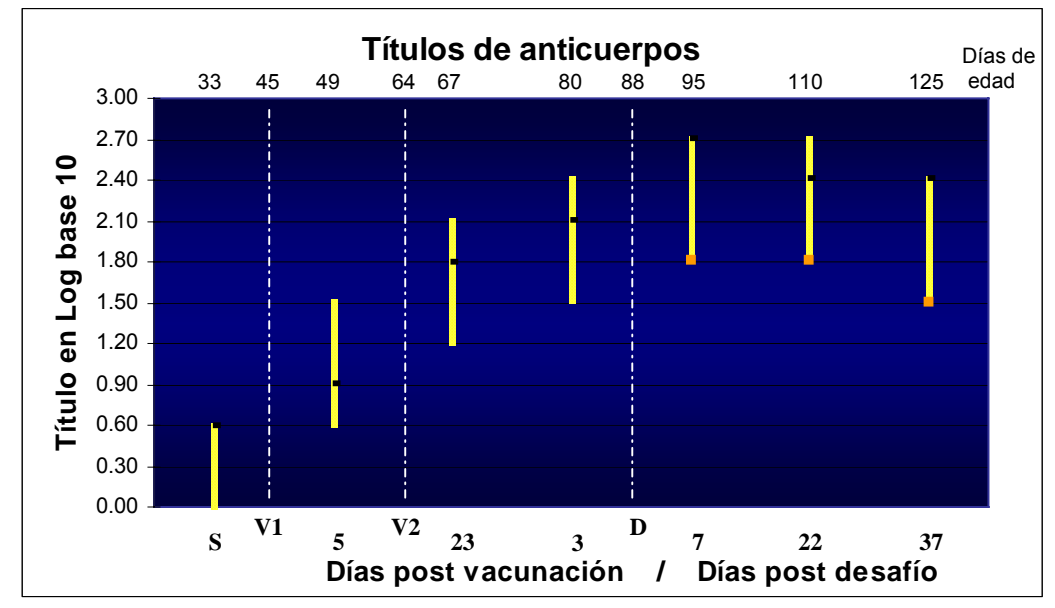

La gráfica representa en títulos logarítmicos (base 10), la generación de anticuerpos durante el periodo de muestreo de los animales vacunados y que posteriormente fueron desafiados.

#### **Preparación de geles de Agarosa**

- Agarosa al 1%: colocar 1gr de agarosa en 100 ml de TBE 1X, calentar en baño María hasta que la agarosa se disuelva totalmente. Adicionar la agarosa ya disuelta y aun caliente en un carrito para cámara de electroforesis, colocar el peine y dejar polimerizar.
- Agarosa al 1%: colocar 1 gr de agarosa en 100 ml de TBE 1X y seguir el mismo procedimiento indicado.
- Agarosa al 2%: colocar 2 gr de agarosa en 100 ml de TBE 1X y seguir el mismo procedimiento indicado.
- Luego de finalizada la electroforesis y corridas las muestras empleando buffer de muestra 1X y buffer de corrida (TBE 1X), teñir el gel en una solución de bromuro de etidio a una concentración final de 0.5 μg/ml y visualizar por UV.

#### **Soluciones necesarias:**

**TBE 5 X:** 54 g. de Tris base, 27.5 g. de ácido bórico, 20 ml de EDTA 0.5 molar pH 8.0 Aforar a un 1000 ml de agua destilada estéril.

**Bromuro de Etidio 0.5** μ**g/ml:** disolver 25 μl de bromuro de etidio a 10 mg/ml **(**50 mg de bromuro de etidio en 5 ml de agua estéril) en 500 ml de agua estéril **Buffer de muestra 5X:** EDTA 0.2 M, Ficoll 400 25%, azul de bromofenol 0.1%.

# **Cuantificación del ADN**

- 1.- Preparar la solución standard de calibración, colocar 2 ml de esta solución en una cubeta de vidrio como blanco, ponerla dentro del fluorómetro (Hoefer, DyNA Quant 200) y presionar <ZERO> . Cuando la pantalla indique cero remover la cubeta.
- 2.- Calibrar el fluorómetro diluyendo 2μl del ADN standard (ADN λ 100ng/ml) en 2 ml de la solución standard, presionar el botón de <CALIB>, indicar el valor de calibración ( 100 ng/μl) y presionar el botón <ENTER> para aceptar la instrucción.
- 3.- Para la lectura de cada muestra problema, se utiliza el blanco para llevar a cero el aparato. Emplear 2μl de la muestra por cada 2 ml de la solución standard, haciendo las repeticiones que sean necesarias para cada muestra.

#### **Soluciones necesarias:**

**Buffer TNE 10X:** 12.11 g de Tris (100 mM), 3.72 g de EDTA (10 mM), 116.89 g de NaCI (2 M). Disolver en 800 ml de agua destilada, ajustar el pH a 7.4 con HCL concentrado. Aforar a 1000 ml con agua destilada.

**Solución standard:** 10μl de la solución stock H 33258 (1mg/ml), 10 ml de TNE 10X y 90 ml de agua destilada estéril. Almacenar a 4°C en envase ambar.

**Solución Stock de Hoechst 33258:** Adicionar 10 ml de agua destilada a 10 mg del colorante H 33258. Almacenar a 4°C protegido de la luz.

# **Purificación de fragmentos de ADN a partir de geles de Agarosa**

- 1.- Cortar el fragmento amplificado del gel de agarosa y colocarlo en un tubo eppendorf de 1.5 ml.
- 2.- Pesar el fragmento y adicionar 3 veces su peso en volúmenes (peso del fragmento X 3 X 1000 μl) de yoduro de sodio (NaI). Colocar en TermoBlock a 55°C durante 5 a 10 minutos hasta que la agarosa esté completamente disuelta.
- 3.- Adicionar 15 μl de perlas de sílica. Mezclar bien y dejar en hielo durante dos horas mínimo, vortexeando cada 30 minutos aproximadamente.
- 4.- Centrifugar a 12,000 rpm durante 10 minutos y eliminar el sobrenadante. Seguidamente realizar dos lavados con 500 μl de solución de New Wash 1X, centrifugando a 12,000 rpm durante 10 minutos y eliminando el sobrenadante.
- 5.- Secar la pastilla en TermoBlock a 55°C durante 10 minutos aproximadamente. Resuspender la pastilla en 50 μl de H<sub>2</sub>O dd, vortexear y centifugar a 12,000 rpm durante 10 minutos.
- 6.- Recuperar cuidadosamente el sobrenadante, colocarlo en un tubo eppendorf de 0.5 ml y almacenar en congelación hasta su uso.
- 7.- Evaluar la integridad del fragmento purificado mediante corrimiento electroforético en geles de agarosa al 0.8 ó 1 %, teñidos en bromuro de etidio y visualizados por UV.

# **Soluciones y Reactivos necesarios:**

Yoduro de Sodio Perlas de Sílica Solución de New Wash

# **Reacción de secuencia**

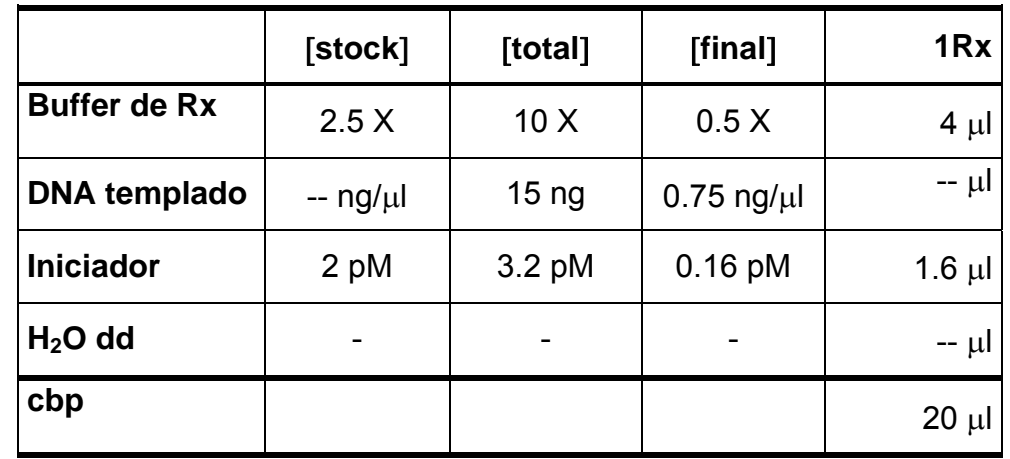

1.- Preparar una reacción para cada iniciador adicionando los siguientes reactivos:

# **Filtrado de Secuencias en columnas de Sephadex G50**

- 1.- Armar una columna por cada secuencia y adicionar 800 μl de Sephadex G50 en cada una, cuidando de no dejar burbujas de aire. Dejar sedimentar por espacio de 5 minutos.
- 2.- Retirar el tapón inferior y centrifugar a 2,700 rpm durante 3 minutos. Eliminar el agua del tubo colector y adicionar 50 μl de H<sub>2</sub>O dd sobre la pendiente de la columna ("equilibrar columnas") con cuidado de no tocar el Sephadex. Centrifugar a 2,700 rpm durante 3 minutos y eliminar el agua del tubo colector.
- 3.- Colocar la columna dentro de un tubo eppendorf de 1.5 ml y adicionar gota a gota el volumen total del la reacción de secuencia sobre la parte central de la pendiente y sin tocar el sephadex ni escurrir por los lados.
- 4.- Se centrifuga en la misma posición a 2,700 rpm durante 3 minutos. El volumen recuperado se coloca en un concentrador de DNA (Automatic SpeedVac AS160) hasta secarse completamente.
- 5.- Mantener la muestra congelada y protegida de la luz hasta su lectura en secuenciador automático (ABI PRISM, 310 Genetic Analyzer. PE Applied Biosystems, Foster City USA)